# **ČESKÉ VYSOKÉ UČENÍ TECHNICKÉ V PRAZE**

# Fakulta stavební KATEDRA SPECIÁLNÍ GEODÉZIE

Studijní program: GEODÉZIE A KARTOGRAFIE Studijní obor: INŽENÝRSKÁ GEODÉZIE

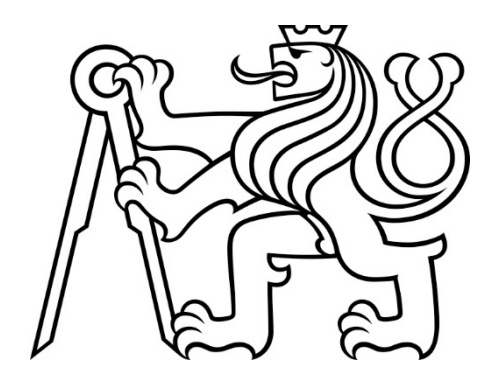

# DIPLOMOVÁ PRÁCE

# **Polygonové pořady v železničním bodovém poli**

# Traverse in a railway geodetic point field

Vedoucí diplomové práce: Ing. Jaroslav Braun, Ph.D.

Havlíčkův Brod, 2021 Bc. Lucie Pártlová

#### **ČESKÉ VYSOKÉ UČENÍ TECHNICKÉ V PRAZE**

**Fakulta stavební**  Thákurova 7, 166 29 Praha 6

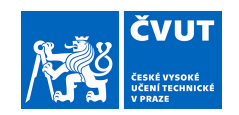

# **ZADÁNÍ DIPLOMOVÉ PRÁCE**

#### **I. OSOBNÍ A STUDIJNÍ ÚDAJE**

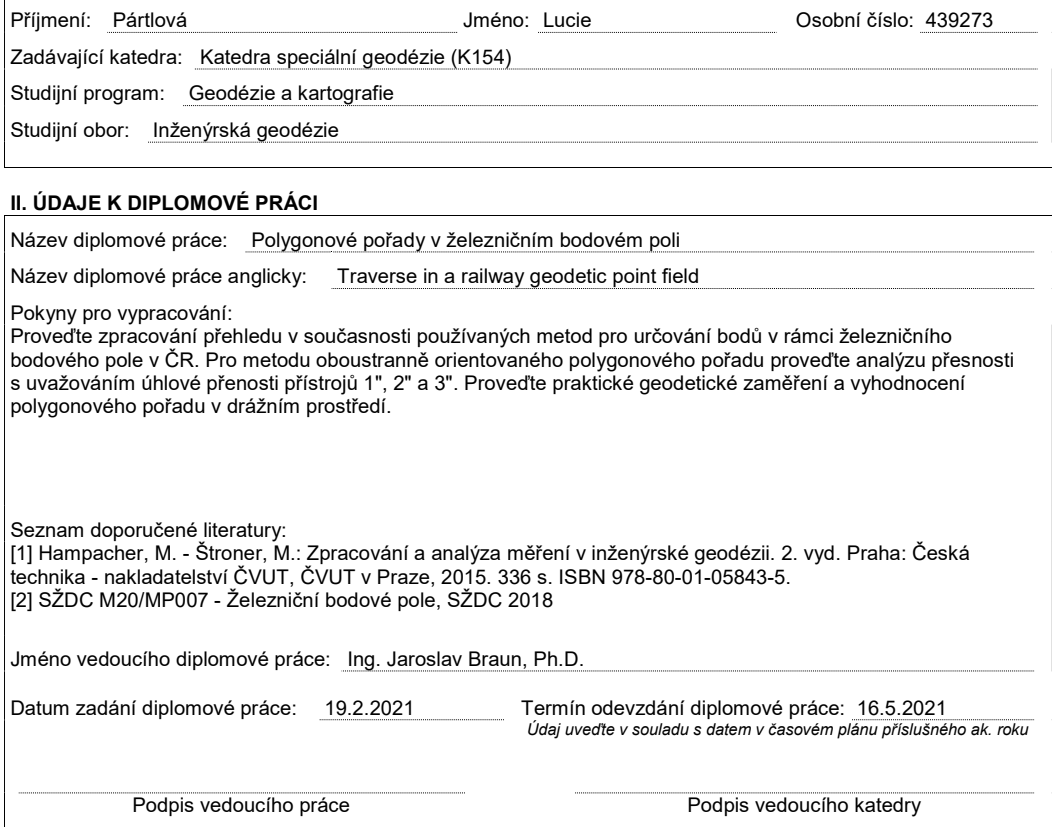

#### **III. PŘEVZETÍ ZADÁNÍ**

*Beru na vědomí, že jsem povinen vypracovat diplomovou práci samostatně, bez cizí pomoci, s výjimkou poskytnutých konzultací. Seznam použité literatury, jiných pramenů a jmen konzultantů je nutné uvést v diplomové práci a při citování postupovat v souladu s metodickou příručkou ČVUT "Jak psát vysokoškolské závěrečné práce" a metodickým pokynem ČVUT "O dodržování etických principů při přípravě vysokoškolských závěrečných prací".* 

Datum převzetí zadání **Podpis studenta**(ky)

# Prohlášení

Já, Lucie Pártlová, prohlašuji, že jsem diplomovou práci na téma Polygonové pořady v železničním bodovém poli vypracovala samostatně pod vedením Ing. Jaroslava Brauna, Ph.D., za použití zdrojů uvedených v seznamu.

V Havlíčkově Brodě dne …………………… …………………………………………

 *(podpis studentky)*

# Poděkování

Ráda bych poděkovala svému vedoucímu diplomové práce Ing. Jaroslavu Braunovi, Ph.D. za veškeré rady, konzultace a připomínky při této práci.

Dále bych chtěla poděkovat firmě Chládek a Tintěra, a.s. za poskytnutí podkladů a přístrojů pro vyhotovení diplomové práce, jmenovitě Ing. Davidu Kozlíkovi, Ing. Martinu Kubovi, Petru Fišerovi a Jirkovi Nedvědovi.

V neposlední řadě bych ráda poděkovala kamarádům a rodině za podporu a trpělivost při celém mém studiu.

# Abstrakt

Diplomová práce se zabývá měřením polygonových pořadů v železničním bodovém poli. Obsahem práce je představení měřických postupů a výpočetních postupů. V rámci práce jsou provedeny teoretické rozbory přesnosti různých typů polygonových pořadů. Teoretické rozbory byly ověřeny opakovaným praktickým zaměřením polygonového pořadu.

# Klíčová slova

měření, polygonové pořady, železnice, totální stanice, GROMA, GNSS, GAMA, PrecisPlanner

# Abstract

The diploma thesis deals with the measurement of polygon traverse in a railway point field. The content of the work is the introduction of measurement procedures and calculation procedures. Within the work, theoretical analyzes of the accuracy of various types of polygon traverse are performed. Theoretical analyzes were verified by repeated practical focus of the polygon traverse.

## Key words

measurement, traverse, railway, total station, GROMA, GNSS, GAMA, PrecissPlanner

# Seznam použitých zkratek

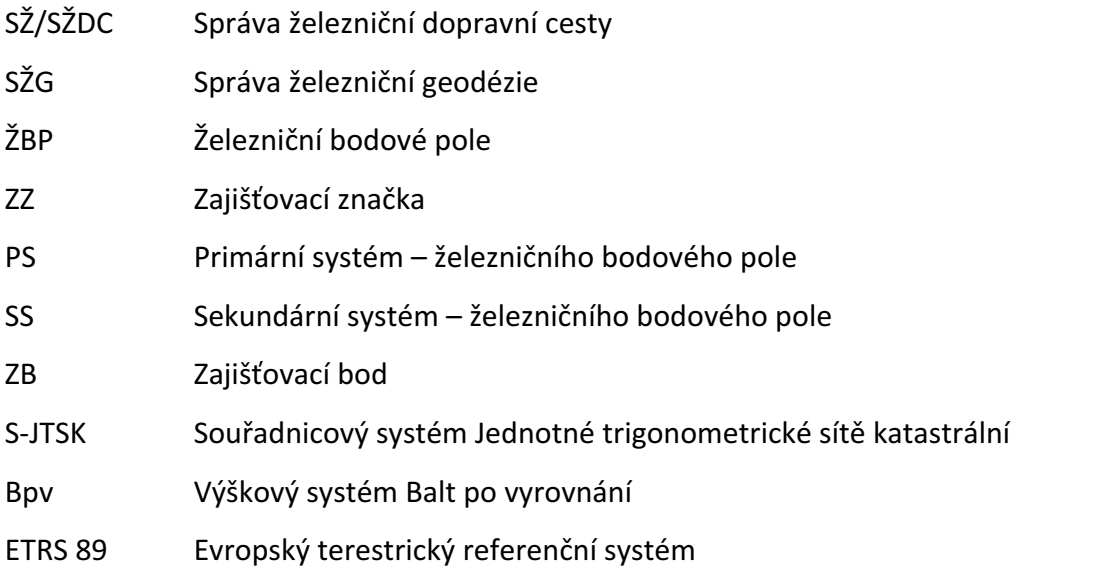

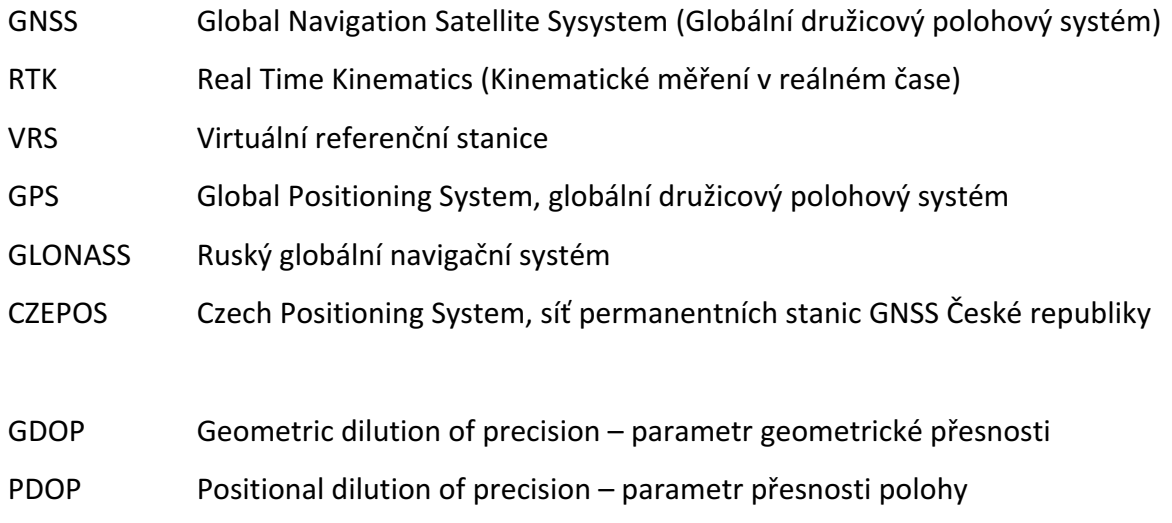

# Obsah

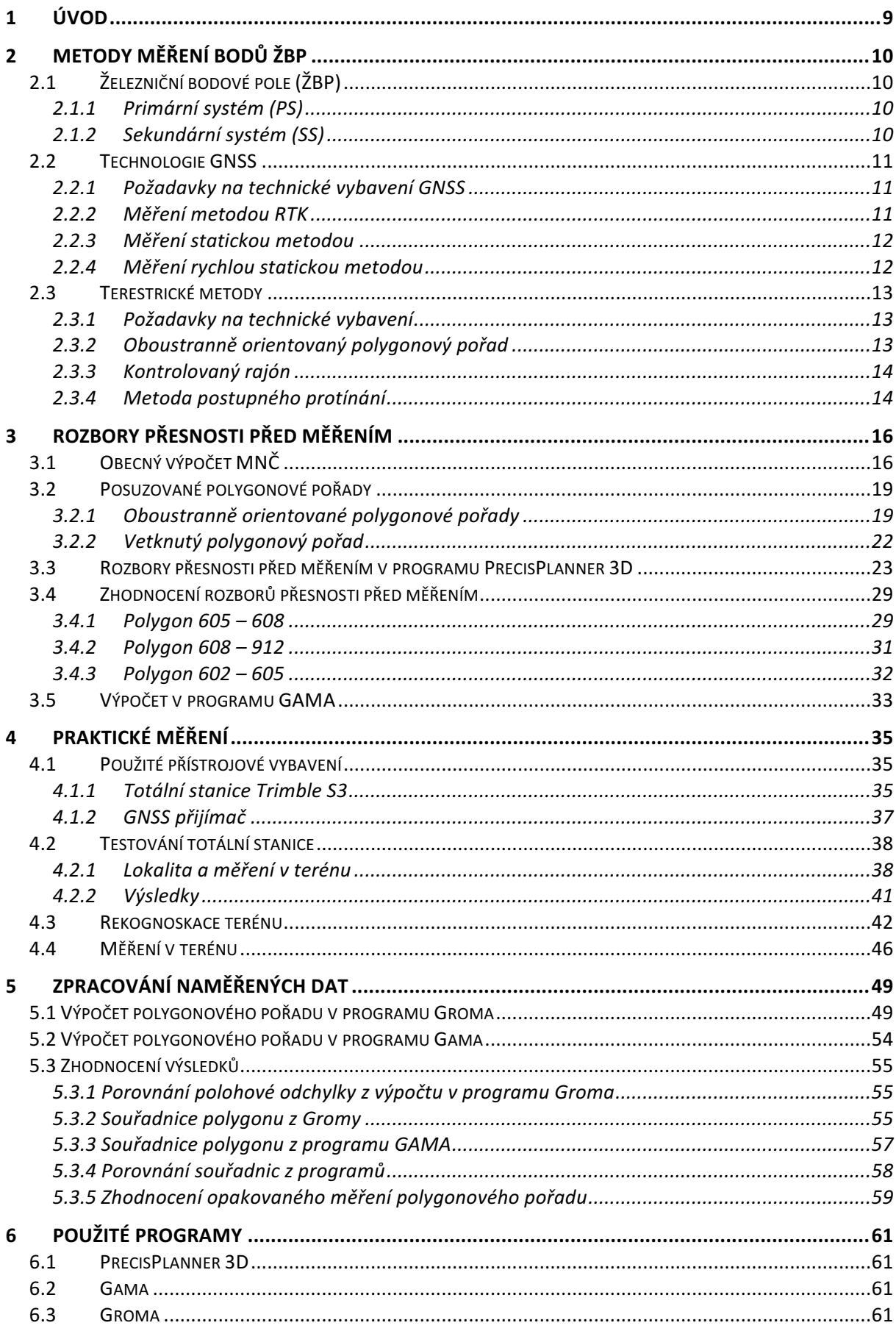

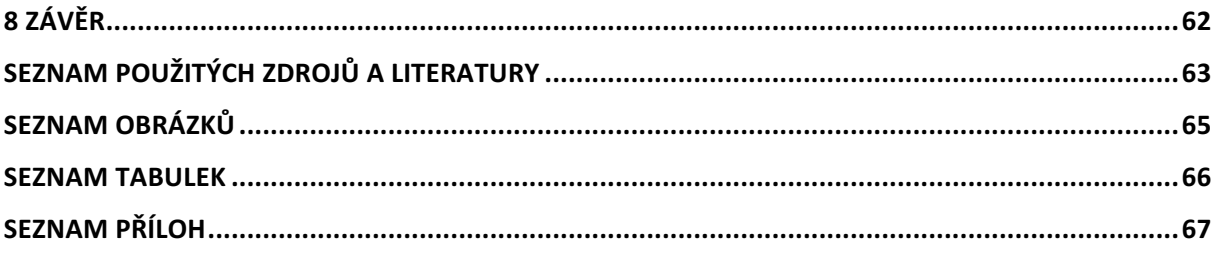

# 1 Úvod

Téma diplomové práce bylo motivováno požadavky Správy železniční geodézie SŽG. Cílem této práce bylo představit v současnosti používané metody pro určování bodů v rámci železničního bodového pole, provést analýzu přesnosti určení bodů pomocí polygonových pořadů s uvažováním úhlové přesnosti totálních stanic 1", 2" a 3" a provést praktické zaměření a vyhodnocení polygonového pořadu v drážním prostředí.

V druhé kapitole jsou popsány používané metody pro měření železničních polygonových pořadů jak terestrické, tak i technologie GNSS. Je zde i stručně popsáno železniční bodové pole.

Třetí kapitola je zaměřena na rozbory přesnosti pro přístroje – totální stanice, které mají úhlovou přesnost 1", 2" a 3". Rozbory přesnosti jsou počítány v programu PrecisPlanner 3D a v programu GAMA. 

Další kapitola se zabývá praktickým měřením železničního polygonového pořadu a testování přesnosti totální stanice dle normy ČSN ISO 17123 Optika a optické přístroje – Terénní postupy pro zkoušení geodetických a měřických přístrojů.

Pátá kapitola se zabývá zpracováním dat. Data byla zpravována ve dvou různých programech, a to Groma a GAMA. Dále je zde porovnání určených souřadnic z programů.

V šesté kapitole jsou popsány použité výpočetní programy.

# 2 Metody měření bodů ŽBP

## 2.1 Železniční bodové pole (ŽBP)

Železniční bodové pole je polohové a výškové bodové pole, které je tvořeno základními a podrobnými geodetickými body. Tyto body jsou zřizovány v obvodu nebo ochranném pásmu trati. [3] ŽBP je geodetickým základem pro vytyčovací, ověřovací a kontrolní měření objektů železniční infrastruktury, především prostorové polohy. Bodové pole dělíme na primární systém a sekundární systém. [1]

Body jsou číslovány vzestupně ve směru růstu stačení dráhy dvanáctimístným číslem. Přesný tvar číslování je následují XXXX 0000 CCCC. Kde na 1. až 4. pozici je číslo traťového úseku (TÚ), na pozici 5. až 8. nuly a na 9. až 12. pozici je vlastní číslo bodu. [1]

#### 2.1.1 Primární systém (PS)

Soustava trvalých bodů tvořících vytyčovací síť pro vytyčování polohy a výškových úrovní stavby. Body PS jsou body 1. třídy přesnosti, polohově jsou určeny v systému S-JTSK, výškově v systému Bpv a prostorově jsou určeny v ETRS89 navázané na základní referenční systém ČR. Body jsou od sebe budovány 600 až 1300 m. Pro zaručení bezpečné práce při provozu koleje a neporušení bodů, jsou body budovány od osy koleje ve vzdálenosti minimálně 2,2 metry.

[1]

#### 2.1.2 Sekundární systém (SS)

Systém je tvořen všemi geodetickými body, které jsou polohově a výškově navázány na body PS. Poloha bodů je tedy určena v systému S-JTSK a výška bodů je v Bpv. Do SS patří body polygonových pořadů, zajišťovací body, zajišťovací značky, lokální vytyčovací sítě (mikrosítě). Body se zřizují maximálně 250 metrů od sebe a musí být zajištěna vzájemná viditelnost mezi body. Minimální vzdálenost od osy koleje je i v tomto případě 2,2 metrů.

[1]

#### 2.2 Technologie GNSS

Body GNSS se zřizují přednostně na bodech PS nebo v jejich blízkosti tak, aby bylo možné geodetické připojení bodů PS na body GNSS. Body určené pro zaměření technologií GNSS stanoví projekt ŽBP, který musí být před začátkem měřických prací schválen regionálním správcem ŽBP. Z bodů určených technologií GNSS (pokud se nejedná přímo o bod PS) není nutná přímá viditelnost na osu koleje. [1]

Pro měření bodů ŽBP technologií GNSS můžeme využít 3 metody. A to metodu RTK, měření rychlou statickou metodou a měření statickou metodou. Podrobný popis je uveden v následujících kapitolách.

#### 2.2.1 Požadavky na technické vybavení GNSS

Přesné požadavky na použití měření technologií GNSS nám upravuje předpis SŽDC M20/MP007. Před samotným měřením musí být používaná soustava GNSS antény a přijímače otestována. Taktéž musí být používaný stativ a trojnožka s optickým či laserovým centrovačem seřízeny. Centrovač musí umožnit centraci nad měřickou značkou s přesností lepší jak 1 mm.

Pro měření musíme používat dvoufrekvenční aparatury GNSS s geodetickými anténami GNSS, které přijímají signály ze systémů GPS a Glonass.

Statické metody – pro měření můžeme použít i aparaturu pracující pouze se systémem GPS.

Metoda RTK – pro měření musíme mít i příjem fázových diferenčních korekcí z jedné z uvedených stanic (CZEPOS, Trimble VRS Now, TopNet).

Přesnost geodetických souřadnic v ETRS89 určené měřením RTK musí být s přesností vteřin na 5 desetinných míst, geocentrické souřadnice v metrech na 3 desetinná místa.

#### 2.2.2 Měření metodou RTK

Výhodou této metody je měření v reálném čase. To znamená, že získáme určované souřadnice přímo v terénu. Máme dvě řešení, jak tuto metodu můžeme použít. V základní konfiguraci se měřicí aparatura skládá z přijímače po dobu měření umístěného na bodě o známých souřadnicích, tzv. "base", a z přijímače, který se pohybuje po určovaných nebo vytyčovaných bodech, tzv. "rover". Mezi přijímači musí být permanentní datové spojení. U

další konfigurace je base nahrazen sítí virtuálních stanic, pak měření probíhá pouze s jedním přijímačem s trvalým připojením na internet k poskytovateli korekcí. [4]

Při měření ŽBP je nutné používat přednostně VRS (síťové řešení). Můžeme použít i vlastní referenční stanici, ale přímá vzdálenost báze od zaměřovaného bodu nesmí překročit 10 km. Před započetím záznamu musíme počkat minimálně 30 sekund, než budeme moci začít se záznamem dat. Odlehlá měření je s výhodou odfiltrovat přímo v GNSS aparatuře, a to pomocí nastaveného filtru GDOP ≤ 3, mezní odchylky v poloze  $≤\delta pi = 25$  mm a mezní odchylky ve výšce  $\delta Hi = 50$  mm. Délka observace na stanovisku musí být minimálně 5 minut – 300 epoch měření. 

[1]

#### 2.2.3 Měření statickou metodou

Tato metoda spočívá v současném měření dvou nebo více aparatur. Doba měření se pochybuje od hodin až po dny podle požadované přesnosti, výsledky se zpracovávají až po dokončení měření – tzv. postprocessing, dosažitelná přesnost je  $3 - 5$  mm. [4]

Metoda podle předpisu je popsána v odstavci 2.2.4. Doba jedné observace na bodě trvá minimálně 60 minut. [1]

#### 2.2.4 Měření rychlou statickou metodou

Princip této metody je stejný jako v odstavci 2.2.3, změna je v době měření. U měření statickou rychlou metodou měříme v řádu minut až desítek minut, dosažitelná přesnost je podle vzdálenosti 5 mm až 10 mm + 1 ppm.  $[4]$ 

Abychom mohli tuto metodu použít pro měření bodů ŽBP, musíme dodržet podmínky měření, které jsou uvedeny v předpisu SŽDC M20/007. Parametr GDOP musí být menší než 4. Doba měření na bodě musí být 15 – 20 minut a interval záznamu dat pro statickou metodu je 10 sec. Délka vektoru k určovanému bodu nesmí přesáhnout 20 km, pokud využíváme nejbližší permanentní stanici (bez VRS) je maximální délka pro metodu rychlou statickou 20 km, pro statickou metodu 30 km. [1]

#### 2.3 Terestrické metody

Pro zaměření bodů ŽBP můžeme využít následující terestrické metody. Oboustranně orientovaný polygonový pořad, kontrolovaný rajón a metodu postupného protínání. Podrobný popis těchto metod je vysvětlen v následujících kapitolách.

### 2.3.1 Požadavky na technické vybavení

Přístroje, které používáme pro měření, musí mít platný kalibrační protokol. Dále je nutné mít pro správnost měření zkontrolované a odstraněné přístrojové chyby totální stanice (zejména indexovou chybu). Předpis SŽDC M20/MP007 nám pro měření doporučuje používat přístroje se zapnutou funkcí automatického cílení a sledování odrazného hranolu. Délky se nesmí měřit v režimu rychlého měření, ale v přesném režimu.

#### Minimální parametry měřického vybavení [1]:

- a) Totální stanice s doporučenými minimálními parametry pro přesnost /úhlová: 0,3 mgon, délková:  $\pm$ (2 mm + 2 ppm)/.
- b) Měřický vozík nebo rozchodka s doporučenými minimálními parametry pro přesnost /převýšení: 0,5 mm, rozchod: 0,5 mm/.

#### 2.3.2 Oboustranně orientovaný polygonový pořad

Tato metoda se obvykle používá pro měření bodů PS a SS, je to jedna z metod pro určení souřadnic bodů. Polygonový pořad je lomená čára. V pořadech se měří levostranné vrcholové úhly a délky. Aby nedocházelo k chybám z centrace, používá se pro měření polygonových pořadů trojpodstavcová soustava. [2]

Pro účely měření bodů ŽBP se musíme řídit měřickým postupem, který je popsaný v předpisu SŽDC M20/007. Směry se tedy musí měřit minimálně ve třech skupinách a v obou polohách. Musíme kontrolovat uzávěry, pokud měříme polygonový pořad s více jak 2 směry. Délky se na stanovisku měří alespoň 2x. Do přístroje zadáváme výšku stanoviska s přesností na milimetry. [1]

#### *2.3.2.1 Kontrola přesnosti při měření*

Při měření polygonových pořadů je nutno dodržovat správný postup měření a kontrolovat přesnost. Před měřením osnovy je nutné nastavit čtení horizontálního úhlu na 0,0000<sup>g</sup>. Tento nulový bod je nutno během měření několikrát pro kontrolu zaměřit. Vždy na konci měření a po projetí vlaku kolem stanoviska.

Uzávěr skupiny vypočtený z průměru obou řad měření u počátečního a koncového směru nesmí překročit 20<sup>cc</sup>. [1]

Mezi jednotlivými skupinami musíme již v terénu kontrolovat rozdíly v hodnotách zaměřených směrů. Při manuálním i automatickém cílení rozdíly nesmí být větší jak 20<sup>cc</sup> [1]. Pokud je tato hodnota překročena je nutno zaměřit další skupinu směrů a znovu zkontrolovat rozdíly. Během měření musíme dbát na správné zadávání teploty a tlaku.

#### 2.3.3 Kontrolovaný rajón

Tato metoda se používá, pokud potřebujeme do řady určených bodů doplnit jeden bod SS nebo pro určování osamocených ZB. Kontrolovaný rajón je metoda, která určuje souřadnice protínáním ze dvou ověřených bodů ŽBP. Vzdálenost mezi dvěma body ŽBP nesmí překročit vzdálenost 250 metrů na elektrifikované trati a 300 metrů na neelektrifikované trati. Poloha určovaného bodu nesmí překročit hodnoty 14 mm. Souřadnice určovaného bodu se určí aritmetickým průměrem. 

[1]

#### 2.3.4 Metoda postupného protínání

Tato metoda se používá pro měření zajišťovacích značek (ZZ). Měří se z volných stanovisek, která se volí mezi dvěma ZZ tak, že se polárně zaměří vždy dva páry ZZ vzad a dva vpřed. Kromě ZZ, se také zaměřují veškeré body ŽBP nebo vytyčovací sítě, které leží uvnitř měřené oblasti. Na obrázku č. 1 je znázorněn princip měření ZZ u oboustranného zaměření, každá ZZ je zde zaměřena 4x.

[1]

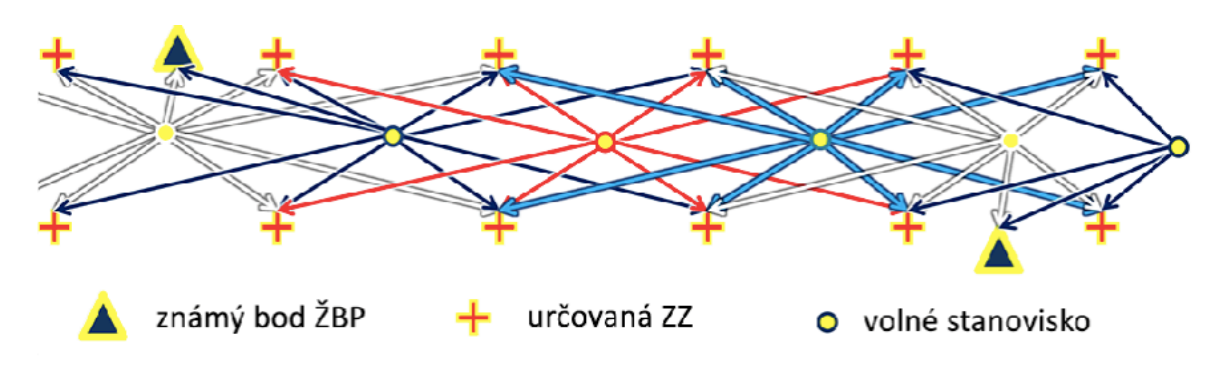

*Obr 1: Metoda postupného promítání [1]*

# 3 Rozbory přesnosti před měřením

V inženýrské geodézii mají prováděné práce zadaná požadovaná kritéria přesnosti. Tyto podmínky jsou většinou určeny zadavatelem nebo normou určenými předpisy. Rozbory přesnosti před měřením jsou prováděny proto, aby měl zhotovitel jistotu, že měření splňuje požadované podmínky.

Pro diplomovou práci se neposuzovala vhodná metoda, ale posuzovala se volba vhodného přístroje a počet měření skupin pro určení polohových souřadnic bodu pomocí polygonového pořadu. Posuzovaná úhlová přesnost přístrojů byla 1", 2", 3" a délková přesnost 2 mm + 2ppm. Pro výpočty byl použit program PrecisPlanner 3D.

## 3.1 Obecný výpočet MNČ

V případě měření většího počtu hodnot, než je nutný k výpočtu souřadnic (polygonové pořady), dochází obvykle k vyrovnání výsledných hodnot pomocí metody nejmenších čtverců. Obecný model výpočtu je dán normálními rovnicemi. V této rovnici je váhová matice P, matice plánu A (derivace měřených veličin dle určovaných neznámých), transponovaná matice plánu  $\mathsf{A}^\mathsf{T}$ , vektor redukovaných měření l $\dot{\mathsf{a}}$  a vektor přírůstků neznámých dx.

$$
A^T \cdot P \cdot A \cdot dx + A^T \cdot P \cdot \vec{l} = 0
$$
\n(1)

Určení váhy jednotlivých veličin  $p_i$  je vypočítáno poměrem kvadrátů apriorní směrodatné odchylky jednotkové  $\sigma_0$ a směrodatné odchylky měření  $\sigma_i$ . Směrodatnou odchylku měření je vhodné znát co nejlépe, jelikož určuje výslednou váhu a směrodatná odchylka měření je nejčastěji volena konstanta 1.

$$
p_i = \frac{\sigma_0^2}{\sigma_i^2} \tag{2}
$$

Matice vah P se skládá z jednotlivých vah měření.

$$
P = \begin{pmatrix} P_1 & 0 & 0 & 0 \\ 0 & P_2 & 0 & 0 \\ 0 & 0 & \ddots & 0 \\ 0 & 0 & 0 & P_n \end{pmatrix}
$$
 (3)

Funkce  $f_m$  je funkce, která vyjadřuje vztah mezi měřením  $l_i$  a určovanými souřadnicemi  $X_n$ .  $X_n$  jsou neznámé veličiny. Matice plánu A vznikne z parciálních derivací funkce  $f_m$ podle  $X_n$ .

$$
A = \begin{pmatrix} \frac{\partial f_1}{\partial X_1} & \dots & \frac{\partial f_1}{\partial X_n} \\ \vdots & \ddots & \vdots \\ \frac{\partial f_m}{\partial X_1} & \dots & \frac{\partial f_m}{\partial X_n} \end{pmatrix}
$$
(4)

Následně je počítán vektor redukovaných měření  $l$ .

$$
l = f(X_0) - l \tag{5}
$$

Přírůstky neznámých  $dx$  se vypočítají pomocí matice plánu, vah a vektoru redukovaných měření.

$$
dx = -(A^T \cdot P \cdot A)^{-1} \cdot A^T \cdot P \cdot l \tag{6}
$$

Vyrovnané neznámé  $X$  určíme z přibližně určených neznámých  $X_0$ , které jsou opraveny o přírůstky neznámých  $dx$ .

$$
X = X_0 + dx \tag{7}
$$

Dále je vypočten vektor oprav  $v$ .

$$
v = A \cdot dx + l \tag{8}
$$

Aposteriorní směrodatná odchylka jednotková je počítána pro možnost zhodnocení výsledných hodnot.

$$
\sigma_P = \sqrt{\frac{\nu^T \cdot P \cdot \nu}{n - k}}
$$
\n(9)

Jako poslední je určena kovarianční matice vyrovnaných neznámých. V této matici je popsána přesnost výsledků vyrovnání, tedy hledané směrodatné odchylky v rámci rozboru přesnosti.

$$
M = \sigma_P^2 \cdot (A^T \cdot P \cdot A)^{-1}
$$
\n(10)

V dnešní době je tento výpočet většinou prováděn softwarově. Výpočet je prováděn iterativně, dokud není dosaženo požadovaného souladu prvních a druhých oprav.

 $[11, 12, 13]$ 

## 3.2 Posuzované polygonové pořady

Pro účely diplomové práce byly výpočty modelovány na základě reálného měření v terénu. Výpočty jsou konfigurovány na tři polygonové pořady, a to dva oboustranně orientované pořady a vetknutý polygonový pořad. Pořady jsou popsány v následujících kapitolách. Na obrázku č. 2 je znázorněn průběh všech polygonových pořadů.

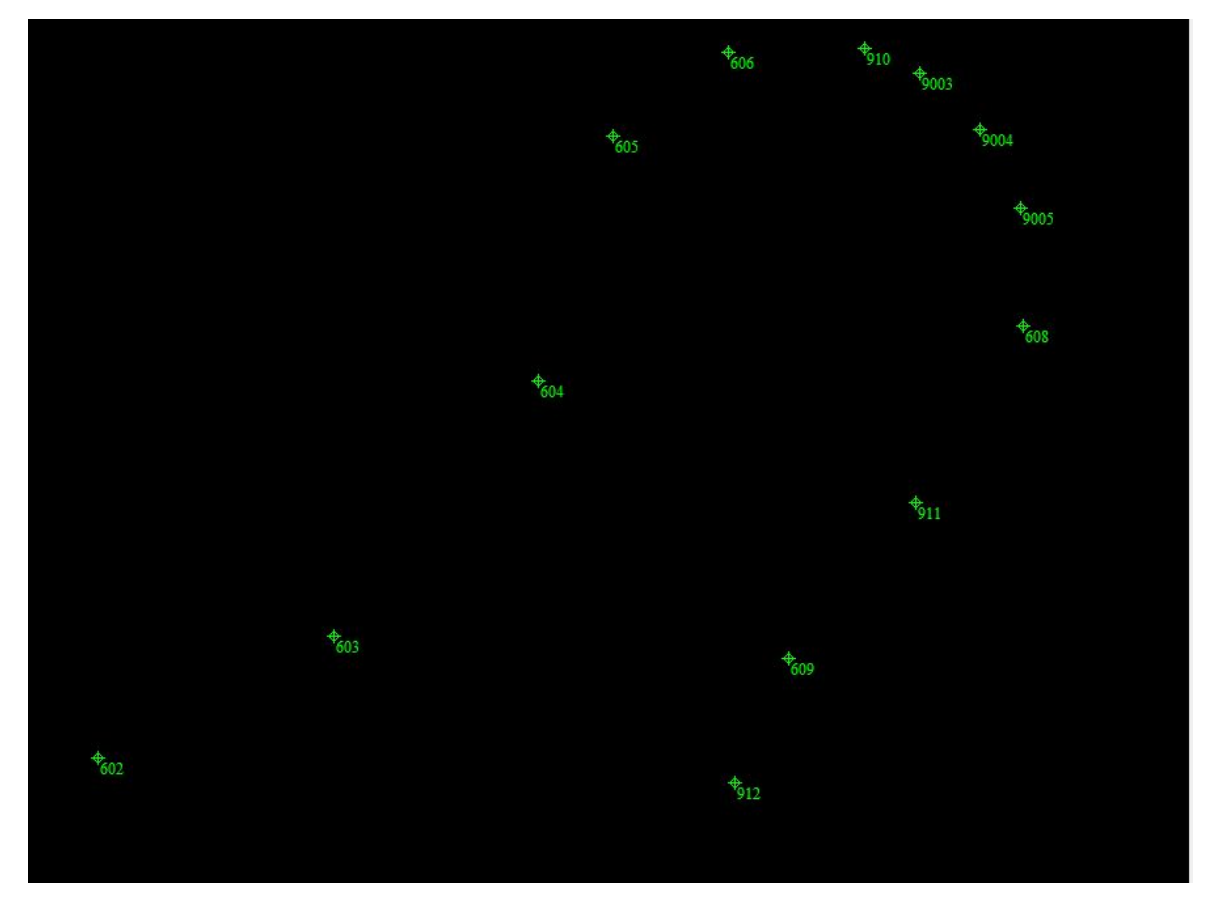

*Obr 2: Průběh polygonových pořadů*

## 3.2.1 Oboustranně orientované polygonové pořady

Polygonové pořady oboustranně připojené a orientované mají známé souřadnice počátečního, koncového bodu a jejich orientací. V polygonových pořadech se měří levostranné vodorovné vrcholové úhly a délky. Pro menší chyby z centrace se používá trojpodstavcová soustava. [6] Polygonové pořady jsou navázány na body ŽBP. V našem případě byly měřeny dva polygonové pořady. První mezi body ŽBP 602 – 605 a druhý mezi body ŽBP 608 - 912.

Polygonový pořad mezi body 602 – 605 byl pro testování přesnosti před měřením volen kvůli dlouhým záměrám. Mezi body ŽBP jsou zaměřeny 2 body a záměry jsou dlouhé od 220

metrů do 290 metrů. Polygonový pořad je znázorněn na obr. 3. Souřadnice bodů ŽBP jsou uvedeny v tabulce č. 1. 

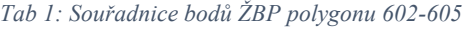

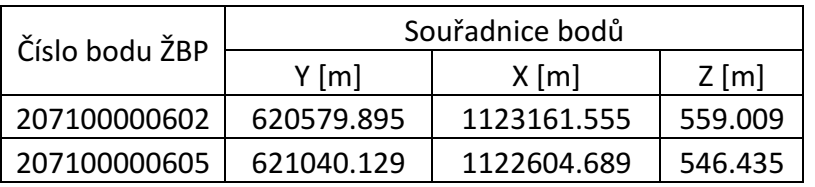

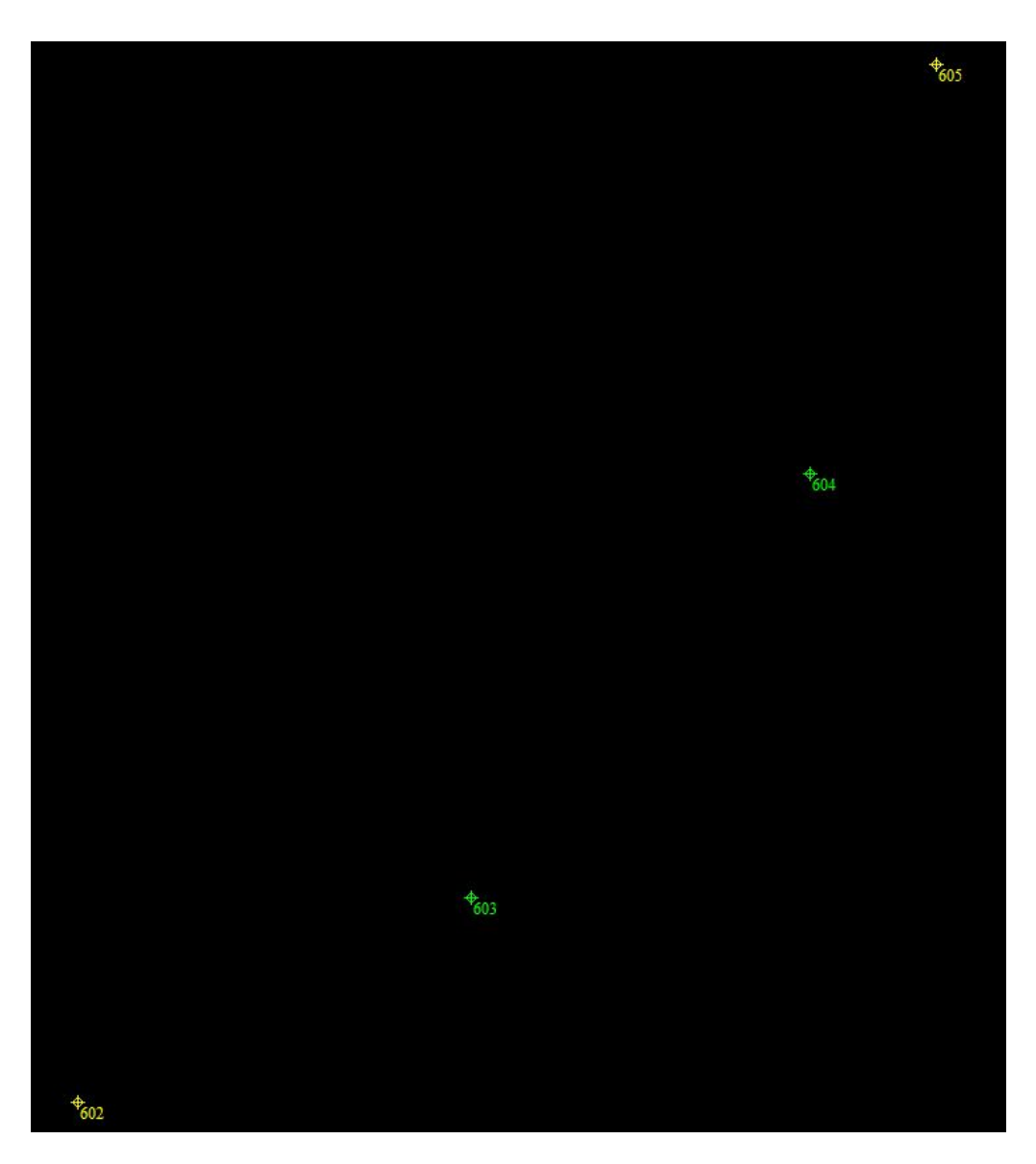

*Obr 3: Polygonový pořad 602-605*

Polygonový pořad mezi body 608 – 912 byl pro testování přesnosti před měřením volen kvůli kratším záměrám. Mezi body jsou zaměřeny 2 body a záměry jsou dlouhé kolem 150 až 180 metry. Polygonový pořad je znázorněn na obr. 4. Souřadnice bodů ŽBP jsou uvedeny v tabulce č. 2.

| Číslo bodu ŽBP |            | Souřadnice bodu |         |  |  |  |  |  |  |
|----------------|------------|-----------------|---------|--|--|--|--|--|--|
|                | Y [m]      | $X$ [m]         | $Z$ [m] |  |  |  |  |  |  |
| 207100000608   | 621406.314 | 1122774.371     | 532.653 |  |  |  |  |  |  |
| 207100000912   | 621148.827 | 1123183.953     | 524.600 |  |  |  |  |  |  |

*Tab 2: Souřadnice bodů ŽBP polygonu 608-912*

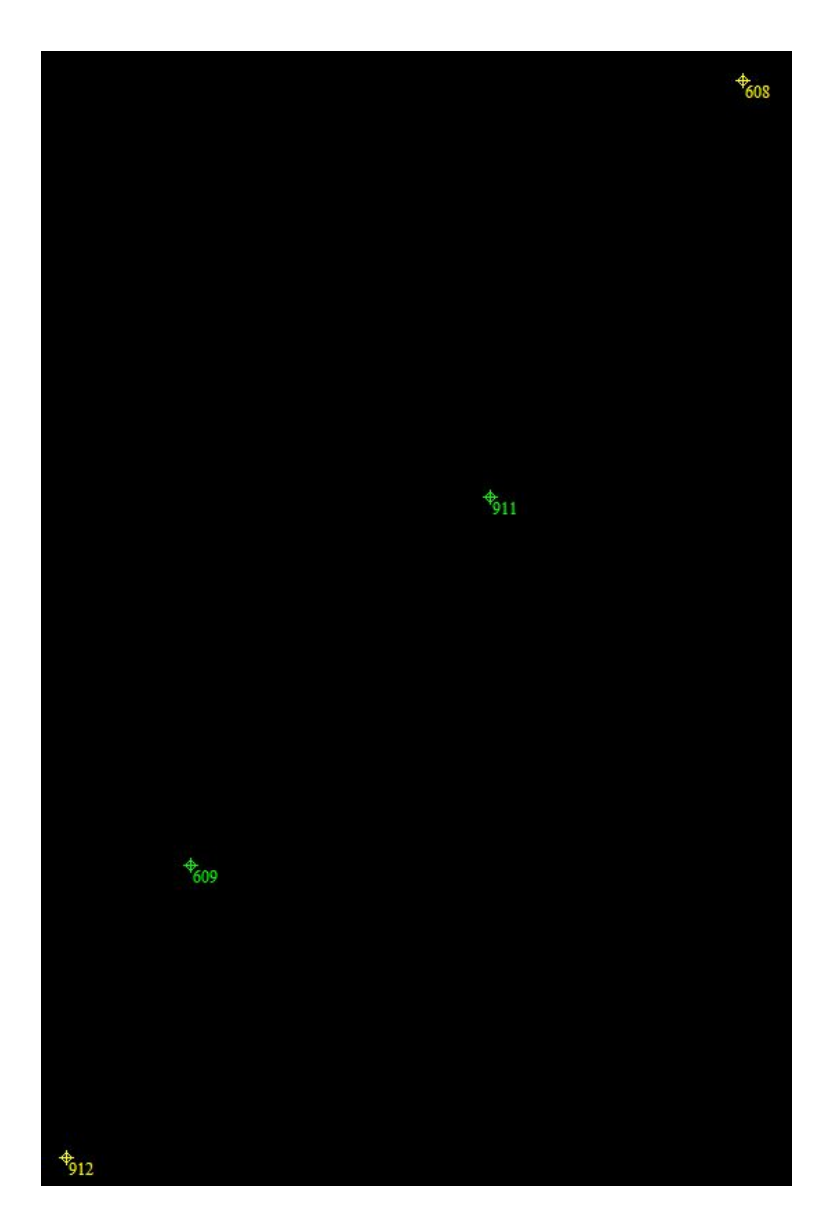

*Obr 4: Polygonový pořad 608-912*

## 3.2.2 Vetknutý polygonový pořad

Vetknutý polygonový pořad vychází a končí na připojovacích bodech, jejichž souřadnice jsou dány. [6] V našem případě máme výpočty provedeny ve vetknutém polygonovém pořadu mezi body 605 – 608. Tento polygonový pořad byl pro testování přesnosti volen kvůli tomu, že se nachází v oblouku. Mezi body je měřeno 5 bodů a záměry jsou dlouhé od 50 metrů do 120 metrů. Polygonový pořad je znázorněn na obrázku č. 5 a souřadnice bodů ŽBP jsou uvedeny v tabulce č. 3.

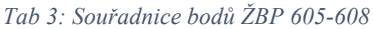

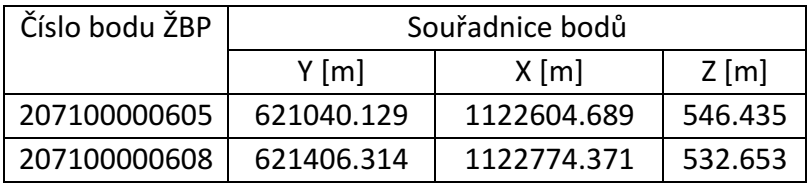

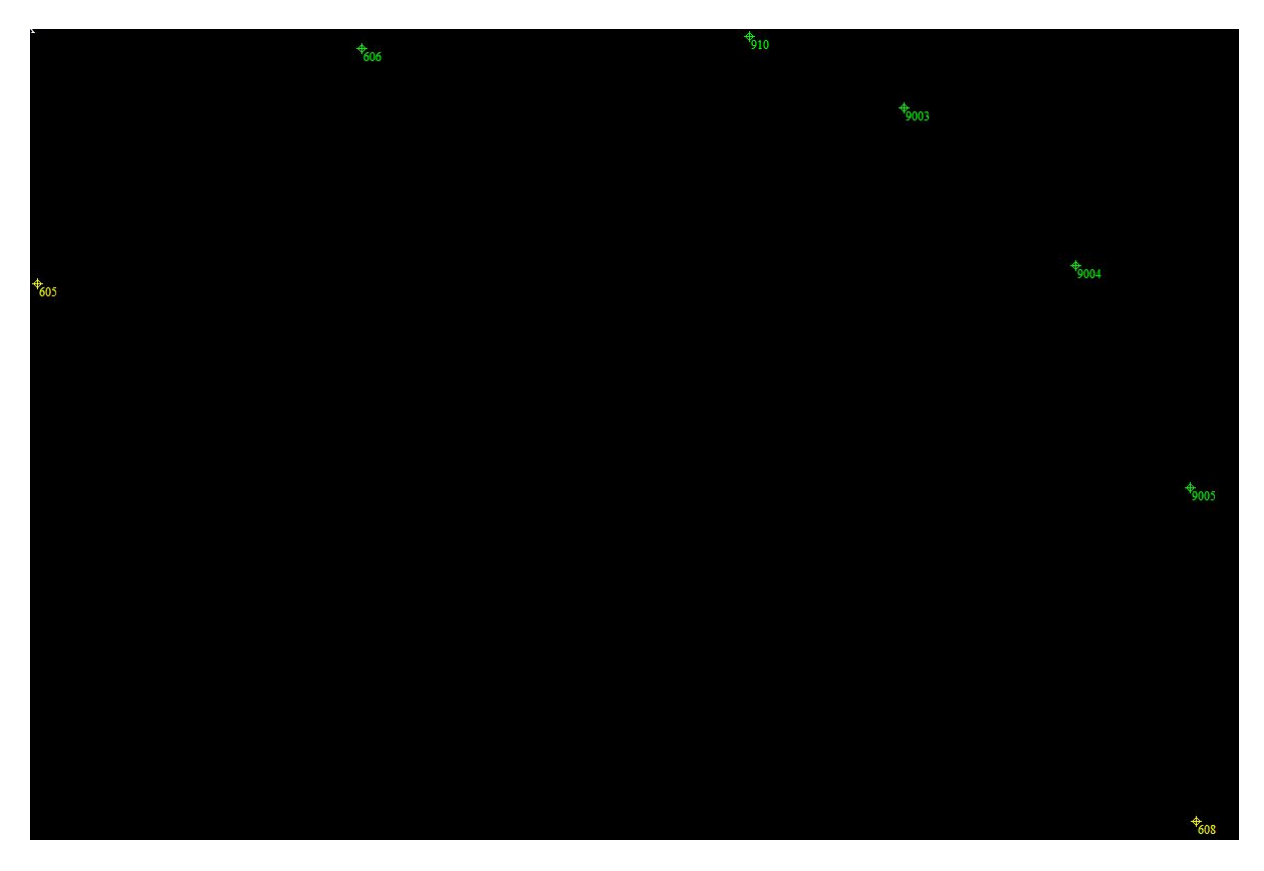

*Obr 5: Polygonový pořad 605-608*

### 3.3 Rozbory přesnosti před měřením v programu PrecisPlanner 3D

Pro účely diplomové práce se rozbory přesnosti před měřením počítaly na třech úsecích polygonového pořadu. Postup práce byl ve všech případech stejný a je zde popsán pouze pro jeden úsek.

Nejprve byl v textovém formátu vytvořen seznam souřadnic, který obsahoval číslo bodu, X, Y, Z a f/a (f – fixní bod, a – bod pro vyrovnání). Pro naše účely byly počáteční body polygonového pořadu fixní a ostatní body byly zahrnuty do výpočtu. Vstupní soubory se souřadnicemi jsou uvedeny v příloze č. 2. Dále byl pro každý polygonový pořad připraven textový soubor s měřením (uveden v příloze č. 3).

Po zapnutí programu PrecisPlanner 3D se objevilo hlavní okno (obr.6), ve kterém se je možno ovládat celý program. Jako první byl do aplikace načten seznam souřadnic ve formátu *\*.txt*. Soubor byl nahrán pomocí tlačítka Načíst souřadnice.

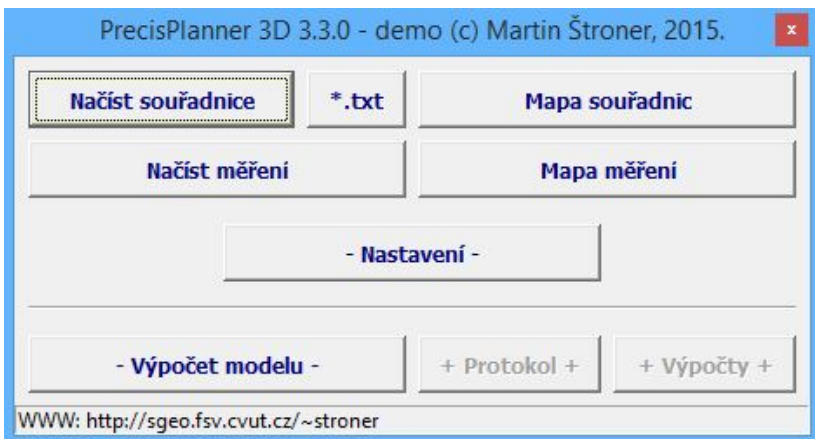

*Obr 6: Hlavní okno PrecissPlaneru 3D*

Po načtení souřadnic bylo přes tlačítko Mapa souřadnic otevřeno okno s nahranými souřadnicemi (obr. 7). Bylo zkontrolováno, zda síť odpovídá skutečnosti a zda jsou dobře nastaveny fixní body (označeny žlutě).

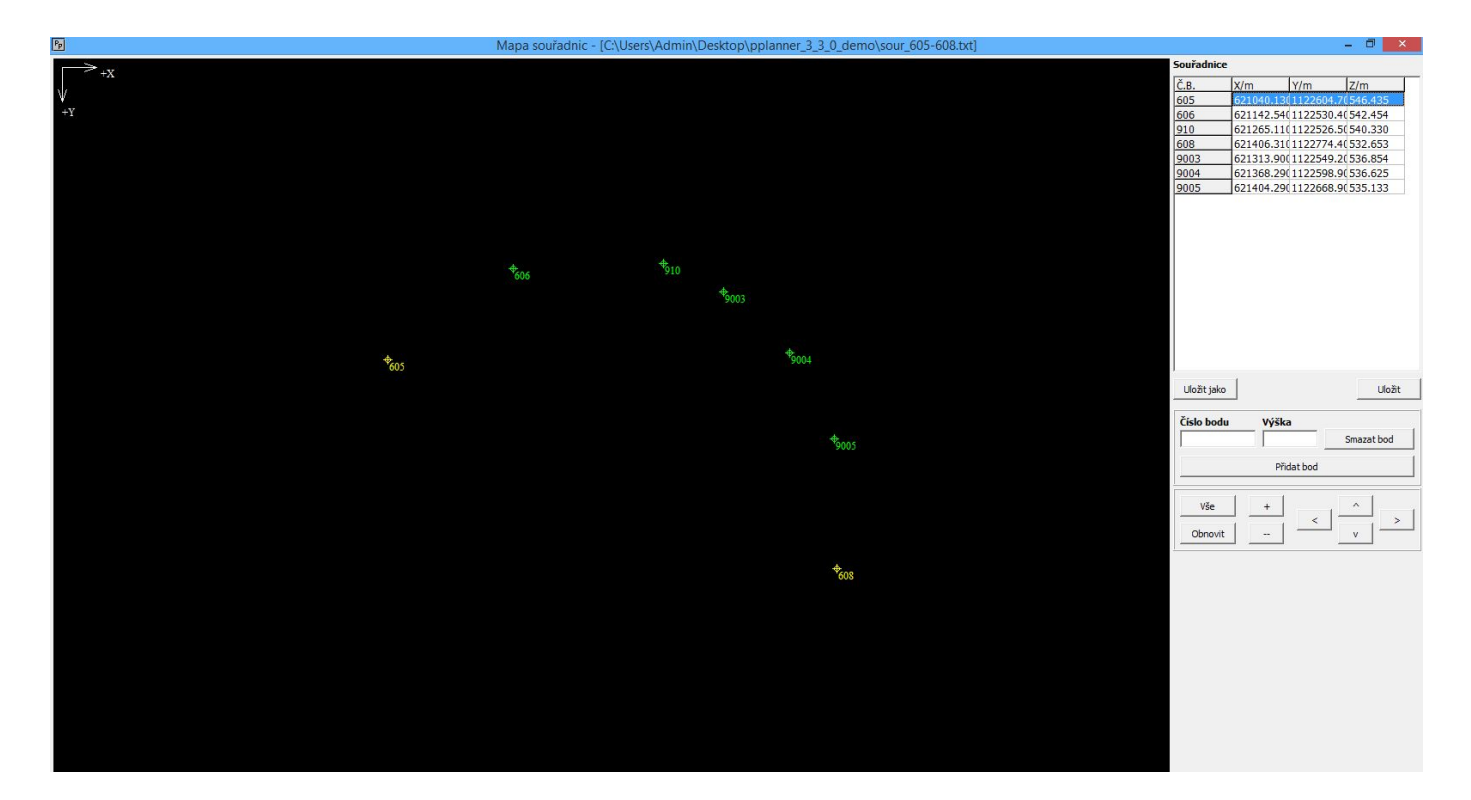

*Obr 7: Mapa souřadnic*

Následně přes tlačítko načíst měření, byl do programu načten předem připravený soubor ve formátu \*.txt. Pro zobrazení a kontrolu měření byla zobrazena Mapa měření (obr.8). V pravé části panelu jsou všechna nadefinována měření. Pro přidání měření stačí kliknout pravým tlačítkem na panel a přidat měření.

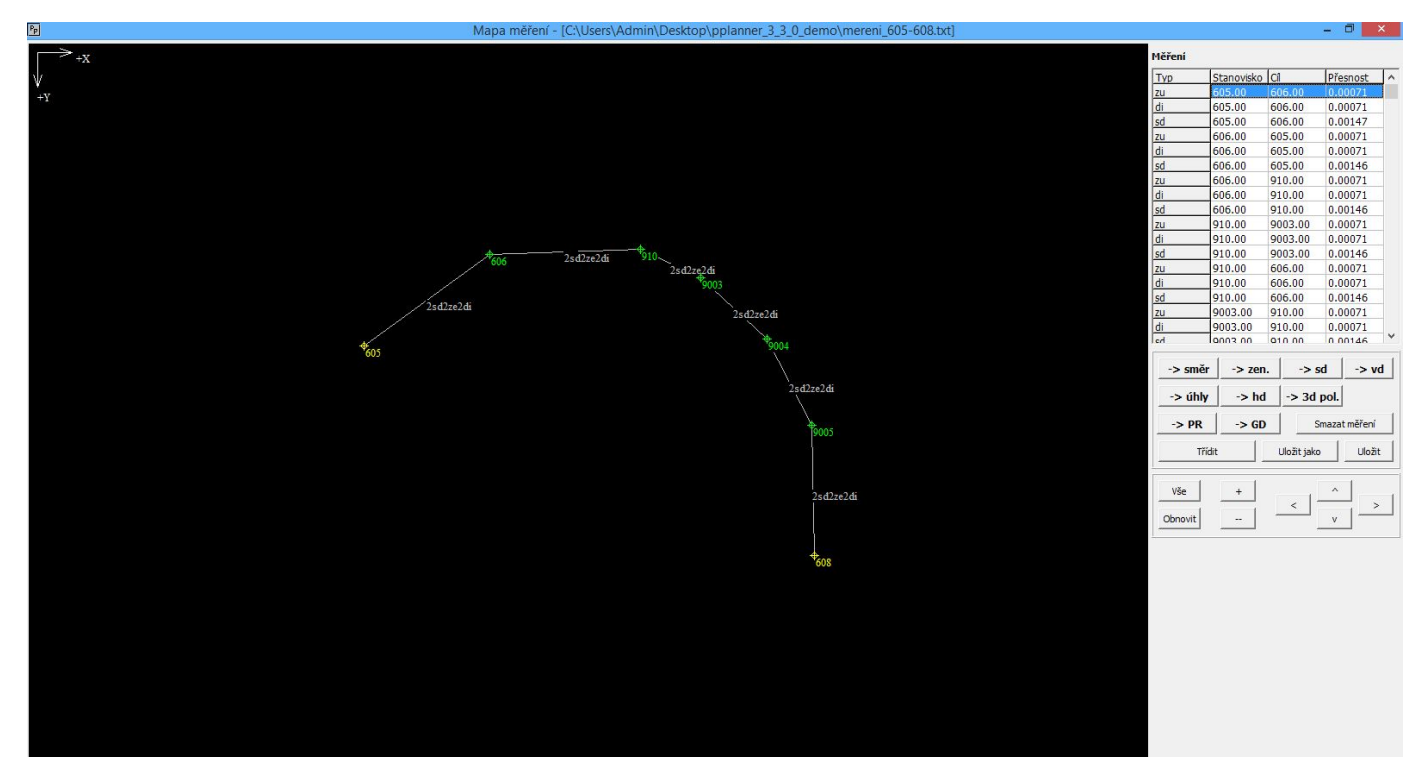

*Obr 8: Mapa měření*

Po zkontrolování a doplnění všech měření byla provedena hromadná úprava přesnosti měřených veličin. Tato úprava byla provedena v okně Průvodce přesnosti (obr. 9), toto okno se vyvolá přes pravé tlačítko na panelu měření. Výpočty se postupně prováděly pro přesnosti vodorovného směru a zenitového úhlu 0,3 mgon, 0,6 mgon, 1,0 mgon a pro šikmou délku 2 mm + 2ppm. Výsledná přesnost úhlů se měnila podle počtu skupin, každé měření bylo počítáno pro počet skupin 3, 2 a 1. U šikmých délek se počítalo pouze se skupinou 1.

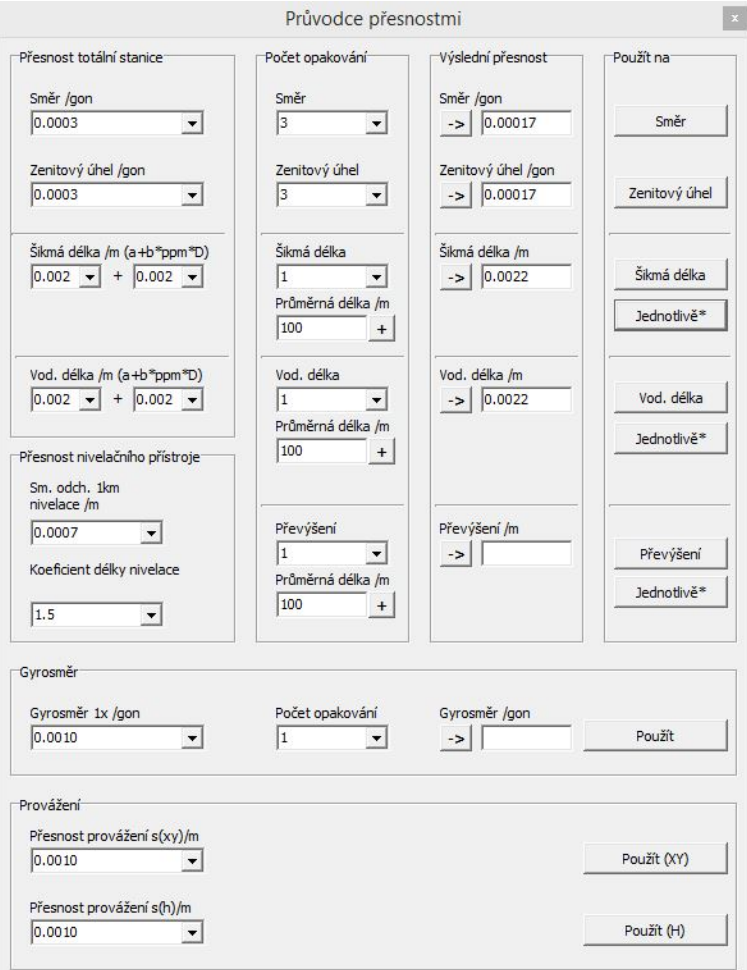

*Obr 9: Průvodce přesnostmi*

Úhlové přesnosti byly nastaveny hromadně, ale přesnost šikmé délky byla nastavena pomocí ikony "Jednotlivě" (obr. 10) nastavena zvlášť. Toto nastavení bylo provedeno, protože každý bod se nachází v jiné vzdálenosti a přesnost dálkoměru se mění v závislosti na délce záměry. 

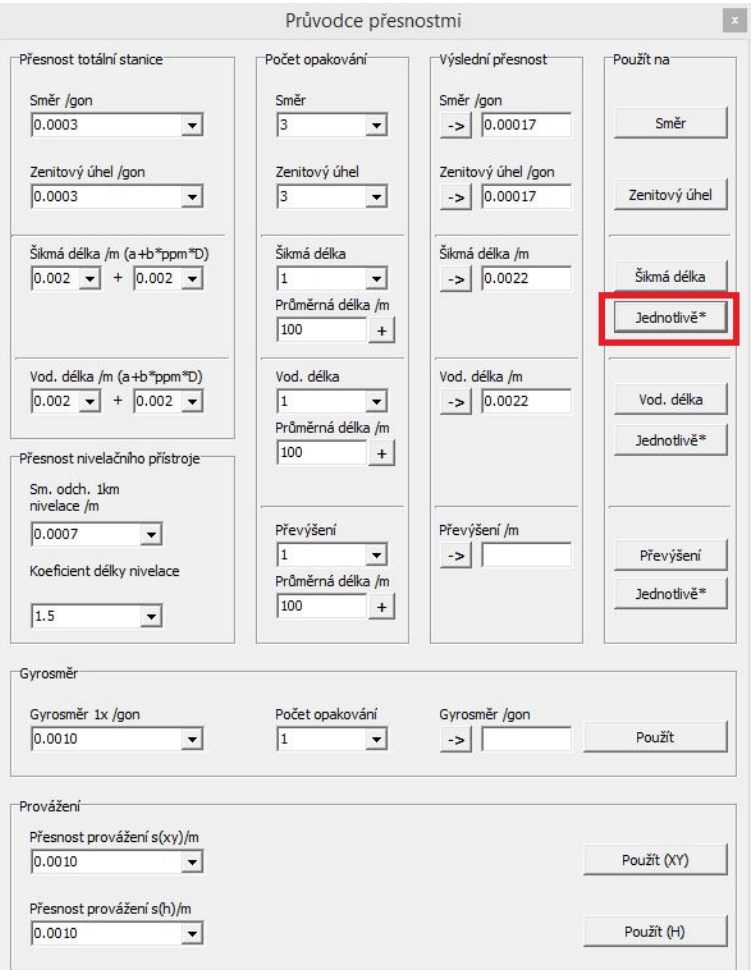

*Obr 10: Průvodce přesnostmi - šikmá délka*

Poté co bylo v programu vše dobře nastaveno – souřadnice, měřené veličiny a jejich přesnost, byl pomocí ikony "Výpočet modelu" v hlavním panelu zahájen výpočet. Po dokončení výpočtu máme možnost zobrazení a uložení protokolu výpočtu a numerických výsledků. Po stisknutí ikony "+Výpočet+" bylo otevřeno rozhraní výsledky a výpočty (obr.11). V této tabulce jsou uvedeny čísla bodů, souřadnice, směrodatné odchylky, parametry elipsy chyb a úhly stočení.

| 囿               |                     |                   |                               |             |            |                        |         |         | Výsledky a výpočty                     |       |       |       |
|-----------------|---------------------|-------------------|-------------------------------|-------------|------------|------------------------|---------|---------|----------------------------------------|-------|-------|-------|
| Č.B.            | X/m                 |                   | Y/m                           |             | Z/m        |                        | s(x)/mm | s(y)/mm | s(z)/mm                                | a/mm  | b/mm  | c/mm  |
| 606             | 621142.535950       |                   | 1122530.359940                |             | 542.453980 |                        | 1.568   | 0.862   | 0.207                                  | 1.616 | 0.770 | 0.204 |
| 9003            | 621313.899960       |                   | 1122549.160030                |             | 536.853930 |                        | 2.009   | 1.577   | 0.226                                  | 2.285 | 1.141 | 0.222 |
| 9004            | 621368.289030       |                   | 1122598.939020                |             | 536,624960 |                        | 1.520   | 1.758   | 0.212                                  | 2.094 | 1.009 | 0.208 |
| 9005            | 621404.293000       |                   | 1122668.933020                |             | 535.132940 |                        | 0.795   | 1.519   | 0.182                                  | 1.569 | 0.691 | 0.179 |
| 910             | 621265.111940       |                   | 1122526.492020                |             | 540.329930 |                        | 2.111   | 1.261   | 0.231                                  | 2.187 | 1.123 | 0.227 |
|                 | w(a)/gon            | w(b)/gon          | w(c)/gon                      | $z(a)/g$ on | z(b)/gon   | z(c)/gon               |         |         |                                        |       |       |       |
|                 | 182.3916            | 82.3909           | $-18.7252$                    | 98.3918     | 99.9718    | 1.6084                 |         |         |                                        |       |       |       |
|                 | $-162.9446$         | $-62,9390$        | $-147.6149$                   | 98.7914     | 99.7033    | 198.7555               |         |         |                                        |       |       |       |
|                 | $-142.5509$         | $-42.5536$        | $-149.3420$                   | 98.7493     | 100.1339   | 198.7422               |         |         |                                        |       |       |       |
|                 | $-118.0441$         | $-18.0517$        | $-134.6711$                   | 98.6594     | 100.3582   | 198.6124               |         |         |                                        |       |       |       |
|                 | $-180.2885$         | $-80.2957$        | $-198.2400$                   | 98,7420     | 100.3643   | 198.6903               |         |         |                                        |       |       |       |
|                 |                     |                   |                               |             |            |                        |         |         |                                        |       |       |       |
| zdálenost šikmá | $\vert \cdot \vert$ | $Z$ 606<br>Do 606 | z<br>$\overline{\phantom{a}}$ |             | Vypočítat  | Vzdálenost<br>Sm. odch |         |         | Uložit tabulku<br>Uložit kovar. matici |       |       |       |

*Obr 11: Výsledky a výpočty*

Po dokončení výpočtů byly z programu vyexportovány výsledné hodnoty. Nejprve byly hodnoty uloženy ve tvaru tabulky pomocí ikony "Uložit tabulku", všechny tabulky jsou přiloženy v příloze č. 4. Poté byl uložen výpočetní protokol, který byl uložen z hlavního okna programu při vybrání ikony "+Protokol+", veškeré protokoly jsou uvedeny v příloze č. 5.

[5]

### 3.4 Zhodnocení rozborů přesnosti před měřením

Po vypočítání všech rozborů přesnosti před měřením v programu PrecisPlanner byla k jednotlivým určovaným bodům vypočítaná polohová odchylka bodů  $\sigma_{P}$ . Tato odchylka byla porovnána s maximální směrodatnou polohovou odchylkou každého bodu, která dle normy ŠZDC nesmí překročit hodnotu 0,018 m. Tato hodnota nebyla ani v jednom případě překročena. Můžeme tedy prohlásit, že dle teoretické modelace měření a přesnosti měření, vyhovují i nejméně přesné přístroje (úhlová přesnost 3") požadavkům SŽDC. Porovnání výsledků všech polygonů jsou uvedena v následující kapitole. Směrodatné odchylky souřadnic Y, X bodů polygonů jsou uvedeny v příloze č. 4.

Směrodatná polohová odchylka bodu  $\sigma_P$ :

$$
\sigma_P = \sqrt{\sigma_Y^2 + \sigma_X^2}
$$

kde  $\sigma_Y$ ,  $\sigma_X$  jsou směrodatné odchylky určení souřadnic Y, X.

[1]

#### 3.4.1 Polygon  $605 - 608$

Výsledné směrodatné polohové odchylky pro přesnost měření 1".

| Přesnost měření 1" |               |               |                |  |  |  |  |  |  |  |
|--------------------|---------------|---------------|----------------|--|--|--|--|--|--|--|
| Číslo bodu         | 1 skupina     | 3 skupiny     |                |  |  |  |  |  |  |  |
|                    | $\sigma_P[m]$ | $\sigma_P[m]$ | $\sigma_P$ [m] |  |  |  |  |  |  |  |
| 606                | 0,002         | 0,002         | 0,002          |  |  |  |  |  |  |  |
| 9003               | 0,003         | 0,003         | 0,003          |  |  |  |  |  |  |  |
| 9004               | 0,002         | 0,002         | 0,002          |  |  |  |  |  |  |  |
| 9005               | 0,002         | 0,002         | 0,002          |  |  |  |  |  |  |  |
| 910                | 0,003         | 0,002         | 0,002          |  |  |  |  |  |  |  |

*Tab 4: Směrodatné polohové odchylky polygonu 605 - 608 1"*

# Výsledné směrodatné polohové odchylky pro přesnost měření 2".

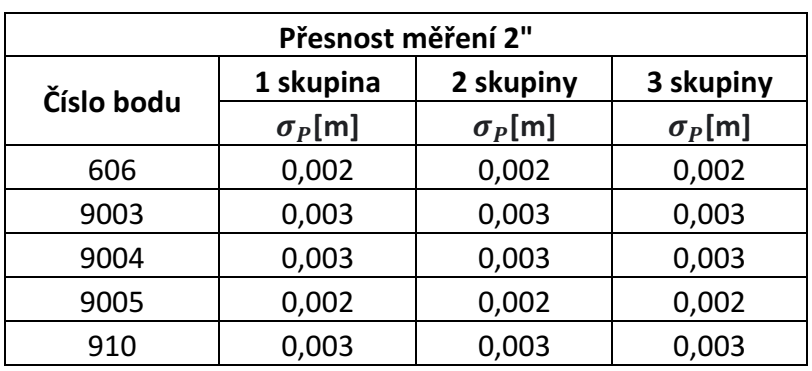

*Tab 5:Směrodatné polohové odchylky polygonu 605 - 608 2"*

Výsledné směrodatné polohové odchylky pro přesnost měření 3".

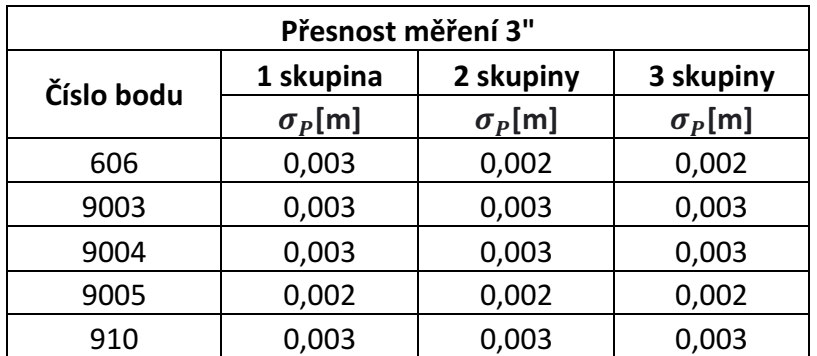

*Tab 6: Směrodatné polohové odchylky polygonu 605 - 608 3"*

## 3.4.2 Polygon 608 - 912

## Výsledné směrodatné polohové odchylky pro přesnost měření 1".

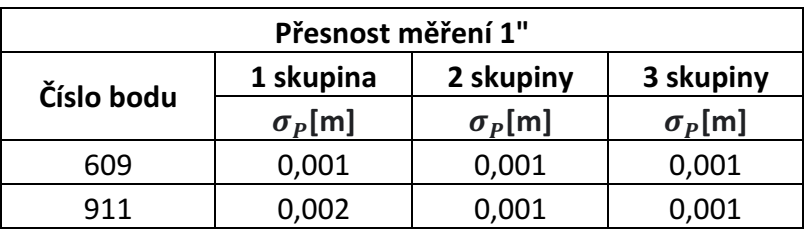

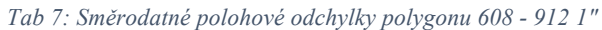

Výsledné směrodatné polohové odchylky pro přesnost měření 2".

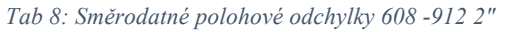

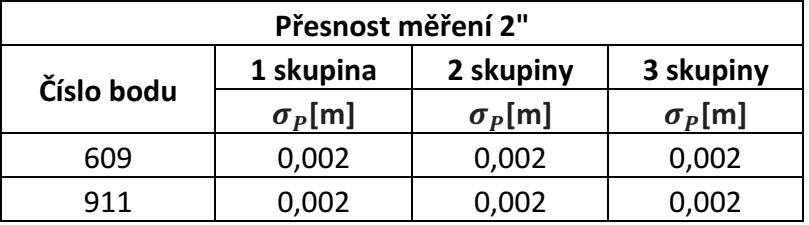

Výsledné směrodatné polohové odchylky pro přesnost měření 3".

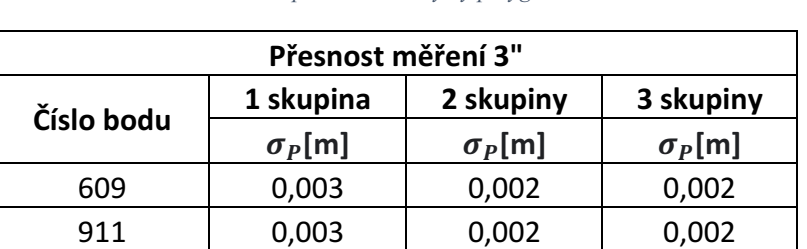

*Tab 9: Směrodatné polohové odchylky polygonu 608 -912 3"*

## 3.4.3 Polygon 602 - 605

Výsledné směrodatné polohové odchylky pro přesnost měření 1".

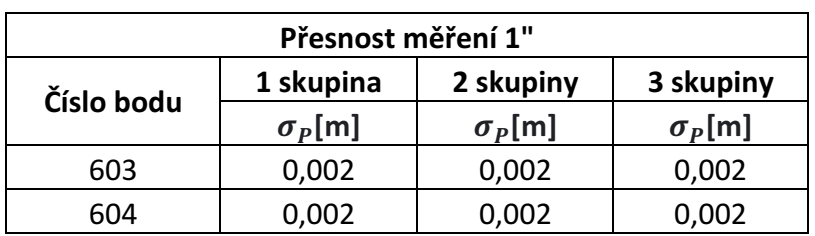

*Tab 10: Směrodatné polohové odchylky polygonu 602 -605 1"*

Výsledné směrodatné polohové odchylky pro přesnost měření 2".

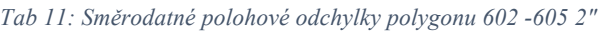

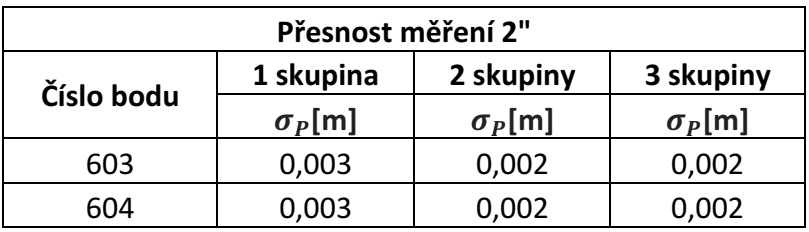

Výsledné směrodatné polohové odchylky pro přesnost měření 3".

| Přesnost měření 3" |               |               |               |  |  |  |  |  |  |  |
|--------------------|---------------|---------------|---------------|--|--|--|--|--|--|--|
| Číslo bodu         | 1 skupina     | 3 skupiny     |               |  |  |  |  |  |  |  |
|                    | $\sigma_P[m]$ | $\sigma_P[m]$ | $\sigma_P[m]$ |  |  |  |  |  |  |  |
| 603                | 0,003         | 0,003         | 0,003         |  |  |  |  |  |  |  |
| 604                | 0,003         | 0,003         | 0,003         |  |  |  |  |  |  |  |

*Tab 12: Směrodatné polohové odchylky polygonu 602 -605 3"*

## 3.5 Výpočet v programu GAMA

Pro výpočet ukázkového polygonového pořadu byla pro práci poskytnuta data od firmy Chládek a Tintěra Havlíčkův Brod, a.s. Jedná se o polygonový pořad z bodu 608 na bod 605. Výpočet byl proveden v programu GAMA.

Nejprve byla měřená data připravena do vstupního souboru, tento vstupní soubor je v příloze č. 6. Pro délky byla nastavena hodnota přesnosti dálkoměru 2,2 mm a pro úhly byla nastavena přesnost 0,35 mgon, která byla vypočítána ze vzorce:

$$
\sigma_{\varphi 3sk} = \frac{\sigma_{\varphi}}{\sqrt{3}}
$$

$$
\sigma_{\varphi 3sk} = \frac{0.6 \text{ mgon}}{\sqrt{3}} = 0.35 \text{ mgon}
$$

kde  $\sigma_{\varphi}$ je přístrojová směrodatná odchylka vodorovného směru měřeného v jedné skupině. Hodnota 0,6 mgon vychází z parametrů přístroje, pomocí kterého byl měřen ukázkový polygonový pořad.

Ve vstupním souboru byly zadány fixní body a označeny body vyrovnávané. Dále zde bylo nahráno veškeré měření ze stanovisek. Po upravení vstupního souboru byl přes příkazový řádek vyvolán výpočet. Do složky se nám uložil výstupní protokol, ten je uložen jako příloha č. 7.

Vstupní souřadnice fixních bodů:

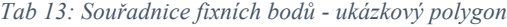

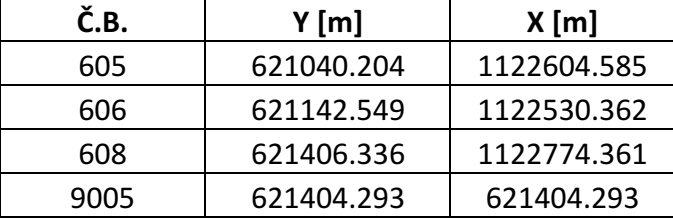

Do výsledného vyrovnání vstupovalo 10 směrů, 10 zenitových úhlů, 10 vodorovných délek, 11 neznámých (6 souřadnic a 5 orientačních posunů) a 1 nadbytečné měření. Pro hodnocení byly použity aposteriorní směrodatné odchylky. Vyrovnané souřadnice bodů sítě a jejich směrodatné odchylky jsou uvedeny v tabulce č. 14. Z uvedených hodnot je patrné, že pomocí přístroje s přesností měření 0,6 mgon a při dodržení technologie měření, není překročena mezní velikost polohové směrodatné odchylky.

| Č.B. | Y [m]        | X[m]          | $\sigma_{\rm V}$ [mm] | $\sigma_X$ [mm] | $\sigma_P$ [mm] |
|------|--------------|---------------|-----------------------|-----------------|-----------------|
| 910  | 621265.19013 | 1122526.48022 | 13.4                  | 5.4             | 14.5            |
| 9003 | 621313.81765 | 1122549.10344 | 8.3                   | 5.1             | 9.7             |
| 9004 | 621368.30840 | 1122598.97524 | 7.5                   | 8.3             | 11.2            |

*Tab 14: Vyrovnané souřadnice - ukázkový polygon*

# 4 Praktické měření

# 4.1 Použité přístrojové vybavení

Pro měření polygonového pořadu byla použita totální stanice Trimble S3, GNSS aparatura Trimble GeoXR, odrazné hranoly Leica a dřevěné stativy Leica.

# 4.1.1 Totální stanice Trimble S3

Pro měření polygonového pořadu byla použita totální stanice Trimble S3 v.č. 91411053 (obr. 12). Uváděná úhlová přesnost přístroje výrobcem je 2", tato přesnost byla ověřena dle normy ČSN ISO 17123 Optika a optické přístroje – Terénní postupy pro zkoušení geodetických a měřických přístrojů. Postup ověření přesnosti je popsán v kapitole 4.2.

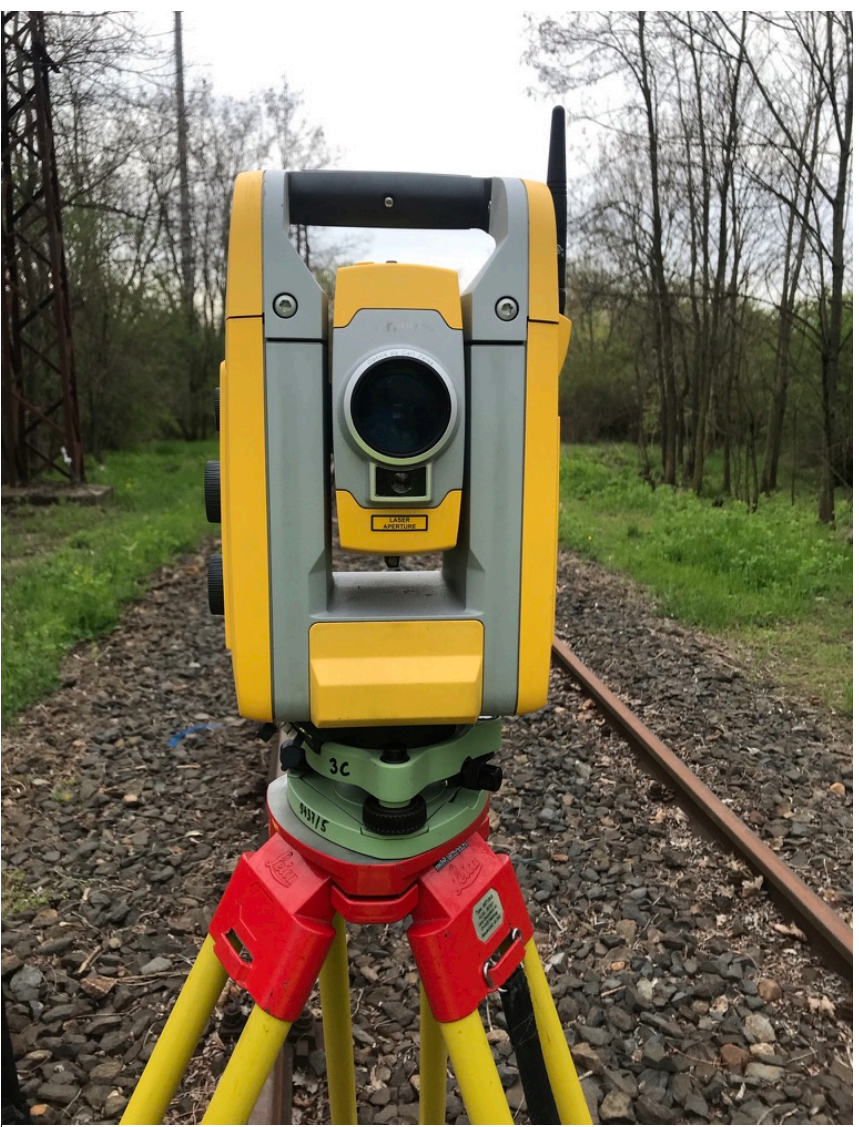

*Obr 12: Totální stanice Trimble S3*

Kontrolní jednotkou totální stanice je TSC3 (obr. 13) s polním softwarem Trimble Acess. Totální stanice využívá technologií jako je MagDrive, dálkoměr DR a automatické cílení.

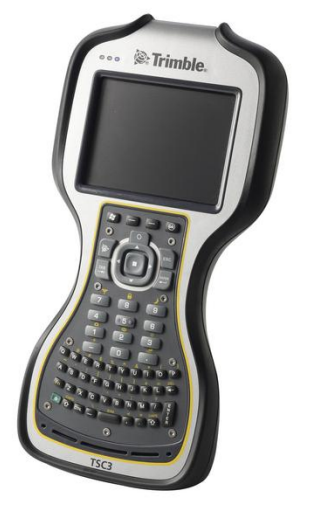

*Obr 13: Kontrolní jednotka TSC3 [14]*

Tichý a jemný chod elektromagnetu Trimble MagDrive znamená méně servisních zákroků díky nižšímu počtu pohybujících se součástek [7]

Protokol o kalibraci s přesností přístroje je uveden v příloze č. 1.

| Totální stanice Trimble S3 (výr. č.: 91411053) |         |                       |                                  |  |  |  |  |  |  |  |
|------------------------------------------------|---------|-----------------------|----------------------------------|--|--|--|--|--|--|--|
| Zvětšení dalekohledu                           |         |                       | 30x                              |  |  |  |  |  |  |  |
|                                                | Úhlová  |                       | 2" (0.6 mgon)                    |  |  |  |  |  |  |  |
| Přesnost                                       | Délková | Hranol                | $2$ mm + $2$ ppm                 |  |  |  |  |  |  |  |
|                                                |         | Bezhranol             | $3$ mm + 2ppm                    |  |  |  |  |  |  |  |
| Dosah                                          |         | 1 hranol              | 2 500 m                          |  |  |  |  |  |  |  |
| Čas provozu baterie                            |         | 1 vnitřní             | 6 hod                            |  |  |  |  |  |  |  |
| Libela                                         |         | Krabicová v trojnožce |                                  |  |  |  |  |  |  |  |
|                                                |         |                       | Elektronická dvojosá na displeji |  |  |  |  |  |  |  |
| Komunikace                                     |         | USB, sériově          |                                  |  |  |  |  |  |  |  |
| Robotické měření                               |         | Autolock, Robotic     |                                  |  |  |  |  |  |  |  |
| Systém Servo                                   |         |                       |                                  |  |  |  |  |  |  |  |

*Tab 15: Technické parametry totální stanice [7]*

### 4.1.2 GNSS přijímač

Pro zaměření bodů polygonu byla použita GNSS aparatura skládající se z přijímače Trimble GeoXR (obr.14) a externí antény Trimble Zephyr Model 2 (obr. 15). Umožňuje použití mnohých měřických metod (statická, rychlá statická, RTK). Pro účely diplomové práce byla použita metoda měření RTK. Přijímač dokáže měřit i bez připojené externí antény s přesností v řádu centimetrů při RTK měření.

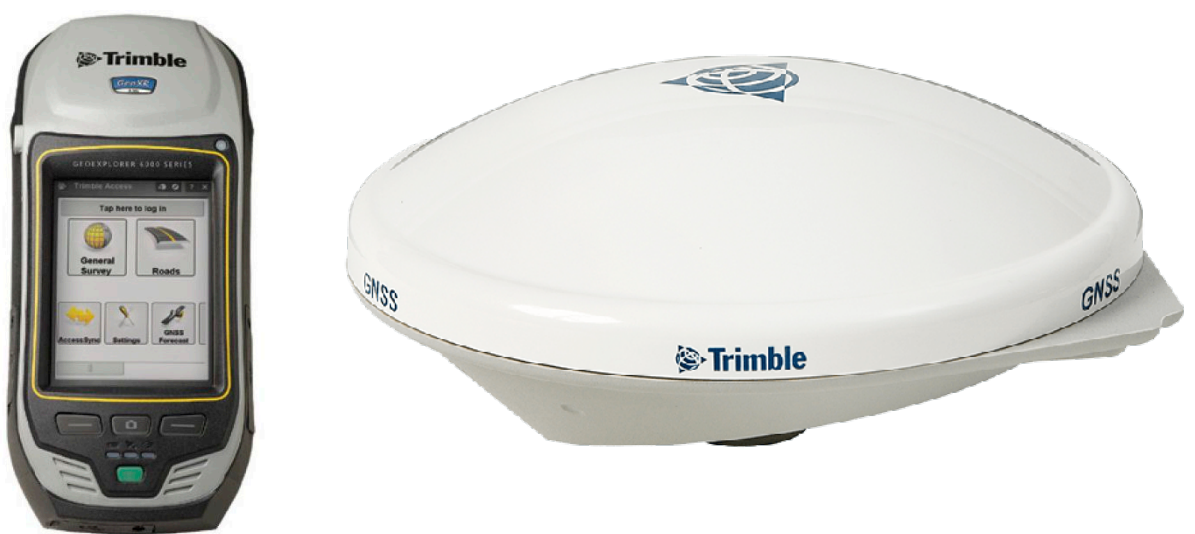

*Obr 15: Anténa Trimble Zephyr Model 2 [16] Obr 14: Přijímač Trimble GeoXR [15]*

[9]

## 4.2 Testování totální stanice

Hlavním důvodem testování totální stanice bylo ověřit, zda přesnost měření vodorovného směru pomocí automatického cílení odpovídá přesnosti vodorovného směru udávaného výrobcem. A tedy zda můžeme do výpočtu používat směrodatnou odchylku, kterou nám udává výrobce. Pro správné určení směrodatné odchylky měření vodorovných směrů a zenitových úhlů bylo postupováno dle normy ČSN ISO 17123-3.

Tento test nám umožňuje zjistit nejlepší dosažitelné přesnosti konkrétního přístroje a jeho vybavení v terénních podmínkách. Umožňuje stanovit experimentální směrodatnou odchylku vodorovného směru a zenitového úhlu měřeného ve dvou polohách dalekohledu. [10]

Tento test dle [10] umožňuje zjistit:

- a) Přesnost měření přístroje určenou jedním týmem se stejným vybavením za daný čas
- b) Přesnost měření přístroje se stejným vybavením za libovolný čas
- c) Přesnost měření několika totálních stanic a porovnání dosažených přesností za stejných podmínek

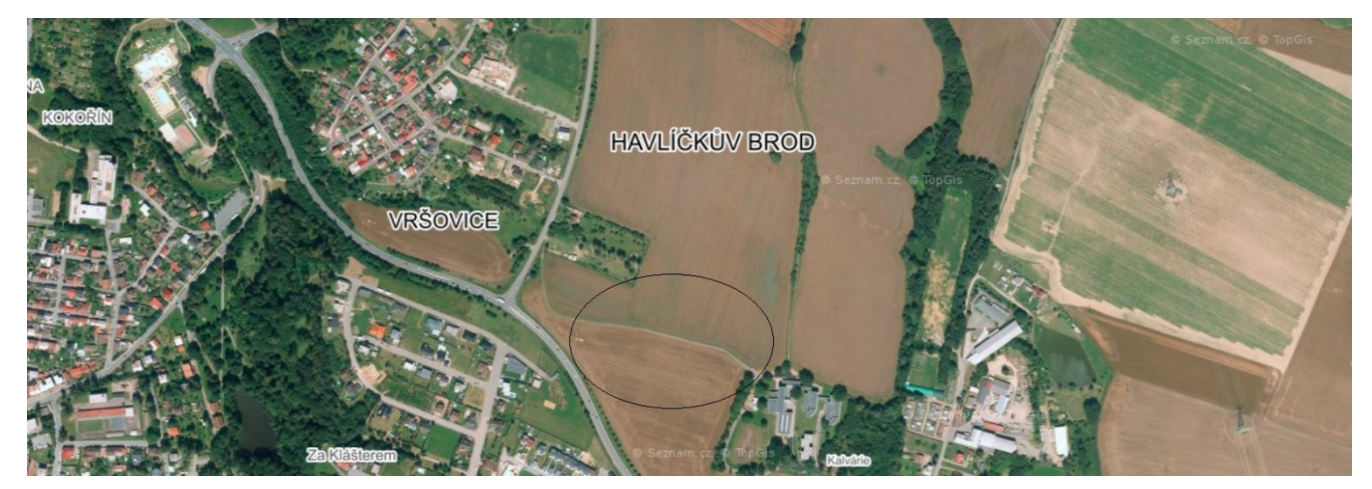

*Obr 16: Lokalita měření testování stanice [17]*

## 4.2.1 Lokalita a měření v terénu

Test byl proveden dne 9.5.2021 na prostranství pole v Havlíčkově Brodě. Konfigurace měření byla volena tak, jak nám zadává norma. Bylo stabilizováno 5 pevných a jednoznačně identifikovatelných cílů. Vzdálenost bodů od stanoviska byla 100–250 metrů. Na obrázku č. 17 je vyznačená lokalita měření a rozvržení bodů. Cíle 1, 3 a 5 byly dočasně stabilizovány stativy, signalizovány odraznými hranoly cíle 2 a 4 byly stabilizovány výtyčkou s hranolem.

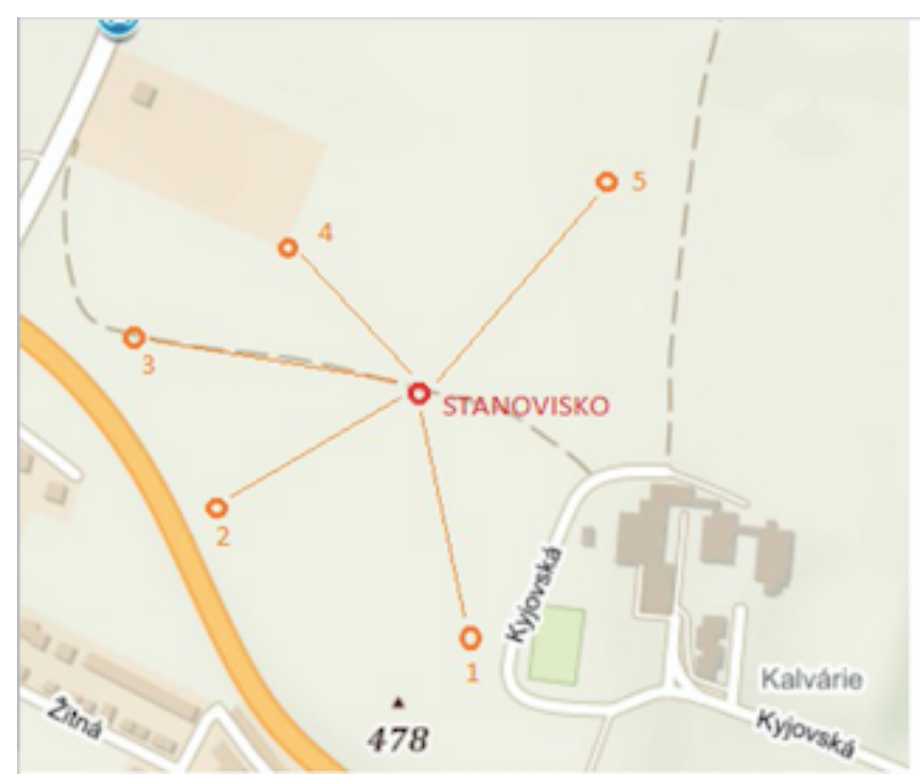

*Obr 17: Rozvržení bodů pro testování totální stanice [18]*

Před samotným měřením byl přístroj a pomůcky temperovány v daných podmínkách. Měření probíhalo podle normy v kompletních testech 4 sérií po 3 skupinách v obou polohách. Mezi měřením skupin byla vždy pauza minimálně 10 minut a mezi sériemi byla též pauza 10 minut. 

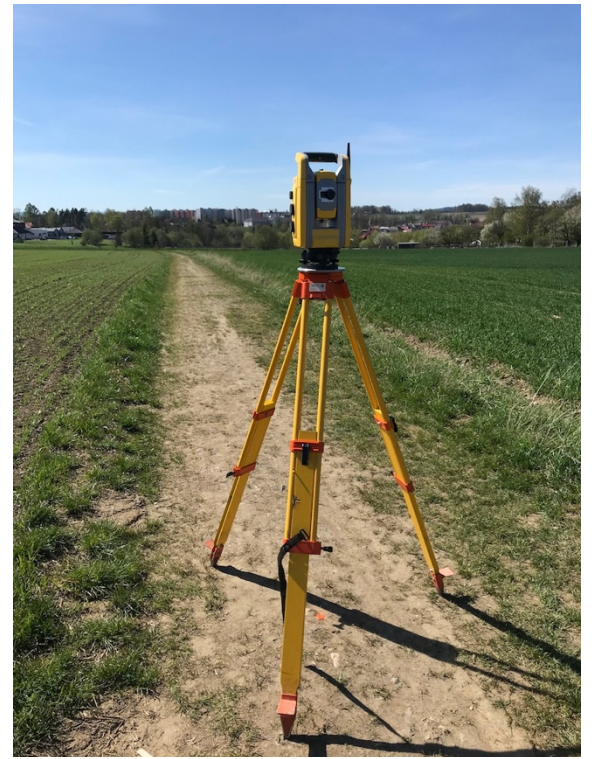

*Obr 18: Stanovisko - testování totální stanice Obr 19: Cíl 1 - testování totální stanice*

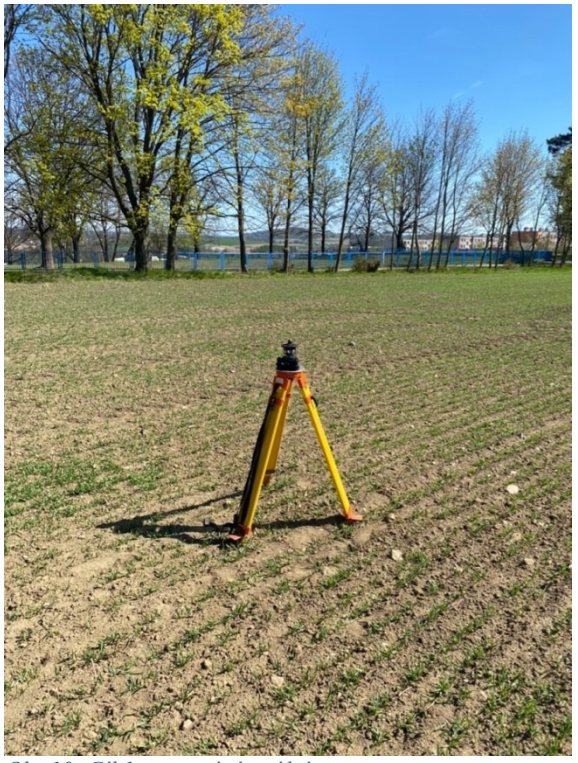

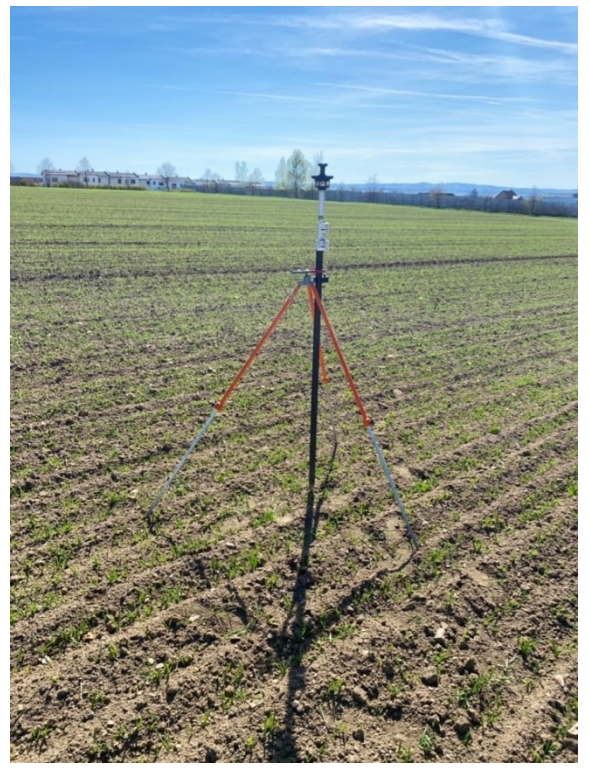

 *Obr 21: Cíl 3 - testování totální stanice Obr 20: Cíl 2 - testování totální stanice*

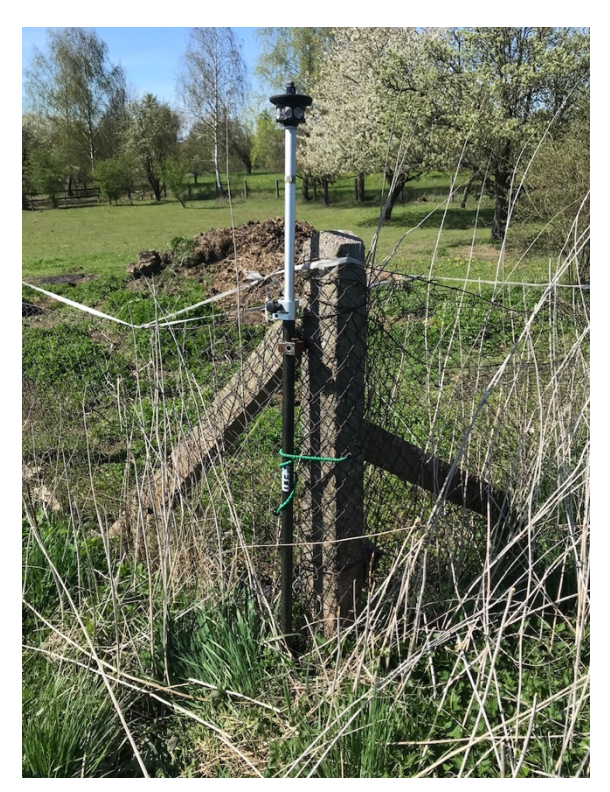

*Obr 22: Cíl 4 - testování totální stanice Obr 23: Cíl 5 - testování totální stanice*

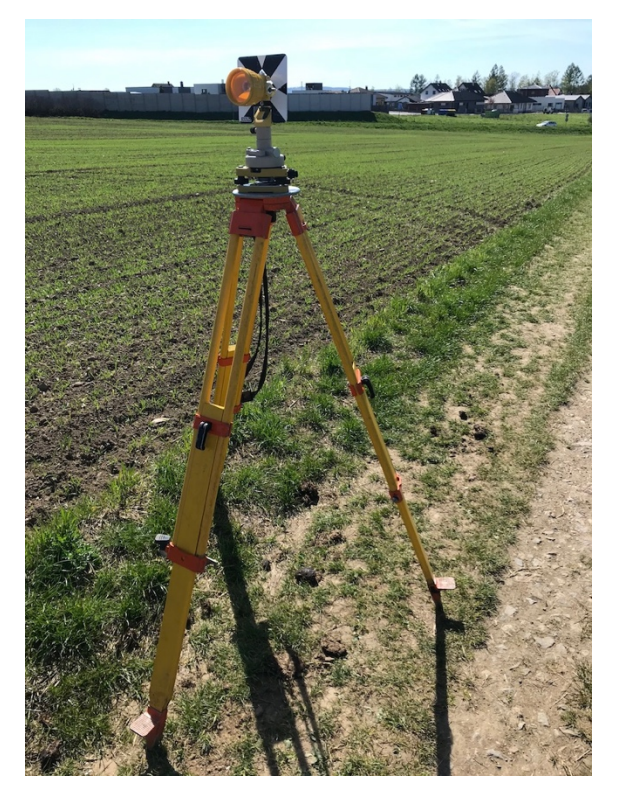

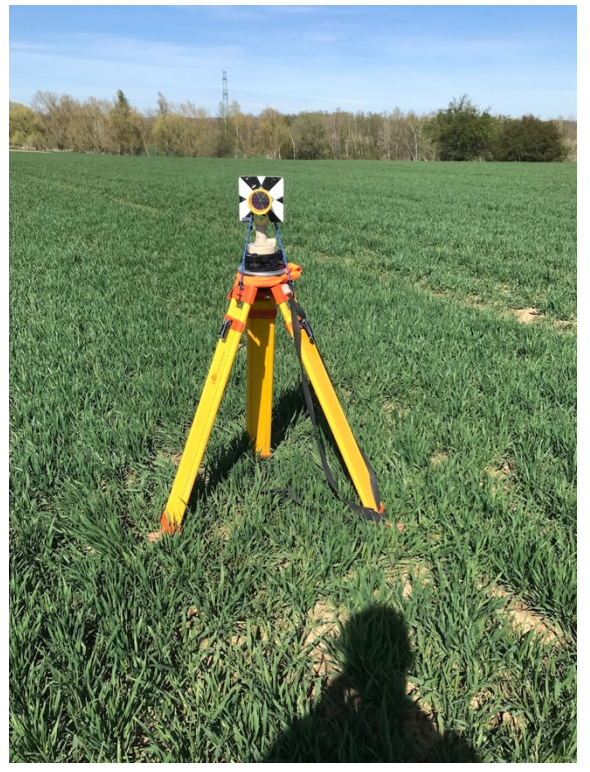

#### 4.2.2 Výsledky

Zde je uvedena výsledná experimentální směrodatná odchylka vodorovného směru měřena dle normy ČSN ISO 17123-3. Zápisníky z měření a výpočty jsou uvedeny v příloze č 8.

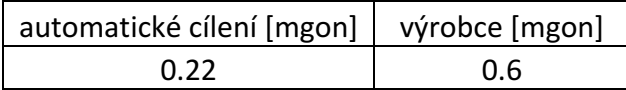

#### **Otázka a) chí kvadrát**

Nulová hypotéza předpokládá, že experimentální směrodatná odchylka s, určená z měření ve dvou polohách dalekohledu je menší, nebo rovna směrodatné odchylce  $\sigma$ , která je udávaná výrobce. Jestliže je následující podmínka splněna, přijmeme nulovou hypotézu [10]:

$$
s \leq \sigma \sqrt{\frac{\chi_1^2 - \alpha(v)}{v}}
$$

$$
s \leq \sigma \sqrt{\frac{\chi_{0.95}^2 - (32)}{32}}
$$

$$
\chi_{0.95}^2(32) = 46.19
$$

$$
s \le \sigma \sqrt{\frac{46.19}{32}}
$$

 $s\leq\,\sigma\cdot 1.20$ 

 $s ≤ 0.6 \cdot 1.20$  $s \leq 0.72$ 

$$
0.22\leq\ 0.72
$$

- Přijímáme nulovou hypotézu, protože podmínka je splněna.

Protože je výsledná směrodatná odchylka menší, než hodnota udávaná výrobcem, můžeme totální stanici Trimble S3 použít pro námi zvolené měření.

## 4.3 Rekognoskace terénu

Pro testování polygonových pořadů byla SŽG poskytnuta vyloučená kolej v lokalitě Malešice (obr. 24).

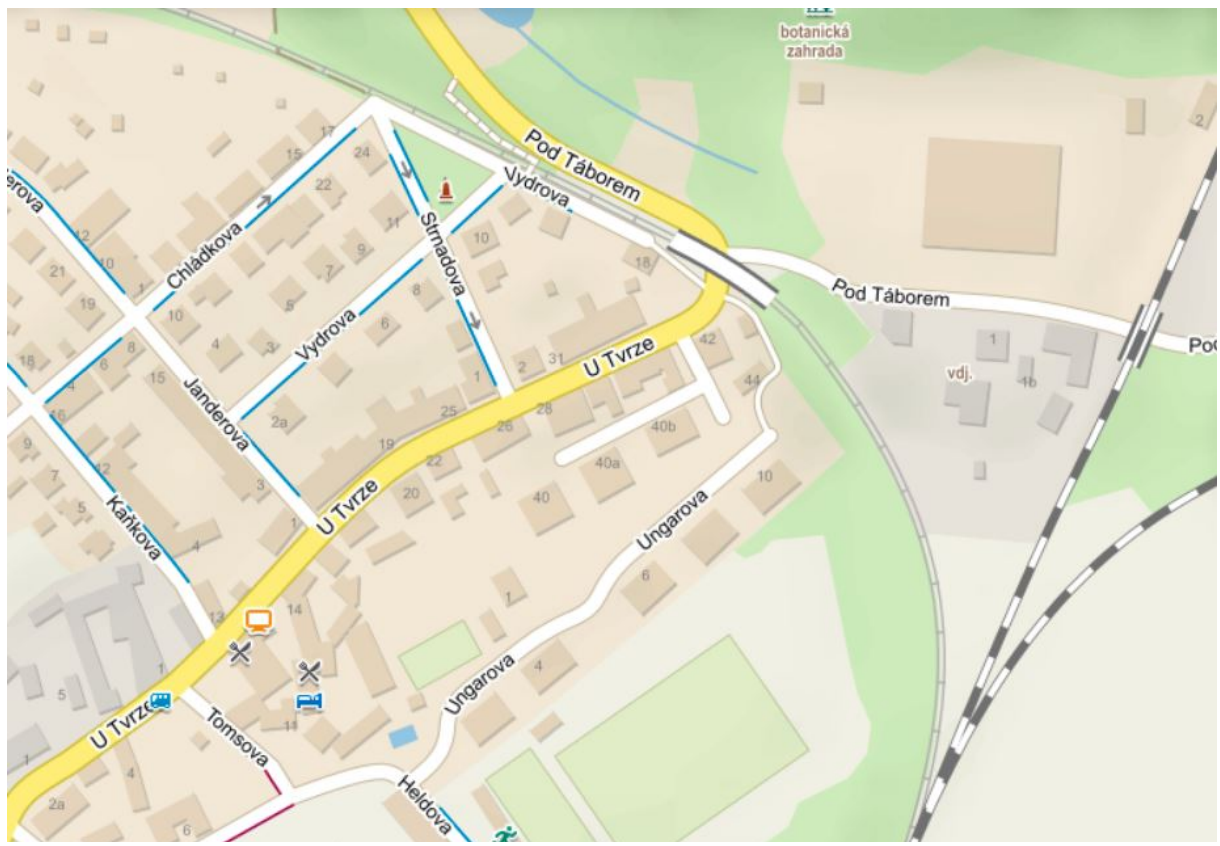

*Obr 24: Lokalita pro měření polygonových pořadů[19]*

Vzhledem k tomu, že kolej je v současně době nevyužívaná bylo potřeba vhodně zvolit a signalizovat body. Před měřením byla celá kolej projitá a pro účely diplomové práce byl vybrán úsek v oblouku na začátku trasy (obr. 25).

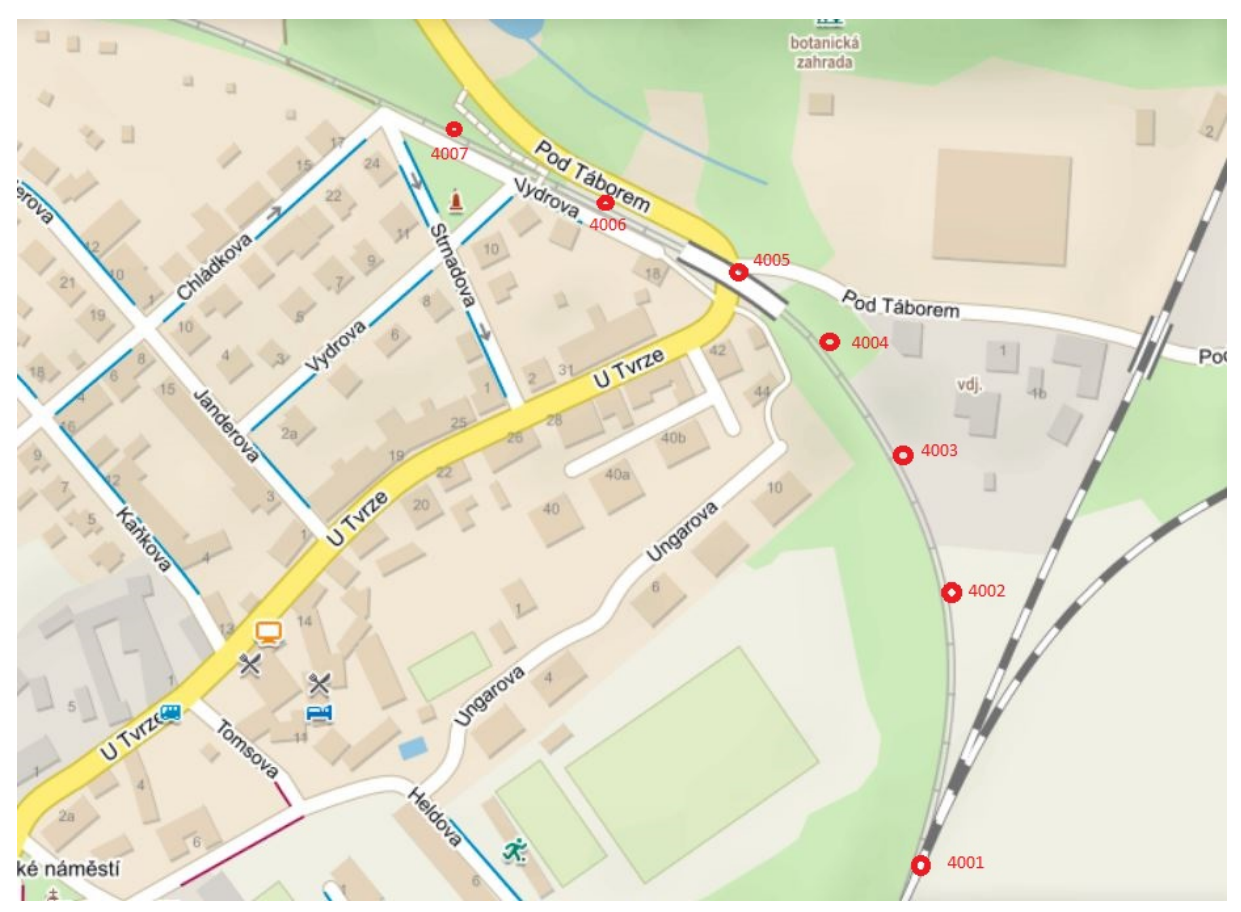

*Obr 25: Přehledka bodů polygonového pořadu [19]*

V úseku bylo signalizováno 7 podrobných bodů. Body byly vhodně signalizovány na pevné objekty (5 bodů na šroubech kolejnic, 1 bod římsa mostu, 1 bod betonový útvar). Signalizace bodů jsou znázorněny na obrázcích 26-32. Pro dobrou viditelnost mezi body musely být v některých úsecích vysekány větve stromů. Body nebyly voleny 2,2 m od osy koleje, jak stanovuje drážní předpis, ale tak, aby bylo možno pohodlně měřit a zároveň, aby stativy byly postaveny na různých podložích (hlína, štěrk, beton).

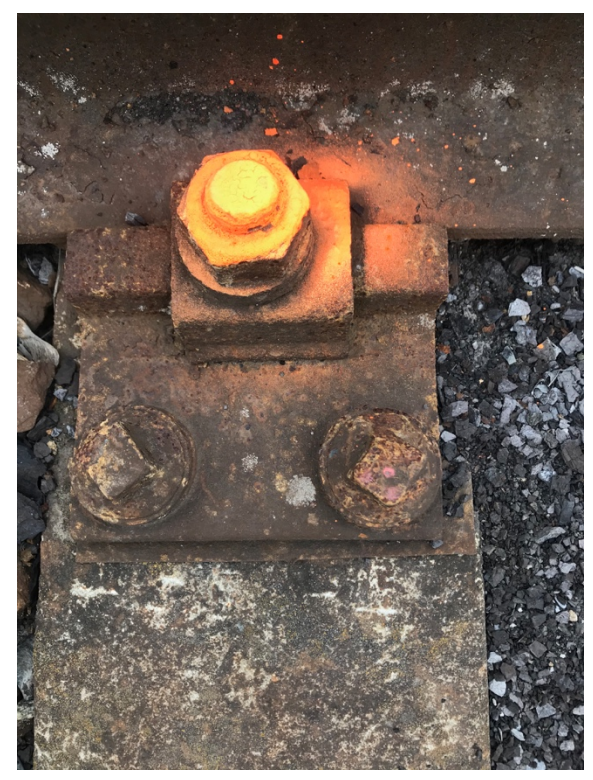

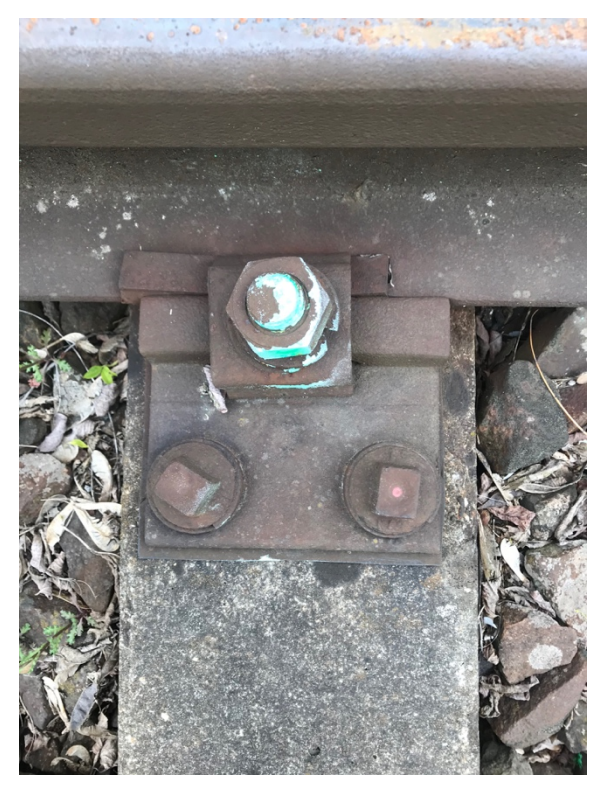

*Obr 28: Stabilizace bodu 4001 Obr 27: Stabilizace bodu 4002*

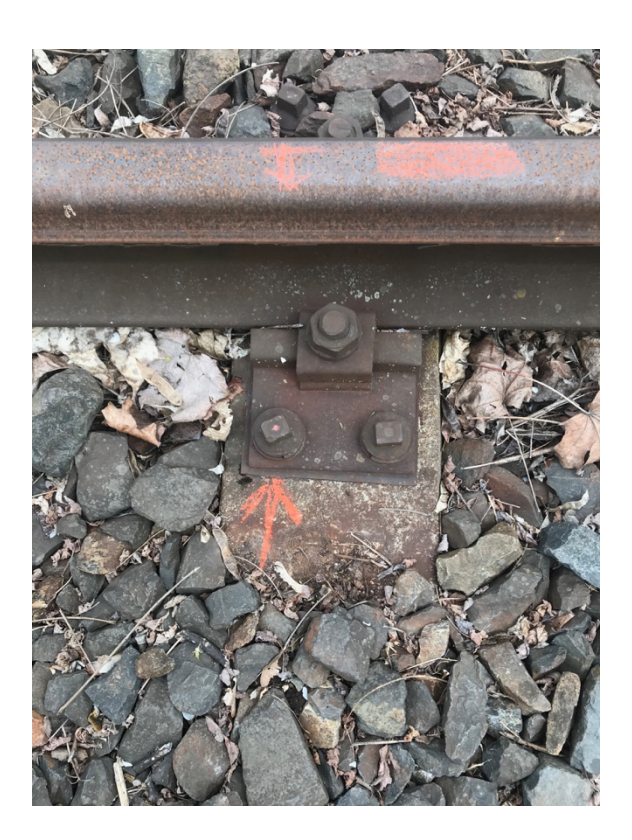

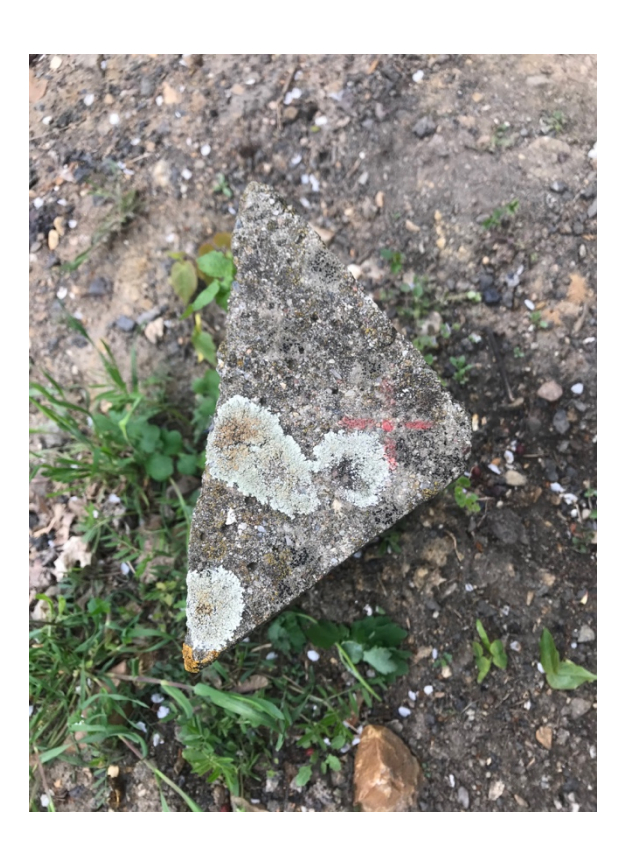

*Obr 29: Stabilizace bodu 4003 Obr 26: Stabilizace bodu 4004*

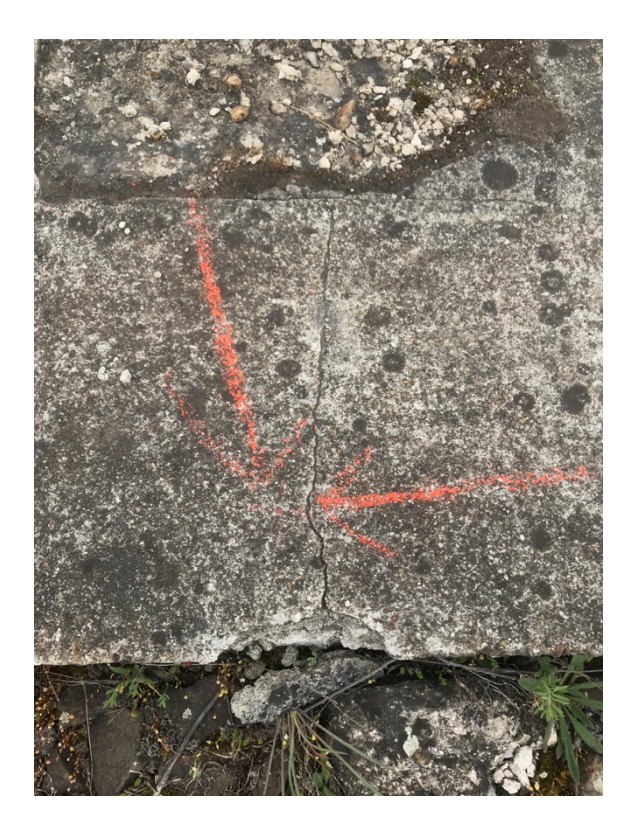

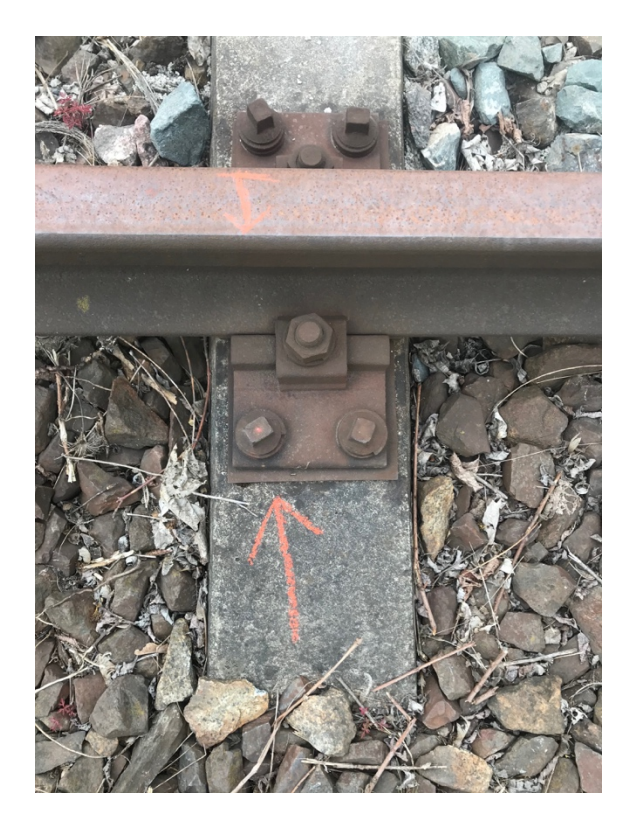

*Obr 31: Stabilizace bodu 4005 Obr 30: Stabilizace bodu 4006*

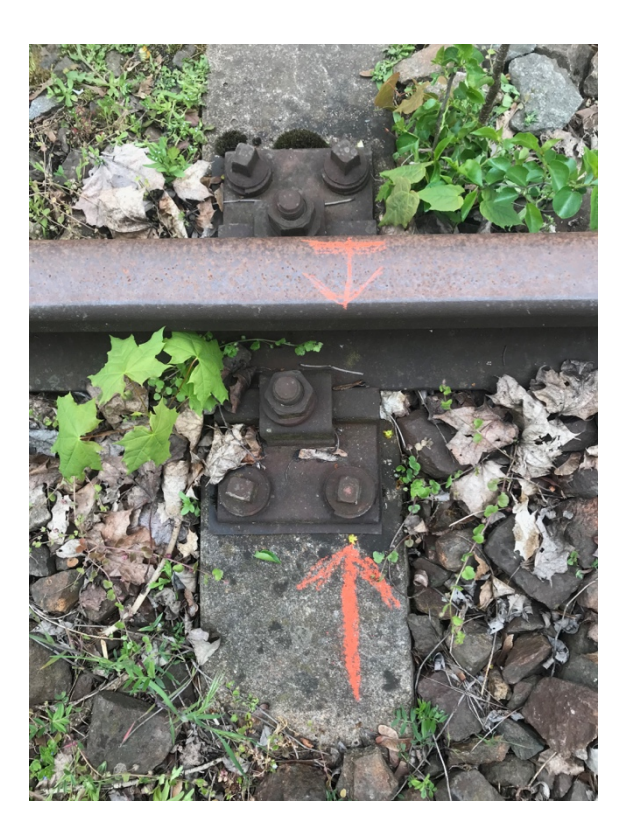

*Obr 32: Stabilizace bodu 4007*

#### 4.4Měření v terénu

Měření polygonového pořadu proběhlo 4.5.2021. Před měřením bylo potřeba určit souřadnice orientačních bodů (4001, 4007), počátečního bodu (4002) a koncového bodu polygonu (4006). Pro určení souřadnic byla použita RTK metoda, kterou nám předpis SŽDC umožňuje použít. Měřící sestava byla umístěna ve stojánku nad bodem a délka observace na bodě probíhala 5 minut, protokoly jsou uvedeny v příloze č. 9. Body byly zaměřeny před měřením polygonového pořadu a po 4 hodinách byly změřeny znovu stejnou metodou. Výsledné souřadnice jsou průměrem dvojího měření.

| Č.B. | Y [m]      | $X$ [m]     | Z[m]    |
|------|------------|-------------|---------|
| 4001 | 736037.283 | 1044180.802 | 230.194 |
| 4002 | 736016.139 | 1044096.759 | 230.319 |
| 4006 | 736179.784 | 1043859.604 | 231.959 |
| 4007 | 736304.180 | 1043779.357 | 233.768 |

*Tab 16: Souřadnice podrobných bodů polygonu*

Po zjištění souřadnic bodů byl na každém stanovisku postaven stativ s trojnožkou a s hranolem. Stativy byly stavěny do různých terénů, aby testování bylo co nejvěrohodnější. Na obrázcích 33-38 jsou zobrazeny stabilizované stativy. Stativy byly urovnány na povrchu štěrkového lože, hlíny/zeminy, betonu.

Po zcentrování a zhorizontování stativů proběhlo první kolo měření. Přístroj byl dán na bod 4002, orientace byla měřena na bod číslo 4001. Měřila se osnova směrů mezi body 4001 a 4003 ve 3 skupinách a 2 polohách. Po skončení měření na bodě byl přístroj přemístěn na další bod 4003 a na bod 4002 byl umístěn hranol. Postup měření byl opakován na každém stanovisku 4003, 4004, 4005, 4006.

Po zaměření prvního polygonového pořadu byla na každém bodu změněna centrace a horizontace pro nezávislé měření. Tímto postupem byl polygonový pořad zaměřen 5 krát.

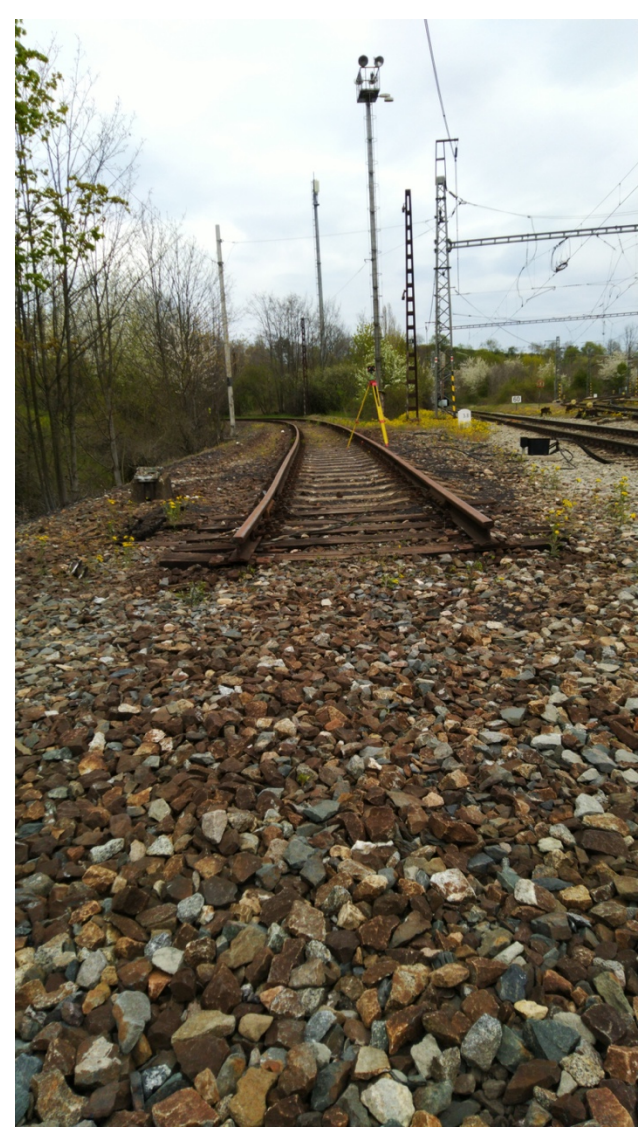

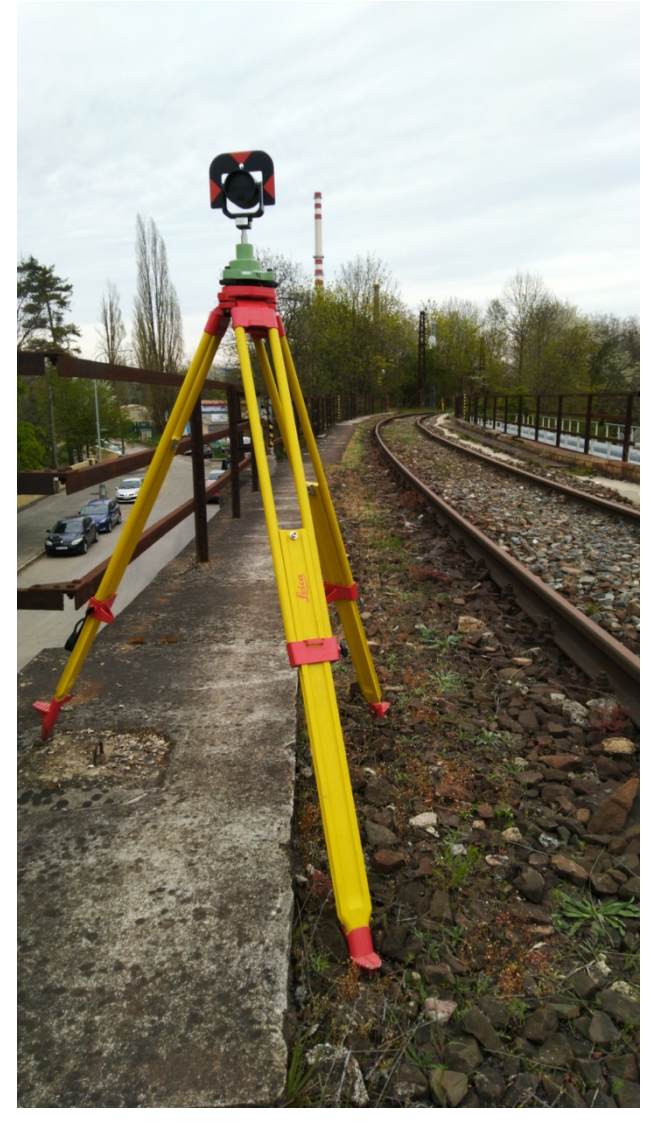

*Obr 34: Bod 4001 Obr 33: Bod 4005*

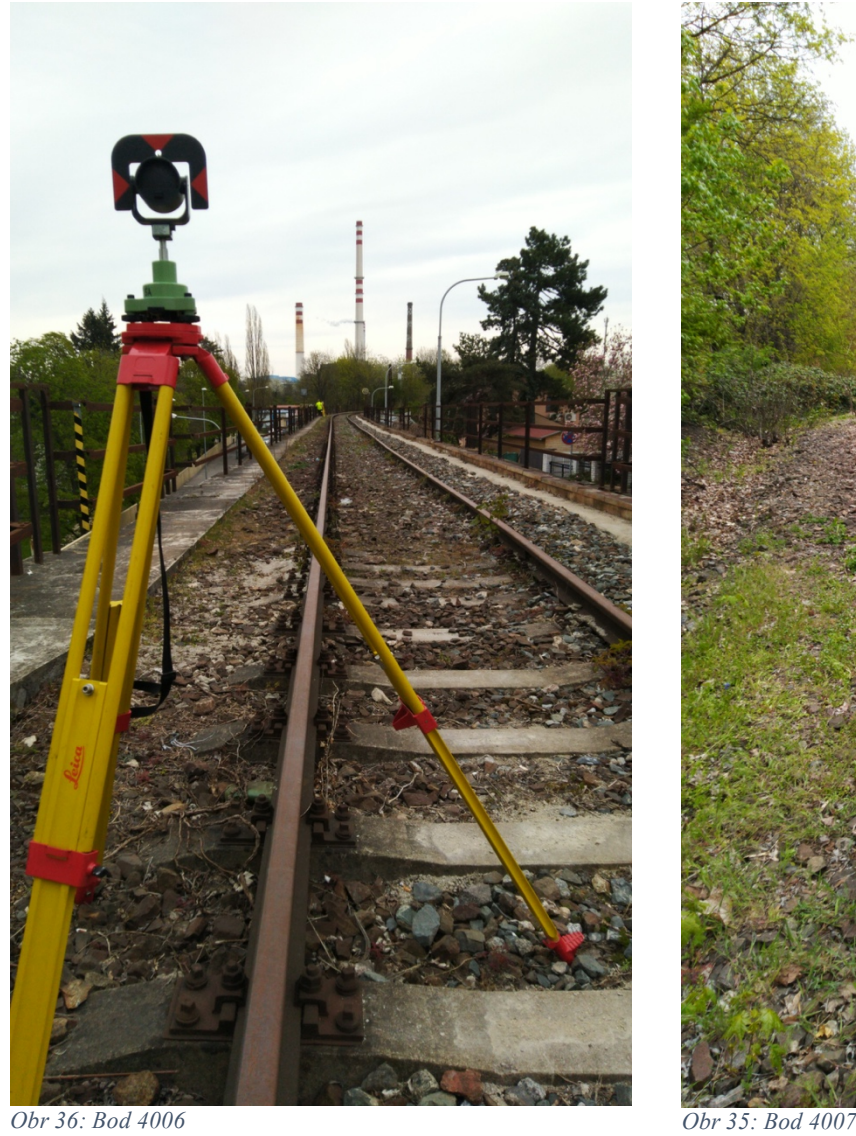

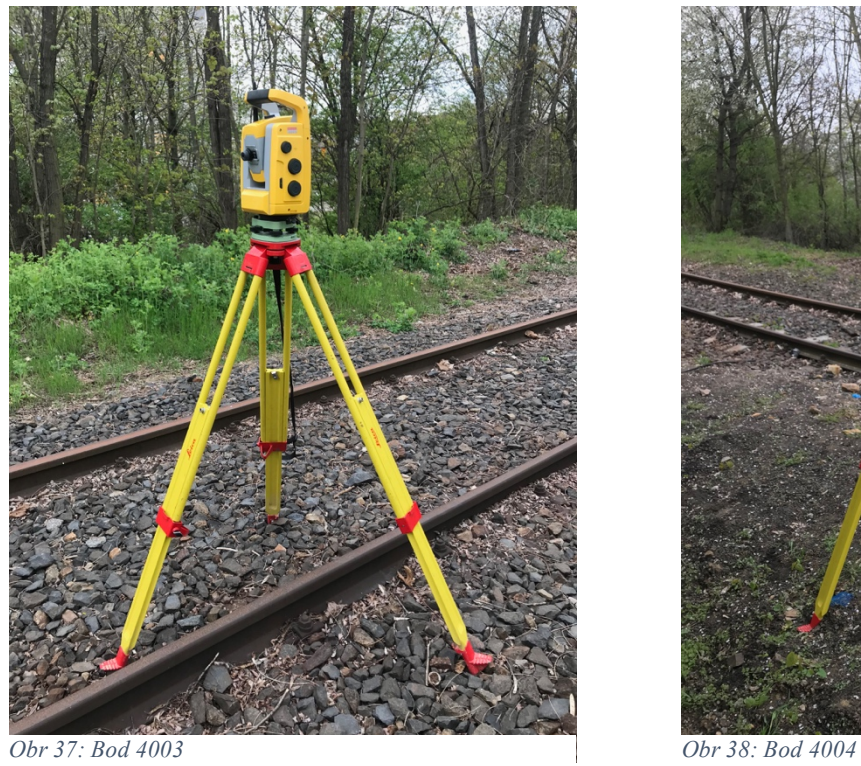

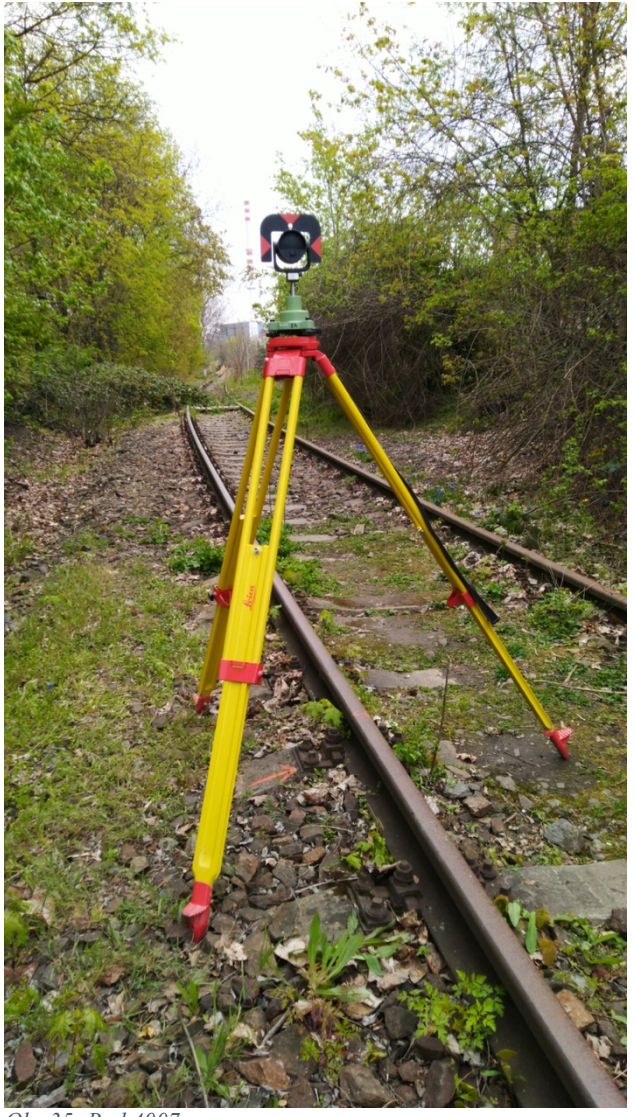

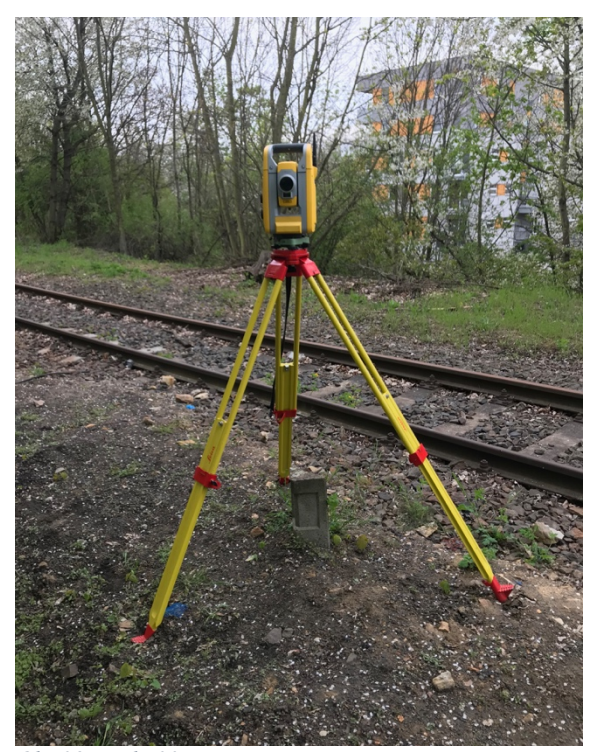

# 5 Zpracování naměřených dat

## 5.1 Výpočet polygonového pořadu v programu Groma

Polygonový pořad byl vypočítán v programu Groma (verze 11). Před výpočtem musely být naměřené šikmé délky opraveny o matematické redukce do vodorovné roviny, z nadmořské výšky a do zobrazovací roviny S-JTSK. Pro výpočet měřítkového čísla "m" byla použita zabudovaná funkce "Křovák" v programu Groma. Pro výpočet byl použit bod 4006. Souřadnice bodu a použité měřítko jsou uvedeny v následující tabulce.

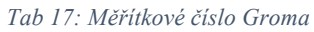

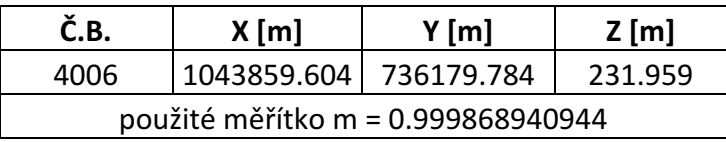

Funkci Křovák vyvoláme přes nástroje – křovák – uvedení souřadnic bodů – nastavení výsledného měřítkového čísla (obr 39).

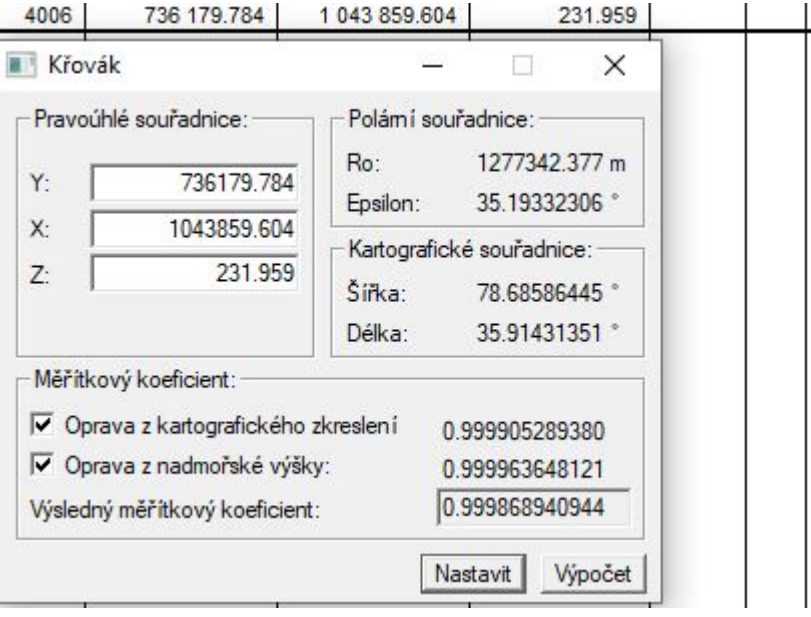

*Obr 39: Funkce "Křovák"*

Po opravě naměřených šikmých délek byl upraven měřený zápisník. Zápisník byl rozdělen na 5 zápisníků, pro každý polygon byl založen nový. Založení nového zápisníku – seznam měření – polární data (obr. 40).

| *DIPLOMKA LUCKA.mes": Měření |              |                      |                      |                  |    |                |          |              |           | "GNSS.crd": Souřadnice                                          |             |               |         |             |               | $\begin{array}{ c c c c c }\hline \multicolumn{1}{ c }{\Box } & \multicolumn{1}{ c }{\boxtimes} & \multicolumn{1}{ c }{\boxtimes} \\ \hline \multicolumn{1}{ c }{\Box } & \multicolumn{1}{ c }{\boxdot} & \multicolumn{1}{ c }{\boxtimes} \\ \hline \multicolumn{1}{ c }{\boxdot} & \multicolumn{1}{ c }{\boxdot} & \multicolumn{1}{ c }{\boxdot} & \multicolumn{1}{ c }{\boxdot} \\ \hline \multicolumn{1}{ c }{\boxdot} & \multicolumn{1}{ c }{\boxdot} &$ |
|------------------------------|--------------|----------------------|----------------------|------------------|----|----------------|----------|--------------|-----------|-----------------------------------------------------------------|-------------|---------------|---------|-------------|---------------|----------------------------------------------------------------------------------------------------|
| Předě. Čislo                 |              | Hz                   |                      | Z Vod.délka      | dH | Signál         | Popis    |              |           | Předč. Čislo                                                    | Y           | $\mathbf{x}$  | z       |             | Typ Kv. Popis | $\hat{}$                                                                                                    |
| 冝                            | 4202         |                      |                      |                  |    | 0.000          |          |              |           | 4001                                                            | 736 037.283 | 1044 180.802  | 230.194 |             |               |                                                                                                    |
|                              | 4201         | 100.0000             |                      |                  |    |                | OR       |              |           | 4002                                                            | 736 016.139 | 1 044 096.759 | 230.319 |             |               |                                                                                                    |
|                              | 4201         | 276.6325             | 100,0030             | 86,662           |    | 0.000          | OR       |              |           | 4006                                                            | 736 179.784 | 1 043 859.604 | 231.959 |             |               |                                                                                                    |
|                              | 4201         | 276.6326             | 100.0032             | 86.662           |    | 0.000          |          |              |           | 4007                                                            | 736 304.180 | 1 043 779.357 | 233.768 |             |               |                                                                                                    |
|                              | 4203         | 53,6657              | 99.7715              | 67,988           |    | 0.000          |          |              |           |                                                                 |             |               |         |             |               |                                                                                                    |
|                              | 4201         | 76.6324              | 299.9970             | 86.662           |    | 0.000          |          |              |           |                                                                 |             |               |         |             |               |                                                                                                    |
|                              | 4203         | 253.6660             | 300.2287             | 67.986           |    | 0.000          |          |              |           |                                                                 |             |               |         |             |               |                                                                                                    |
|                              | 4201         | 276.6322             | 100.0033             | 86.662           |    | 0.000          |          |              |           |                                                                 |             |               |         |             |               |                                                                                                    |
|                              | 4203         | 53,6658              | 99.7716              | 67,987           |    | 0.000          |          |              |           |                                                                 |             |               |         |             |               |                                                                                                    |
|                              | 4201         | 76.6325              | 299.9973             | 86.662           |    | 0.000          |          |              |           |                                                                 |             |               |         |             |               |                                                                                                    |
|                              | 4203         | 253.6661             | 300.2287             | 67.987           |    | 0.000          |          |              |           |                                                                 |             |               |         |             |               |                                                                                                    |
|                              | 4201         | 276.6322             | 100.0034             | 86.662           |    | 0.000          |          |              |           |                                                                 |             |               |         |             |               |                                                                                                    |
|                              | 4203         | 53.6657              | 99.7714              | 67.987           |    | 0.000          |          |              |           |                                                                 |             |               |         |             |               |                                                                                                    |
|                              | 4201         | 76.6323              | 299.9971             | 86.662           |    | 0.000          |          |              |           | Založení nového souboru - [4]                                   |             | $\times$      |         |             |               |                                                                                                    |
|                              | 4203         | 253.6660             | 300.2289             | 67,987           |    | 0.000          |          |              |           | Typ souboru                                                     |             |               |         |             |               |                                                                                                    |
|                              | 4203<br>4202 | 100,0000             |                      |                  |    | 0.000          |          |              |           |                                                                 | OK          |               |         |             |               |                                                                                                    |
|                              | 4202         | 123.4716             | 100.2287             | 67.988           |    | 0.000          | OR<br>OR |              |           | ○ Seznam souřadnic                                              | Stomo       |               |         |             |               |                                                                                                    |
|                              |              |                      | 100.2288             | 67,987           |    |                |          |              |           | ○ Seznam souřadnic s dvojími souřadnicemi                       |             |               |         |             |               |                                                                                                    |
|                              | 4202         | 123.4716             | 99,5050              |                  |    | 0.000          |          |              |           | · Seznam měření - polámi data                                   |             |               |         |             |               |                                                                                                    |
|                              | 4204         | 304.8333             |                      | 72.690           |    | 0.000          |          |              |           | ○ Seznam měření - ortogonální data                              |             |               |         |             |               |                                                                                                    |
|                              | 4202         | 323,4721<br>104,8339 | 299.7703<br>300.4946 | 67,988<br>72,690 |    | 0.000          |          |              |           | ○ Seznam měření - nivelace                                      |             |               |         |             |               |                                                                                                    |
|                              | 4204<br>4202 | 123.4721             | 100.2291             | 67.987           |    | 0.000<br>0.000 |          |              |           | Protokol                                                        |             |               |         |             |               |                                                                                                    |
|                              | 4204         | 304.8332             | 99.5045              | 72.690           |    | 0.000          |          |              |           | ○ Textový soubor                                                |             |               |         |             |               |                                                                                                    |
|                              | 4202         | 323.4725             | 299.7699             | 67.987           |    | 0.000          |          |              |           |                                                                 |             |               |         |             |               |                                                                                                    |
|                              | 4204         | 104.8340             | 300.4944             | 72.690           |    | 0.000          |          |              | O Projekt |                                                                 |             |               |         |             |               |                                                                                                    |
|                              | 4202         | 123.4721             | 100.2293             | 67.987           |    | 0.000          |          |              |           |                                                                 |             |               |         |             |               |                                                                                                    |
|                              | 4204         | 304.8336             | 99,5049              | 72,689           |    | 0.000          |          |              |           |                                                                 |             |               |         |             |               |                                                                                                    |
|                              | 4202         | 323.4723             | 299.7705             | 67.988           |    | 0.000          |          |              |           |                                                                 |             |               |         |             |               |                                                                                                    |
|                              | 4204         | 104.8338             | 300.4948             | 72,689           |    | 0.000          |          |              |           |                                                                 |             |               |         |             |               |                                                                                                    |
| Έ                            | 4204         |                      |                      |                  |    | 0.000          |          |              |           |                                                                 |             |               |         |             |               |                                                                                                    |
|                              | 4203         | 100.0000             |                      |                  |    |                | OR       |              |           |                                                                 |             |               |         |             |               |                                                                                                    |
|                              | 4203         | 83,4798              | 100.4953             | 72,688           |    | 0.000          | OR       |              |           |                                                                 |             |               |         |             |               |                                                                                                    |
|                              | 4203         | 83,4798              | 100.4955             | 72,688           |    | 0,000          |          |              |           |                                                                 |             |               |         |             |               |                                                                                                    |
|                              | sone         | nen anno             | nn exon              | 70.779           |    | 0.000          |          | $\checkmark$ |           |                                                                 |             |               |         |             |               |                                                                                                    |
|                              |              |                      |                      |                  |    |                |          |              |           |                                                                 |             |               |         |             |               | $\checkmark$                                                                                                    |
|                              |              |                      |                      |                  |    |                |          |              |           | Aktivní souřadnice: [Dle globálního nastavení] v Ukládat do: XY |             |               |         | $\check{~}$ |               |                                                                                                    |
|                              |              |                      |                      |                  |    |                |          |              |           |                                                                 |             |               |         |             |               |                                                                                                    |
|                              |              |                      |                      |                  |    |                |          |              |           |                                                                 |             |               |         |             |               |                                                                                                    |
|                              |              |                      |                      |                  |    |                |          |              |           |                                                                 |             |               |         |             |               |                                                                                                    |
|                              |              |                      |                      |                  |    |                |          |              |           |                                                                 |             |               |         |             |               |                                                                                                    |
|                              |              |                      |                      |                  |    |                |          |              |           |                                                                 |             |               |         |             |               |                                                                                                    |
|                              |              |                      |                      |                  |    |                |          |              |           |                                                                 |             |               |         |             |               |                                                                                                    |
|                              |              |                      |                      |                  |    |                |          |              |           |                                                                 |             |               |         |             |               |                                                                                                    |
|                              |              |                      |                      |                  |    |                |          |              |           |                                                                 |             |               |         |             |               |                                                                                                    |
|                              |              |                      |                      |                  |    |                |          |              |           |                                                                 |             |               |         |             |               |                                                                                                    |
|                              |              |                      |                      |                  |    |                |          |              |           |                                                                 |             |               |         |             |               |                                                                                                    |
|                              |              |                      |                      |                  |    |                |          |              |           |                                                                 |             |               |         |             |               |                                                                                                    |

*Obr 40: Založení nového zápisníku*

Po rozdělení musel být každý zápisník upraven. Nejprve byla odstraněna u každého stanoviska počáteční orientace a následně přes měření – zpracování zápisníku (obr. 41) byly v zápisníku zpracované obousměrné měření (obr. 42). Protokoly a upravené zápisníky jsou přiloženy v příloze č. 10.

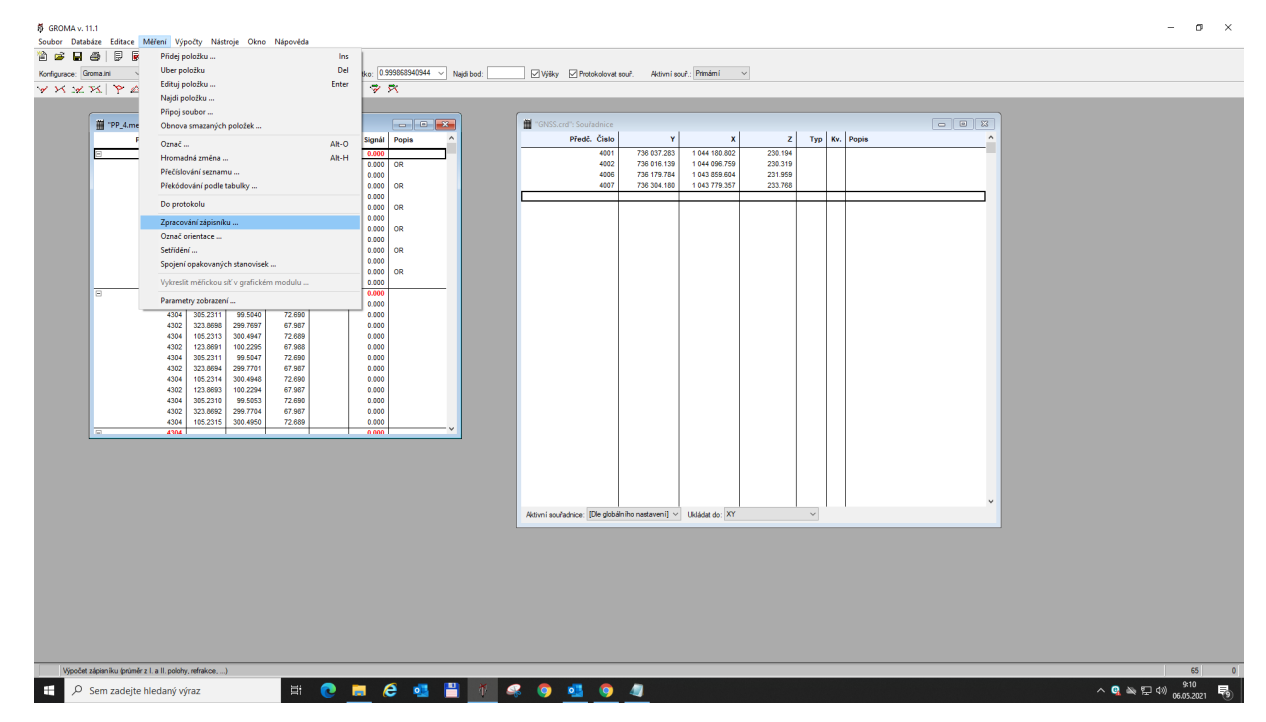

*Obr 41: Zpracování zápisníku*

| Předč. Čislo<br>4302<br>4301<br>4303<br>4301<br>4303<br>4301<br>4303 | Hz<br>Z<br>277,9749<br>100,0033<br>99,7716<br>55,0083<br>77.9745<br>299,9960<br>255,0084<br>300.2277<br>277.9744<br>100,0035 | Vod.délka<br>86,662<br>67,987<br>86,661<br>67,987 | dH<br>Signál<br>0.000<br>0.000<br>0.000<br>0.000<br>0.000 | Popis<br>OR<br>OR | $\lambda$                   | Předč. Číslo<br>4001<br>4002<br>4006                  | Y<br>736 037.283<br>736 016.139 | $\mathbf{x}$<br>1 044 180,802<br>1 044 096 759 | z<br>230.194<br>230.319 |  | Typ   Kv. Popis |
|----------------------------------------------------------------------|----------------------------------------------------------------------------------------------------|---------------------------------------------------|-----------------------------------------------------------|-------------------|-----------------------------|-------------------------------------------------------|---------------------------------|------------------------------------------------|-------------------------|--|-----------------|
|                                                                      |                                                                                                    |                                                   |                                                           |                   |                             |                                                       |                                 |                                                |                         |  |                 |
|                                                                      |                                                                                                    |                                                   |                                                           |                   |                             |                                                       |                                 |                                                |                         |  |                 |
|                                                                      |                                                                                                    |                                                   |                                                           |                   |                             |                                                       |                                 |                                                |                         |  |                 |
|                                                                      |                                                                                                    |                                                   |                                                           |                   |                             |                                                       | 736 179.784                     | 1 043 859,604                                  | 231,959                 |  |                 |
|                                                                      |                                                                                                    |                                                   |                                                           |                   |                             | 4007                                                  | 736 304.180                     | 1 043 779.357                                  | 233.768                 |  |                 |
|                                                                      |                                                                                                    |                                                   |                                                           |                   |                             |                                                       |                                 |                                                |                         |  |                 |
|                                                                      |                                                                                                    | 86.662                                            | 0.000                                                     | OR                |                             |                                                       |                                 |                                                |                         |  |                 |
|                                                                      | 99,7713<br>55,0076                                                                                                    | 67,987                                            | 0.000                                                     |                   | Zpracování zápisníku - [2]  | $\qquad \qquad -$                                     | X<br>圓                          |                                                |                         |  |                 |
| 4301                                                                 | 299.9961<br>77.9746                                                                                                    | 86.661                                            | 0.000                                                     | OR                |                             |                                                       |                                 |                                                |                         |  |                 |
| 4303                                                                 | 255,0085<br>300.2279                                                                                                    | 67,987                                            | 0.000                                                     |                   | Soubor:                     |                                                       |                                 |                                                |                         |  |                 |
| 4301                                                                 | 277.9743<br>100,0033                                                                                                    | 86,662                                            | 0.000                                                     | OR                | D:\diplomka\mereni\PP 4.mes |                                                       | $\blacksquare$                  |                                                |                         |  |                 |
| 4303                                                                 | 55,0079<br>99,7718                                                                                                    | 67,987                                            | 0.000                                                     |                   | Teodolit:                   |                                                       |                                 |                                                |                         |  |                 |
| 4301                                                                 | 77,9744<br>299,9962                                                                                                    | 86,662                                            | 0.000                                                     | OR                |                             |                                                       | Opravit:                        |                                                |                         |  |                 |
| 4303                                                                 | 300.2282<br>255.0083                                                                                                    | 67,986                                            | 0.000                                                     |                   | Neznámý teodolit            | Nastavení                                             | <b>◎</b> Všechny<br>O Označené  |                                                |                         |  |                 |
| 4303                                                                 |                                                                                                    |                                                   | 0.000                                                     |                   |                             |                                                       |                                 |                                                |                         |  |                 |
| 4302                                                                 | 123.8690<br>100.2285                                                                                                    | 67.987                                            | 0.000                                                     |                   | Opravy:                     |                                                       |                                 |                                                |                         |  |                 |
| 4304                                                                 | 305.2311<br>99,5040                                                                                                    | 72,690                                            | 0.000                                                     |                   |                             | Redukovat šikmé délky na vodorovné                    |                                 |                                                |                         |  |                 |
| 4302                                                                 | 299.7697<br>323.8698                                                                                                    | 67.987                                            | 0.000                                                     |                   |                             | Zpracovat měření v obou polohách                      |                                 |                                                |                         |  |                 |
| 4304                                                                 | 105,2313<br>300.4947                                                                                                    | 72,689                                            | 0.000                                                     |                   | Redukovat směry             |                                                       |                                 |                                                |                         |  |                 |
| 4302                                                                 | 123.8691<br>100.2295                                                                                                    | 67.988                                            | 0.000                                                     |                   | Opravit indexovou chybu     |                                                       |                                 |                                                |                         |  |                 |
| 4304                                                                 | 305.2311<br>99.5047                                                                                                    | 72,690                                            | 0.000                                                     |                   | Opravit refrakci            |                                                       | Nastavení refrakce              |                                                |                         |  |                 |
| 4302                                                                 | 323,8694<br>299,7701                                                                                                    | 67,987                                            | 0,000                                                     |                   | Vypočítat převýšení         |                                                       |                                 |                                                |                         |  |                 |
| 4304                                                                 | 105.2314<br>300.4948                                                                                                    | 72,690                                            | 0.000                                                     |                   |                             | Redukovat převýšení na spojnici stabilizačních značek |                                 |                                                |                         |  |                 |
| 4302                                                                 | 123,8693<br>100,2294                                                                                                    | 67,987                                            | 0,000                                                     |                   | Zpracovat opakovaná měření  |                                                       |                                 |                                                |                         |  |                 |
| 4304                                                                 | 305.2310<br>99,5053                                                                                                    | 72,690                                            | 0.000                                                     |                   |                             | Zpracovat obousměmě měřené délky a převýšení          |                                 |                                                |                         |  |                 |
| 4302                                                                 | 323.8692<br>299,7704                                                                                                    | 67,987                                            | 0.000                                                     |                   | Volby:                      |                                                       |                                 |                                                |                         |  |                 |
| 4304                                                                 | 105.2315<br>300.4950                                                                                                    | 72.689                                            | 0.000                                                     |                   |                             |                                                       | Nápověda                        |                                                |                         |  |                 |
| 4304                                                                 |                                                                                                    |                                                   | 0.000                                                     |                   | Pouze do protokolu          |                                                       | Opravit                         |                                                |                         |  |                 |

*Obr 42: Zpracování obousměrné měření*

Po upravení každého zápisníku mohl být proveden výpočet polygonu: výpočty – polygonový pořad (obr. 43). V okně pro výpočet polygonu byla otevřena poslední záložka. Byl nastaven název pořadu a délka pořadu do 1500 m, následně bylo kliknuto na tlačítko "Načíst pořad ze zápisníku" (obr.44). Otevře se nám další okno, kde byl přidán zápisník polygonu a následně byl proveden výpočet (obr.45).

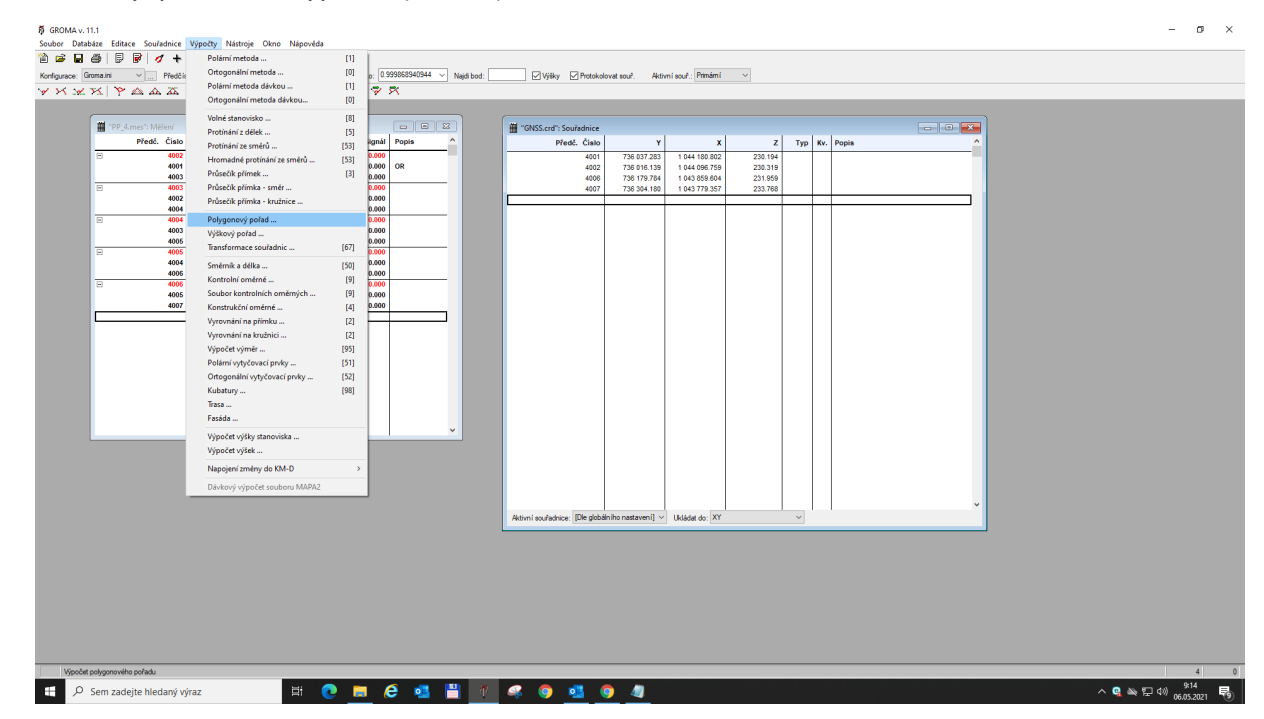

*Obr 43: Funkce "Výpočet polygonu"* 

| <b>N</b> GROMA v. 11.1 |                                                                                                    |          |          |             |           |                |                                                                      |                        |                                                                                                    |                                                 |                              |                    |              |               |  |           |  | $ \Box$ $\times$                                                                       |  |
|------------------------|----------------------------------------------------------------------------------------------------|----------|----------|-------------|-----------|----------------|----------------------------------------------------------------------|------------------------|----------------------------------------------------------------------------------------------------|-------------------------------------------------|------------------------------|--------------------|--------------|---------------|--|-----------|--|----------------------------------------------------------------------------------------|--|
|                        | Soubor Databáze Editace Souřadnice Výpočty Nástroje Okno Nápověda                                                                                                    |          |          |             |           |                |                                                                      |                        |                                                                                                    |                                                 |                              |                    |              |               |  |           |  |                                                                                        |  |
| 省會區                    | $\bigoplus$ $\bigoplus$ $\bigotimes$ $\bigotimes$ $\bigotimes$ + $\bigoplus$ $\bigotimes$ + $\bigotimes$ + $\bigotimes$ + $\bigotimes$ + $\bigotimes$ + $\bigotimes$ + $\bigotimes$ + $\bigotimes$ + $\bigotimes$ + $\bigotimes$ + $\bigotimes$ + $\bigotimes$ + $\bigotimes$ + $\bigotimes$ + $\bigotimes$ + $\bigotimes$ + $\bigotimes$ + $\bigotimes$ + $\bigotimes$ + $\bigotimes$ |          |          |             |           |                |                                                                      |                        |                                                                                                    |                                                 |                              |                    |              |               |  |           |  |                                                                                        |  |
|                        | Konfigurace: Groma.ini v  Předčíslí:                                                                                                    |          |          |             |           |                | $\sim$ Köd kvality: $\sim$ Měřítko: 0.999868940944 $\sim$ Najdi bod: |                        |                                                                                                    | Výšky Protokolovat souř. Aktivní souř.: Primámí |                              | $\sim$             |              |               |  |           |  |                                                                                        |  |
|                        | <b>YXXXPAAXX</b> / M T A B B K D B ? R                                                                                                    |          |          |             |           |                |                                                                      |                        |                                                                                                    |                                                 |                              |                    |              |               |  |           |  |                                                                                        |  |
|                        |                                                                                                    |          |          |             |           |                |                                                                      |                        |                                                                                                    |                                                 |                              |                    |              |               |  |           |  |                                                                                        |  |
|                        | TPP_4.mes": Méření                                                                                                    |          |          |             |           |                |                                                                      |                        | "GNSS.crd": Souřadnice                                                                                       |                                                 |                              |                    |              |               |  |           |  |                                                                                        |  |
| E                      | Předě. Číslo<br>4002                                                                                                    | Hz.      |          | Z Vod.dělka | dH        | Signál<br>0.00 | Popis                                                                |                        | Předě. Čislo<br>4001                                                                                         | Y<br>736 037 283                                | $\mathbf{x}$<br>1044 180.802 | z <br>230.194      |              | Typ Kv. Popis |  | $\lambda$ |  |                                                                                        |  |
|                        | 4001                                                                                                    | 277.9745 | 100,0036 | 86,662      |           | 0.000          | OR                                                                   |                        | 4002                                                                                                    | 736 016.139                                     | 1044 096.759                 | 230.319            |              |               |  |           |  |                                                                                        |  |
| τ                      | 4003<br>4003                                                                                                    | 55,0082  | 99.7718  | 67.987      |           | 0.000<br>0.000 |                                                                      |                        | 4006<br>4007                                                                                                 | 736 179.784<br>736 304.180                      | 1043859.604<br>1043 779.357  | 231.959<br>233.768 |              |               |  |           |  |                                                                                        |  |
|                        | 4002                                                                                                    | 123.8693 | 100.2295 | 67,987      |           | 0.000          |                                                                      | Polygonový pořad - [3] |                                                                                                    |                                                 | $7 \times$                   |                    |              |               |  |           |  |                                                                                        |  |
| Ξ                      | 4004<br>4004                                                                                                    | 305,2312 | 99.5049  | 72,689      |           | 0.000<br>0.000 |                                                                      |                        |                                                                                                    |                                                 |                              |                    |              |               |  |           |  |                                                                                        |  |
|                        | 4003                                                                                                    | 83.5620  | 100.4958 | 72.689      |           | 0.000          |                                                                      |                        | Počáteční bod Koncový bod Měřená data Výsledky Nastavení, Vat /Výstupy                                       |                                                 |                              |                    |              |               |  |           |  |                                                                                        |  |
| Ξ                      | 4005<br>4005                                                                                                    | 259.5048 | 99.6187  | 79,773      |           | 0.000<br>0.000 |                                                                      | Název pořadu:          |                                                                                                    |                                                 |                              |                    |              |               |  |           |  |                                                                                        |  |
|                        | 4004                                                                                                    | 217.3977 | 100.3822 | 79.773      |           | 0.000          |                                                                      |                        | Typ polygonového pořadu pro výpočet mezní odchylky (dle platného<br>Návodu pro obnovu katastrálního operátu) |                                                 |                              |                    |              |               |  |           |  |                                                                                        |  |
| Ξ                      | 4006<br>4006                                                                                                    | 4.3343   | 99.6416  | 84.622      |           | 0.000<br>0.000 |                                                                      |                        | PPBP: Připojovací body PPBP, ZPBP, ZhB, délka pořadu do 1500m                                                |                                                 | $\sim$                       |                    |              |               |  |           |  |                                                                                        |  |
|                        | 4005                                                                                                    | 305.1947 | 100.3591 | 84.622      |           | 0.000          |                                                                      |                        | Načist pořad ze zápisníku                                                                                    | Načist pořad ze souboru                         |                              |                    |              |               |  |           |  |                                                                                        |  |
|                        | 4007                                                                                                    | 104.6977 | 99.2464  | 148.033     |           | 0.000          |                                                                      |                        |                                                                                                    | Uložit pořad do souboru                         |                              |                    |              |               |  |           |  |                                                                                        |  |
|                        |                                                                                                    |          |          |             |           |                |                                                                      |                        |                                                                                                    |                                                 |                              |                    |              |               |  |           |  |                                                                                        |  |
|                        |                                                                                                    |          |          |             |           |                |                                                                      |                        |                                                                                                    |                                                 |                              |                    |              |               |  |           |  |                                                                                        |  |
|                        |                                                                                                    |          |          |             |           |                |                                                                      | Protokol               |                                                                                                    |                                                 | Nový pořad Výpočet           |                    |              |               |  |           |  |                                                                                        |  |
|                        |                                                                                                    |          |          |             |           |                |                                                                      |                        |                                                                                                    |                                                 |                              |                    |              |               |  |           |  |                                                                                        |  |
|                        |                                                                                                    |          |          |             |           |                |                                                                      |                        |                                                                                                    |                                                 |                              |                    |              |               |  |           |  |                                                                                        |  |
|                        |                                                                                                    |          |          |             |           |                |                                                                      |                        |                                                                                                    |                                                 |                              |                    |              |               |  |           |  |                                                                                        |  |
|                        |                                                                                                    |          |          |             |           |                |                                                                      |                        |                                                                                                    |                                                 |                              |                    |              |               |  |           |  |                                                                                        |  |
|                        |                                                                                                    |          |          |             |           |                |                                                                      |                        |                                                                                                    |                                                 |                              |                    |              |               |  |           |  |                                                                                        |  |
|                        |                                                                                                    |          |          |             |           |                |                                                                      |                        |                                                                                                    |                                                 |                              |                    |              |               |  |           |  |                                                                                        |  |
|                        |                                                                                                    |          |          |             |           |                |                                                                      |                        |                                                                                                    |                                                 |                              |                    |              |               |  |           |  |                                                                                        |  |
|                        |                                                                                                    |          |          |             |           |                |                                                                      |                        |                                                                                                    |                                                 |                              |                    |              |               |  |           |  |                                                                                        |  |
|                        |                                                                                                    |          |          |             |           |                |                                                                      |                        | Aktivní souřadnice: [Dle globálního nastavení] ~ Ukládat do: XY                                              |                                                 |                              |                    | $\checkmark$ |               |  |           |  |                                                                                        |  |
|                        |                                                                                                    |          |          |             |           |                |                                                                      |                        |                                                                                                    |                                                 |                              |                    |              |               |  |           |  |                                                                                        |  |
|                        |                                                                                                    |          |          |             |           |                |                                                                      |                        |                                                                                                    |                                                 |                              |                    |              |               |  |           |  |                                                                                        |  |
|                        |                                                                                                    |          |          |             |           |                |                                                                      |                        |                                                                                                    |                                                 |                              |                    |              |               |  |           |  |                                                                                        |  |
|                        |                                                                                                    |          |          |             |           |                |                                                                      |                        |                                                                                                    |                                                 |                              |                    |              |               |  |           |  |                                                                                        |  |
|                        |                                                                                                    |          |          |             |           |                |                                                                      |                        |                                                                                                    |                                                 |                              |                    |              |               |  |           |  |                                                                                        |  |
|                        |                                                                                                    |          |          |             |           |                |                                                                      |                        |                                                                                                    |                                                 |                              |                    |              |               |  |           |  |                                                                                        |  |
|                        |                                                                                                    |          |          |             |           |                |                                                                      |                        |                                                                                                    |                                                 |                              |                    |              |               |  |           |  |                                                                                        |  |
|                        |                                                                                                    |          |          |             |           |                |                                                                      |                        |                                                                                                    |                                                 |                              |                    |              |               |  |           |  |                                                                                        |  |
|                        |                                                                                                    |          |          |             |           |                |                                                                      |                        |                                                                                                    |                                                 |                              |                    |              |               |  |           |  |                                                                                        |  |
|                        | Aktivní seznam souřadnic: D.Ndplomka/merení/GNSS.crd                                                                                                    |          |          |             | $\bullet$ |                |                                                                      |                        | <b>Heddisede</b>                                                                                             |                                                 |                              |                    |              |               |  |           |  | $\overline{4}$                                                                         |  |
| Q<br>÷                 | Sem zadejte hledaný výraz                                                                                                    |          |          | Ei          |           |                |                                                                      |                        |                                                                                                    |                                                 |                              |                    |              |               |  |           |  | $\sim$ <b>Q</b> $\approx$ $\approx$ $\approx$ $\approx$ $\frac{9.15}{06.05.2021}$<br>見 |  |

*Obr 44: Výpočet polygonu - "Načíst pořad ze zápisníku"*

|   | Soubor Databáze Editace Souřadnice Výpočty Nástroje Okno Nápověda<br><b>るは日の   日 日   タ + サ ± **   14 ◎   ↓ v   日</b><br>Konfigurace: Groma.ini v  Předčiali: |          |          |             |    |                |              |                        | VIII Köd kvality: VIII Měříko: 0.999868940944 VIII Najdi bod: VIII Výšky M Protokolovat souř. Aktivní souř.: Primámí |                        |                                     | $\vee$             |        |               |                                                                                                    |           |  |  |
|---|----------------------------------------------------------------------------------------------------|----------|----------|-------------|----|----------------|--------------|------------------------|----------------------------------------------------------------------------------------------------|------------------------|-------------------------------------|--------------------|--------|---------------|----------------------------------------------------------------------------------------------------|-----------|--|--|
|   | <b>YXXX PAAAX/ wm H ABO X DO Y X</b>                                                                                                    |          |          |             |    |                |              |                        |                                                                                                    |                        |                                     |                    |        |               |                                                                                                    |           |  |  |
|   |                                                                                                    |          |          |             |    |                |              |                        |                                                                                                    |                        |                                     |                    |        |               |                                                                                                    |           |  |  |
|   | TPP_4.mes": Méření<br>Předě. Číslo                                                                                                    |          |          |             |    |                |              |                        | <sup>"GNSS.crd": Souřadnice</sup>                                                                                    |                        |                                     |                    |        |               | $\begin{array}{ c c c c c }\n\hline\n\multicolumn{1}{ c }{\textbf{a}} & \multicolumn{1}{ c }{\textbf{a}} & \multicolumn{1}{ c }{\textbf{a}}\n\end{array}$ | $\lambda$ |  |  |
| E | 4002                                                                                                    | Hz       |          | Z Vod.dělka | dH | 0.00           | Signál Popis |                        | Předě, Čislo<br>4001                                                                                                 | Y<br>736 037 283       | $\mathbf{x}$<br>1044 180.802        | zl<br>230.194      |        | Typ Kv. Popis |                                                                                                    |           |  |  |
|   | 4001                                                                                                    | 277.9745 | 100,0036 | 86,662      |    | 0.000          | OR           |                        | 4002                                                                                                    | 736 016.139            | 1044 096.759                        | 230.319            |        |               |                                                                                                    |           |  |  |
| ▫ | 4003<br>4003                                                                                                    | 66,0082  | 99.7718  | 67,987      |    | 0.000<br>0.000 |              |                        | 4006<br>4007                                                                                                    | 736 179.784            | 1043859.604<br>1043 779.357         | 231.959<br>233.768 |        |               |                                                                                                    |           |  |  |
|   | 4002                                                                                                    | 123,8693 | 100.2295 | 67,987      |    | 0.000          |              | Polygonový pořad - [3] |                                                                                                    | 736 304.180            | $\overline{?}$ $\times$             |                    |        |               |                                                                                                    |           |  |  |
| Ξ | 4004<br>4004                                                                                                    | 305.2312 | 99.5049  | 72,689      |    | 0.000<br>0.000 |              |                        |                                                                                                    |                        |                                     |                    |        |               |                                                                                                    |           |  |  |
|   | 4003                                                                                                    | 83.5620  | 100.4958 | 72.689      |    | 0.000          |              |                        | Počáteční bod Koncový bod Měřená data Výsledky Nastavení. Vet /Výstupy                                               |                        |                                     |                    |        |               |                                                                                                    |           |  |  |
| Ε | 4005<br>4005                                                                                                    | 259,5048 | 99.6187  | 79,773      |    | 0.000<br>0.000 |              | Bod                    | x.<br>Y.                                                                                                    | $\mathbb{Z}$<br>0.0043 | Úhlový uzávěr:                      |                    |        |               |                                                                                                    |           |  |  |
|   | 4004                                                                                                    | 217.3977 | 100.3822 | 79.773      |    | 0.000          |              |                        | 2 4003 736023.890 1044029.215 230.535<br>231.071 236052.664 1043962.465 231.071                                      |                        | Odchyka X/Y                         |                    |        |               |                                                                                                    |           |  |  |
|   | 4006<br>4006                                                                                                    | 4.3343   | 99.6416  | 84.622      |    | 0.000<br>0.000 |              |                        | 231.517 4005 736109.040 1043906.029 231.517                                                                          |                        | $0.000/-0.013$<br>Polohová odchyka: |                    |        |               |                                                                                                    |           |  |  |
|   | 4005                                                                                                    | 305,1947 | 100.3591 | 84,622      |    | 0.000          |              |                        |                                                                                                    | 0.013                  |                                     |                    |        |               |                                                                                                    |           |  |  |
|   | 4007                                                                                                    | 104.6977 | 99.2464  | 148.033     |    | 0.000          |              |                        | Typ pořadu: Vetknutý, oboustranné orientovaný                                                                        | $-0.125$               | Výškový uzávěr:                     |                    |        |               |                                                                                                    |           |  |  |
|   |                                                                                                    |          |          |             |    |                |              |                        | Vyrovnání: Klasicky v Výškový výpočet                                                                                |                        | Ulo Et                              |                    |        |               |                                                                                                    |           |  |  |
|   |                                                                                                    |          |          |             |    |                |              |                        |                                                                                                    |                        |                                     |                    |        |               |                                                                                                    |           |  |  |
|   |                                                                                                    |          |          |             |    |                |              | Protokol               |                                                                                                    |                        | Nový pořad Výpočet                  |                    |        |               |                                                                                                    |           |  |  |
|   |                                                                                                    |          |          |             |    |                |              |                        |                                                                                                    |                        |                                     |                    |        |               |                                                                                                    |           |  |  |
|   |                                                                                                    |          |          |             |    |                |              |                        |                                                                                                    |                        |                                     |                    |        |               |                                                                                                    |           |  |  |
|   |                                                                                                    |          |          |             |    |                |              |                        |                                                                                                    |                        |                                     |                    |        |               |                                                                                                    |           |  |  |
|   |                                                                                                    |          |          |             |    |                |              |                        |                                                                                                    |                        |                                     |                    |        |               |                                                                                                    |           |  |  |
|   |                                                                                                    |          |          |             |    |                |              |                        |                                                                                                    |                        |                                     |                    |        |               |                                                                                                    |           |  |  |
|   |                                                                                                    |          |          |             |    |                |              |                        |                                                                                                    |                        |                                     |                    |        |               |                                                                                                    |           |  |  |
|   |                                                                                                    |          |          |             |    |                |              |                        |                                                                                                    |                        |                                     |                    |        |               |                                                                                                    |           |  |  |
|   |                                                                                                    |          |          |             |    |                |              |                        |                                                                                                    |                        |                                     |                    |        |               |                                                                                                    |           |  |  |
|   |                                                                                                    |          |          |             |    |                |              |                        |                                                                                                    |                        |                                     |                    |        |               |                                                                                                    |           |  |  |
|   |                                                                                                    |          |          |             |    |                |              |                        | Aktivní souřadnice: [Dle globálního nastavení] v Ukládat do: XY                                                      |                        |                                     |                    | $\vee$ |               |                                                                                                    |           |  |  |
|   |                                                                                                    |          |          |             |    |                |              |                        |                                                                                                    |                        |                                     |                    |        |               |                                                                                                    |           |  |  |
|   |                                                                                                    |          |          |             |    |                |              |                        |                                                                                                    |                        |                                     |                    |        |               |                                                                                                    |           |  |  |
|   |                                                                                                    |          |          |             |    |                |              |                        |                                                                                                    |                        |                                     |                    |        |               |                                                                                                    |           |  |  |
|   |                                                                                                    |          |          |             |    |                |              |                        |                                                                                                    |                        |                                     |                    |        |               |                                                                                                    |           |  |  |
|   |                                                                                                    |          |          |             |    |                |              |                        |                                                                                                    |                        |                                     |                    |        |               |                                                                                                    |           |  |  |
|   |                                                                                                    |          |          |             |    |                |              |                        |                                                                                                    |                        |                                     |                    |        |               |                                                                                                    |           |  |  |
|   |                                                                                                    |          |          |             |    |                |              |                        |                                                                                                    |                        |                                     |                    |        |               |                                                                                                    |           |  |  |
|   |                                                                                                    |          |          |             |    |                |              |                        |                                                                                                    |                        |                                     |                    |        |               |                                                                                                    |           |  |  |
|   |                                                                                                    |          |          |             |    |                |              |                        |                                                                                                    |                        |                                     |                    |        |               |                                                                                                    |           |  |  |
|   | Aktivní seznam souřadnic: D.\diplomka\mereni\GNSS.crd                                                                                                    |          |          |             |    |                |              |                        |                                                                                                    |                        |                                     |                    |        |               |                                                                                                    |           |  |  |

*Obr 45: Výpočet polygonu*

Tímto postupem byl vypočítán každý polygon. Po výpočtu byly ukládány veškeré protokoly pro kontrolu měření. Protokoly jsou uvedeny v příloze č. 10. Pro kontrolu správnosti výpočtu byla kontrolována polohová odchylka. Předpis SŽDC nám udává vzorec pro výpočet polohové

odchylky, kterou nesmí výsledná polohová odchylka překročit. Tato přesnost byla dodržena ve všech polygonech.

Vzorec pro výpočet polohové odchylky [1]:  $\sigma_P = 0.002 \cdot \sqrt{(s)} + 0.02$ kde s je celková délka pořadu v metrech.

$$
\sigma_P = 0.002 \cdot \sqrt{(305.070 \, m)} + 0.02
$$

$$
\sigma_P = 0.055 \, m
$$

## 5.2 Výpočet polygonového pořadu v programu Gama

Postup výpočtu polygonového pořadu je popsán v kapitole 3.5. Každý měřený polygonový pořad byl vypočítán v programu GAMA. Pro délky byla nastavena hodnota přesnosti dálkoměru 2,2 mm a pro úhly byla nastavena přesnost 0,35 mgon, která byla vypočítána ze vzorce:

$$
\sigma_{\varphi 3sk} = \frac{\sigma_{\varphi}}{\sqrt{3}}
$$

$$
\sigma_{\varphi 3sk} = \frac{0.6 \text{ mgon}}{\sqrt{3}} = 0.35 \text{ mgon}
$$

kde  $\sigma_{\varphi}$  je přístrojová směrodatná odchylka vodorovného směru měřeného v jedné skupině. Vstupními veličinami do výpočtu byly vodorovné směry, zenitové úhly a vodorovné délky zredukované do S-JTSK.

Vstupní soubory jsou v příloze č. 11 a výpočetní protokoly jsou uvedeny v příloze č.11. Vstupní souřadnice fixních bodů:

| Č.B. | Y [m]      | X[m]        |
|------|------------|-------------|
| 4001 | 736037.283 | 1044180.802 |
| 4002 | 736016.139 | 1044096.759 |
| 4006 | 736179.784 | 1043859.604 |
| 4007 | 736304.180 | 1043779.357 |

*Tab 18: Souřadnice fixníxh bodů polygonu*

# 5.3 Zhodnocení výsledků

# 5.3.1 Porovnání polohové odchylky z výpočtu v programu Groma

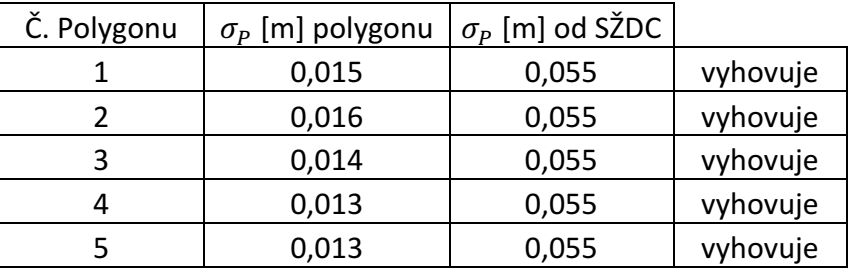

*Tab 19: Porovnání polohové odchylky*

## 5.3.2 Souřadnice polygonu z Gromy

## Polygonový pořad 1

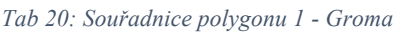

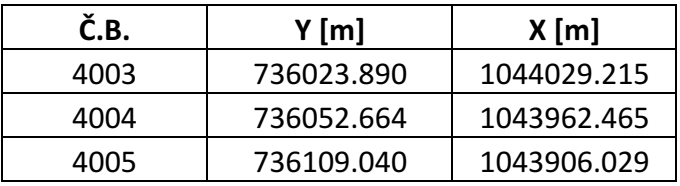

# Polygonový pořad 2

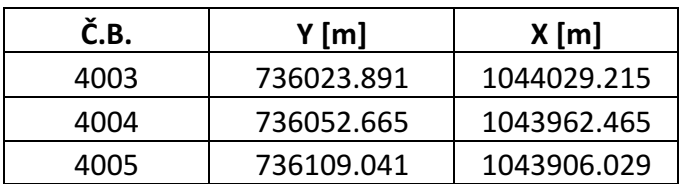

## *Tab 21: Souřadnice polygonu 2 - Groma*

## Polygonový pořad 3

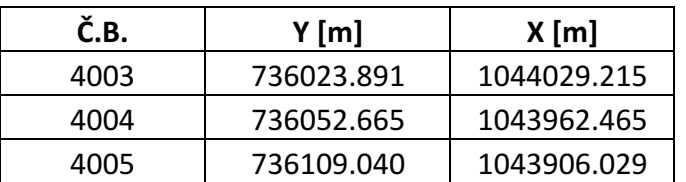

#### *Tab 22: Souřadnice polygonu 3 - Groma*

# Polygonový pořad 4

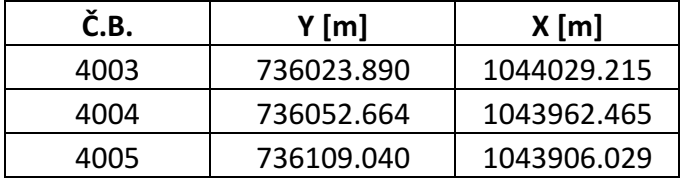

#### *Tab 23: Souřadnice polygonu 4 - Groma*

# Polygonový pořad 5

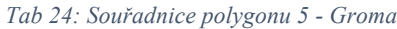

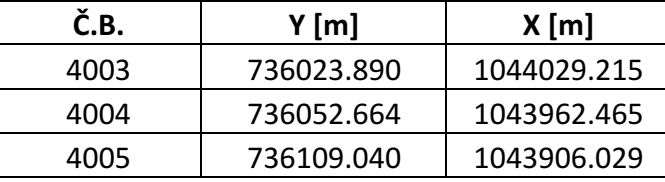

Souřadnice bodů mezi polygonovými pořady se liší v řádu milimetru v Y-ové souřadnici.

## 5.3.3 Souřadnice polygonu z programu GAMA

## Polygonový pořad 1

#### *Tab 25: Souřadnice polygonu 1 - Gama*

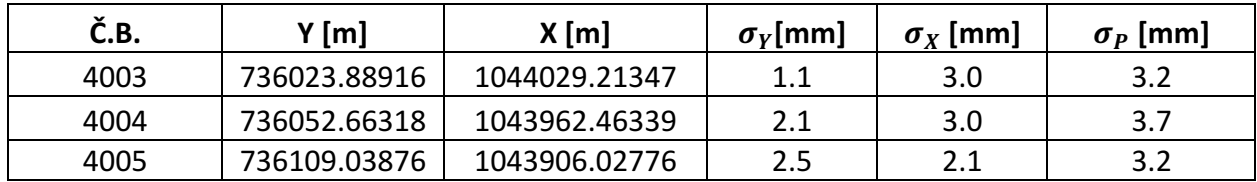

# Polygonový pořad 2

#### *Tab 26: Souřadnice polygonu 2 - Gama*

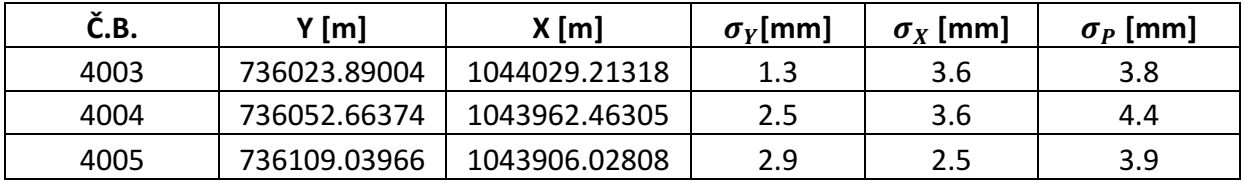

## Polygonový pořad 3

#### *Tab 27: Souřadnice polygonu 3 - Gama*

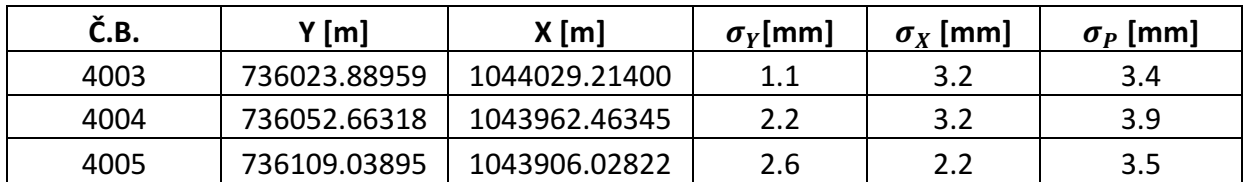

# Polygonový pořad 4

#### *Tab 28: Souřadnice polygonu 4 - Gama*

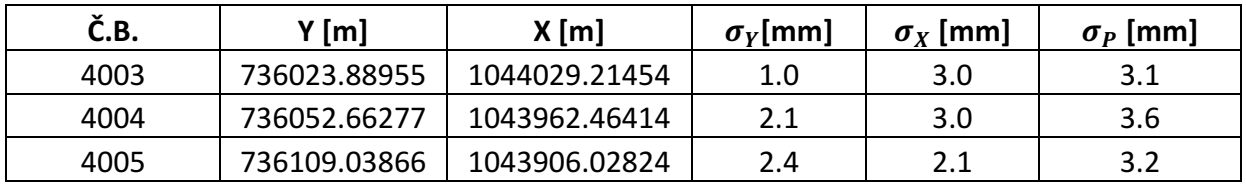

# Polygonový pořad 5

#### *Tab 29: Souřadnice polygonu 5 - Gama*

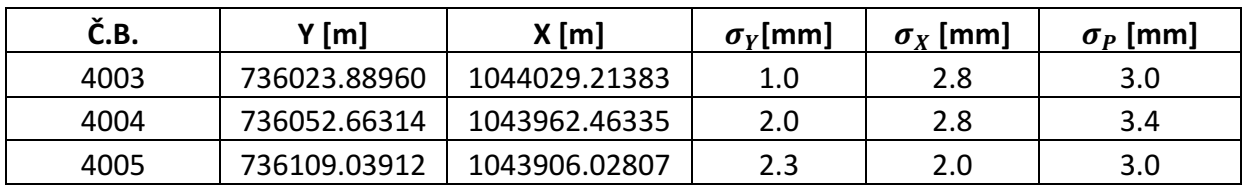

Souřadnice bodů mezi polygonovými pořady se liší v řádu centimetrů v Y-ové souřadnici a v řádu centimetrů v X-ové souřadnici.

## 5.3.4 Porovnání souřadnic z programů

## Polygon 1

*Tab 30: Porovnání souřadnic polygon 1*

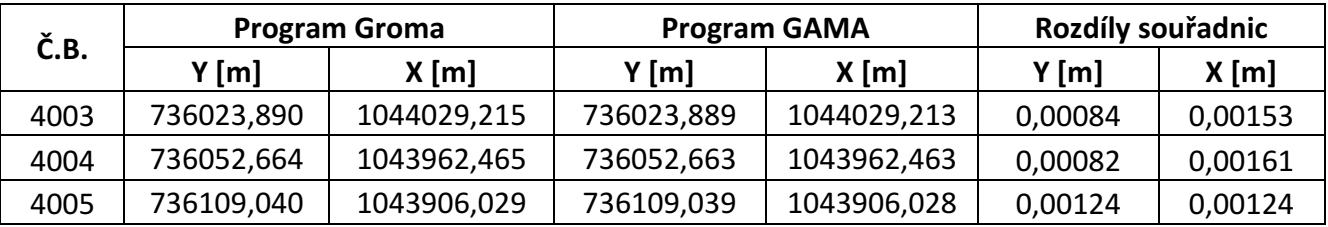

## Polygon 2

*Tab 31: Porovnání souřadnic polygon 2*

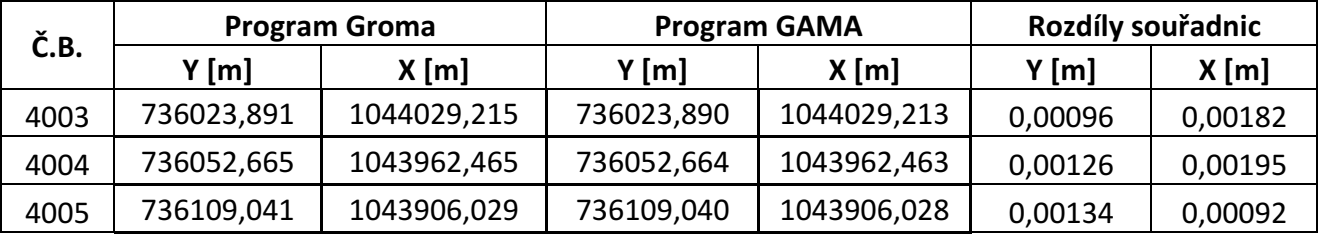

# Polygon 3

*Tab 32: Porovnání souřadnic polygon 3*

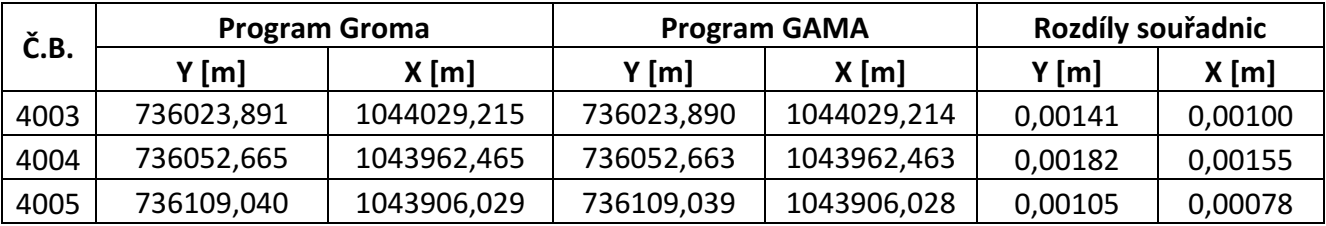

## Polygon 4

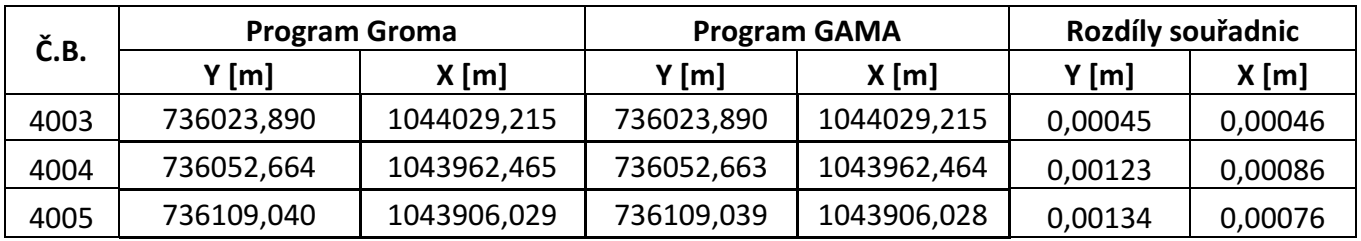

*Tab 33: Porovnání souřadnic polygon 4*

# Polygon 5

*Tab 34: Porovnání souřadnic polygon 5*

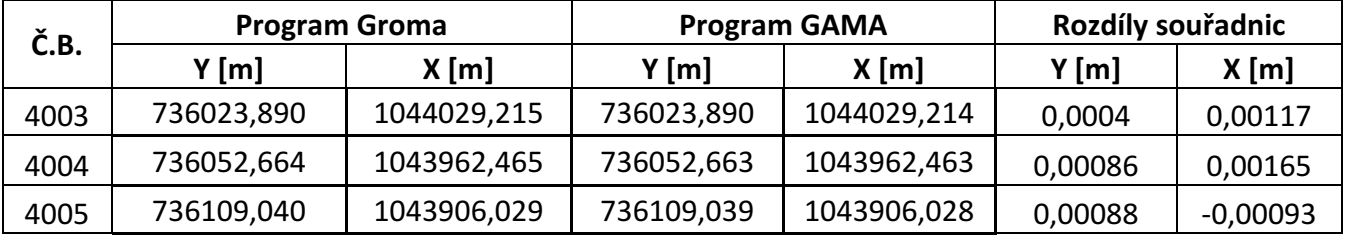

Souřadnice se od sebe liší v řádech jednotek milimetrů, což je způsobeno zaokrouhlováním výpočetních programů.

# 5.3.5 Zhodnocení opakovaného měření polygonového pořadu

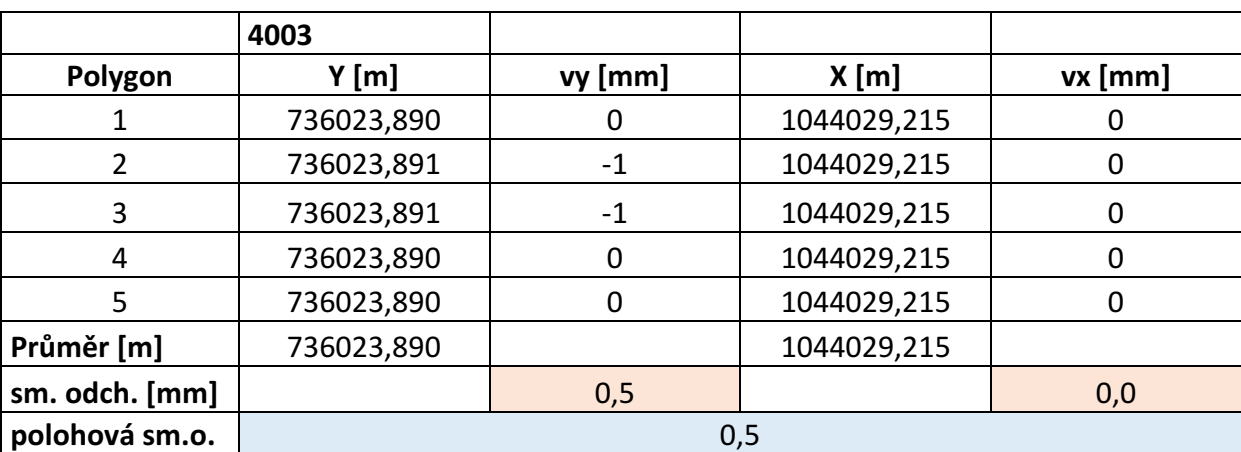

*Tab 35: Zhodnocení opakovaného měření pro bod 4003*

|                | 4004       |         |             |        |
|----------------|------------|---------|-------------|--------|
| Polygon        | Y[m]       | vy [mm] | X[m]        | vx[mm] |
|                | 736052,664 |         | 1043962,465 |        |
| 2              | 736052,665 | $-1$    | 1043962,465 | 0      |
| 3              | 736052,665 | -1      | 1043962,465 |        |
| 4              | 736052,664 | 0       | 1043962,465 |        |
| 5              | 736052,664 |         | 1043962,465 |        |
| Průměr [m]     | 736052,664 |         | 1043962,465 |        |
| sm. odch. [mm] |            | 0,5     |             | 0,0    |
| polohová sm.o. | 0,5        |         |             |        |

*Tab 36: Zhodnocení opakovaného měření pro bod 4004*

*Tab 37: Zhodnocení opakovaného měření pro bod 4005*

|                | 4005       |         |             |        |  |
|----------------|------------|---------|-------------|--------|--|
| Polygon        | Y[m]       | vy [mm] | X[m]        | vx[mm] |  |
|                | 736109,04  | Ω       | 1043906,029 | Ü      |  |
|                | 736109,041 | $-1$    | 1043906,029 | 0      |  |
| 3              | 736109,04  | 0       | 1043906,029 | 0      |  |
| 4              | 736109,04  | 0       | 1043906,029 | 0      |  |
| 5              | 736109,04  | 0       | 1043906,029 | 0      |  |
| Průměr [m]     | 736109,040 |         | 1043906,029 |        |  |
| sm. odch. [mm] |            | 0,4     |             | 0,0    |  |
| polohová sm.o. | 0,4        |         |             |        |  |

Na základě opakovaného měření polygonového pořadu a opakovaného výpočtu bylo určeno 5 sad souřadnic pro určované body. Měření bylo prováděno v jeden den za stejných observačních podmínek. Před každým měřením polygonového pořadu byla provedena centrace a horizontace na všech stativech. Vzájemným porovnáním vypočtených souřadnic byly určeny výběrové směrodatné odchylky jednoho určení souřadnice Y a X a z nich polohová směrodatná odchylka. Velikost polohových směrodatných odchylek 0,5 mm ukazuje, že při důsledné centraci a horizontaci a při dodržení měřického postupu je rozptyl výsledků velmi malý a několikanásobně menší než požadují drážní předpisy. Na základě těchto výsledků je možné uvažovat o možnosti změnit předpis a snížit např. počet skupin měření nebo povolit používání přístrojů s větší směrodatnou odchylkou měření úhlů.

## 6 Použité programy

### 6.1 PrecisPlanner 3D

PrecisPlanner 3D je program k plánování postupu a přesnosti měření inženýrskogeodetických sítí dle zadání zakázky. Před výpočtem je možné v mapě souřadnic přidat nebo odebrat a stanovit fixní/vyrovnané body a v mapě měření definovat vodorovné směry, zenitové úhly, vodorovné/šikmé délky a jejich směrodatné odchylky. Výpočet je prováděn v programu GNU Gama, který využívá vyrovnání metodou nejmenších čtverců. Výsledky je možné uložit ve formě tabulky, protokolu a kovarianční matice.

 [5] 

### 6.2Gama

Gama je program pro vyrovnání rovinných i prostorových sítí. Mezi hlavní možnosti programu patří vyrovnání volných i vázaných sítí, měřené veličiny vstupující do vyrovnání mohou být šikmé i vodorovné délky, osnovy směrů, úhly, převýšení. Program si sám umí vypočítat přibližné souřadnice z měření, stačí zadat dva body v souřadnicích. Výsledkem výpočtu MNČ jsou vyrovnané souřadnice, vyrovnaná měření a kovarianční matice vyrovnaných souřadnic. Vstupem do programu je XML textový soubor, který obsahuje měření, přesnost měření, přibližné souřadnice a další údaje.

[8]

#### 6.3Groma

Groma je geodetický systém pracující v prostředí MS Windows. Systém je určen ke komplexnímu zpracování geodetických dat od surových údajů přenesených z totální stanice až po výsledné seznamy souřadnic, výpočetní protokoly a kontrolní kresbu. Lze v něm řešit všechny základní geodetické úlohy. Navíc obsahuje jednoduchou grafiku a možnost digitalizace rastrových dat. Umí zpracovávat data ve formátech všech běžných záznamníků, dávkově i jednotlivými výpočty.

[3]

## 8 Závěr

Cílem práce bylo provést analýzu přesnosti určení souřadnic bodů pomocí oboustranně připojeného a orientovaného polygonového pořadu v drážním prostředí. Pro analýzu byly uvažovány totální stanice se směrodatnou odchylkou měření úhlů 1", 2"a 3". K analýze byly navrženy 3 typy pořadů s různým směrovým uspořádáním (přímé úseky, směrový oblouk) a různými délkami záměr. Jejich hodnocení bylo provedeno v programu PrecisPlanner 3D. Při analýze bylo uvažováno měření v 1 skupině, ve 2 skupinách a ve 3 skupinách, jak požadují drážní předpisy. Z výsledků teoretických výpočtů s modelovanými souřadnicemi a modelovanými měřeními plyne, že všechny uvažované přístroje a počty opakování měření splňují drážní požadavky přesnosti na určení souřadnic bodu pomocí polygonového pořadu. Na základě těchto výsledků by bylo možné uvažovat o úpravě předpisů a připustit používání přístrojů s větší směrodatnou odchylkou měření nebo snížit počet skupin měření.

Teoretické rozbory byly ověřeny praktickým měřením na nepoužívané železniční trati. K měření byl použit přístroj Trimble S3, který byl zapůjčen firmou Chládek a Tintěra Havlíčkův Brod, a.s. U přístroje byla nejprve ověřena přesnost měření podle normy ČSN ISO 17123-3. Následovalo zaměření navrženého oboustranně připojeného a orientovaného polygonového pořadu v 5 opakování. Mezi každým opakováním měření pořadu byla změněna centrace a horizontace. Pořad byl veden reálným drážním terénem a stativy byly postaveny v různých materiálech – štěrk, hlína, beton. Z výsledků výpočtů plyne, že u každého pořadu byly určeny body s požadovanou přesností a přesnost odpovídá modelovaným hodnotám. Z 5 opakovaných měření byla určena u jednotlivých bodů polohová směrodatná odchylka 0,5 mm, což značí, že při dodržení technologického postupu je dosažená přesnost mnohem vyšší než požadovaná. Na základě těchto závěrů by bylo také možné začít uvažovat o zmírnění nároků na měření.

V původním plánu pro diplomovou práci bylo provést opakované měření polygonového pořadu za různých ročních období a různých atmosférických podmínek. Toto bohužel nebylo kvůli Covid situaci realizováno, ale může to být námětem na další práce. Dalším doporučením pro možné budoucí testování by bylo umístit na počátku a na konci pořadu nucenou centraci, čímž by se zvětšila jistota získaných výsledků.

# Seznam použitých zdrojů a literatury

- [1] SŽDC M20/007 Metodický pokyn, Železniční bodové pole; SŽDC 2018
- [2] Ratiborský,J.: Geodézie 10.Česká technika nakladatelství, 1. vydání. Praha, 2004. ISBN 80-01-02198-X.
- [3] Pártlová,L.: Geodetická dokumentace železniční stanice Lípa. Bakalářská práce. FSv ČVUT, Praha, 2019.
- [4] Speciální geodézie: Globální navigační systémy (GNSS). Dostupné online z: https://k154.fsv.cvut.cz/vyuka/geodezie\_geoinformatika/vy1/OBS/GNSS\_obs.pdf [cit. 08.03.2021].
- [5] Štroner, M.: PrecisPlanner 3D v3.1.0. Návod. Fsv ČVUT, Praha, 2012.
- [6] SYLABUS PŘEDNÁŠKY 8 Z GEODÉZIE 1. Dostupné online z: https://k154.fsv.cvut.cz/vyuka/geodezie\_geoinformatika/ged1/Geodezie\_1\_20\_pred naska\_8.pdf [cit. 27.04.2021]
- [7] PROFIGEO: Trimble S3. Dostupné online z: http://www.profigeo.info/down/trimbles3.pdf [cit. 3.4.2021]
- [8] Speciální geodézie: Program Gama. Dostupné online z: https://k154.fsv.cvut.cz/vyuka/geodezie/ing2/navod Gama.pdf [cit. 3.5.2021]
- [9] TRIMBLE. Technický popis GeoExplorer 6000 GeoXR GNSS přijímač do ruky. Dostupné online z: http://trl.trimble.com/docushare/dsweb/Get/Document-592015/022543-536C-CZE\_GeoXR\_DS\_0413\_LR.pd [cit. 4.5.2021]
- [10] ČSN ISO 17123-3. Optika a optické přístroje Terénní postupy pro zkoušení geodetických a měřických přístrojů: Část 3: Teodolity. Český normalizační institut, 2005.
- [11] Hampacher, M. Štroner, M.: Zpracování a analýza měření v inženýrské geodézii. Česká technika – nakladatelství ČVUT, 2. vydání. Praha, 2015. ISBN 978-80-01-05843-5.
- [12] Štroner, M.: PrecisPlanner 3D v3.1.0. Návod. FSv ČVUT, Praha, 2012.
- [13] Böhm, J. Radouch, V. Hampacher, M.: Teorie chyb a vyrovnávací počet. Geodetický a kartografický podnik Praha, 2. vydání, Praha, 1990. ISBN 80-7011-056-2.
- [14] GEOTRONICS PRAHA: Trimble TSC3. Dostupné online z: http://geotronics.cz/geodezie/kontrolni-jednotky/trimble-tsc3/ [cit. 10.5.2021].
- [15] DIRECTINDUSTRY: GNSS surveying system Trimble GeoExplorer. Dostupné online z: https://www.directindustry.com/prod/trimble/product-14795-824723. [cit. 10.5.2021]
- [16] ALLTERRACENTRAL: Trimble Zephyr Model 2 GPS GNSS Antenna. Dostupné onlone z: https://allterracentral.com/products.html/surveyequipment/trimble\_zephyr2gps\_antenna.html [cit. 10.5.2021]
- [17] Mapy.cz. Dostupné z: https://mapy.cz/letecka?x=15.5928260&y=49.6144869&z=16 [cit. 10.5.2021]
- [18] Mapy.cz. Dostupné z: https://mapy.cz/zakladni?x=15.5929225&y=49.6137987&z=17 [cit. 10.5.2021]
- [19] Mapy.cz. Dostupné z: https://mapy.cz/zakladni?x=14.5153689&y=50.0877642&z=17&source=pubt&id=153 06612 [cit. 10.5.2021]

# Seznam obrázků

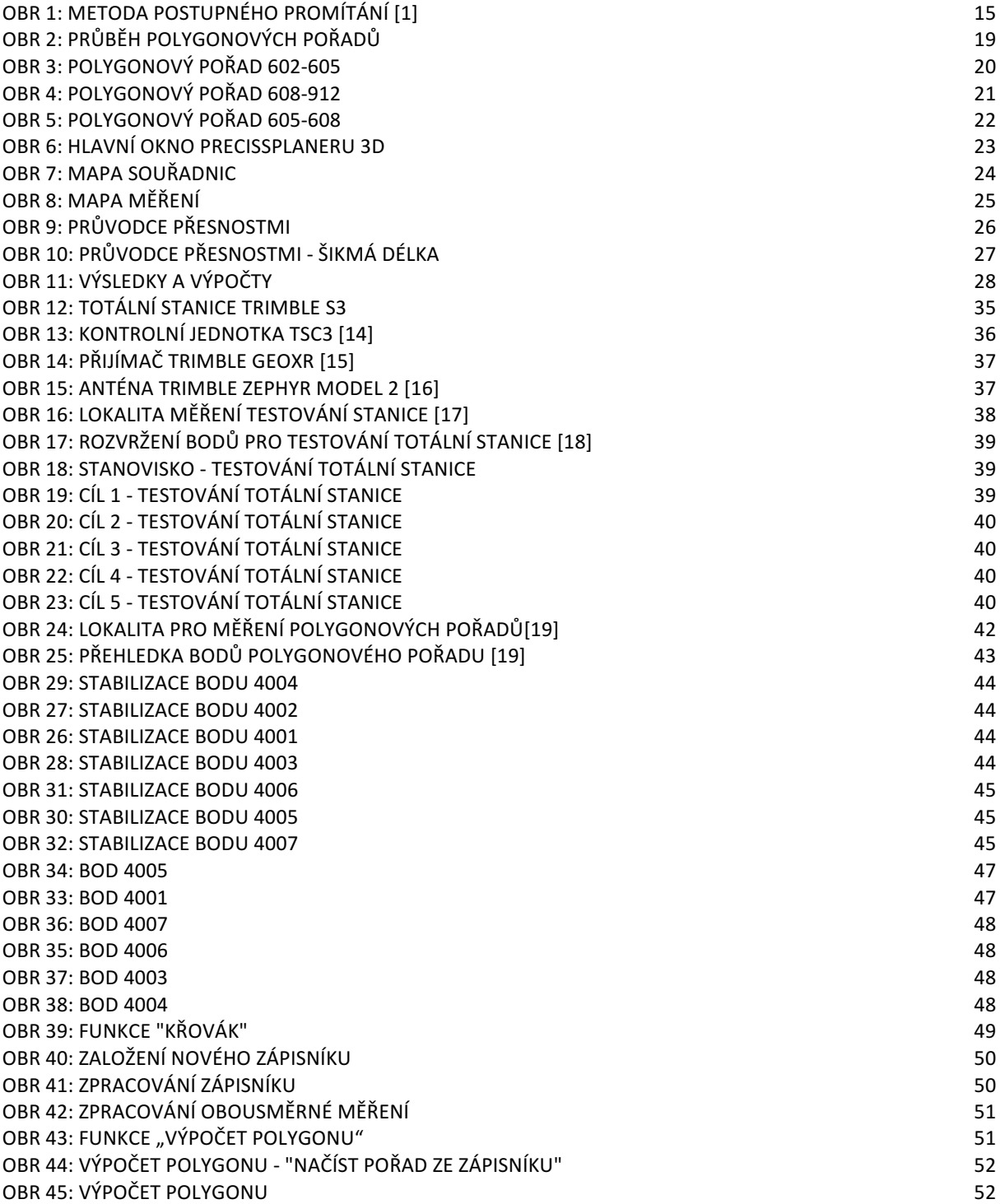

# Seznam tabulek

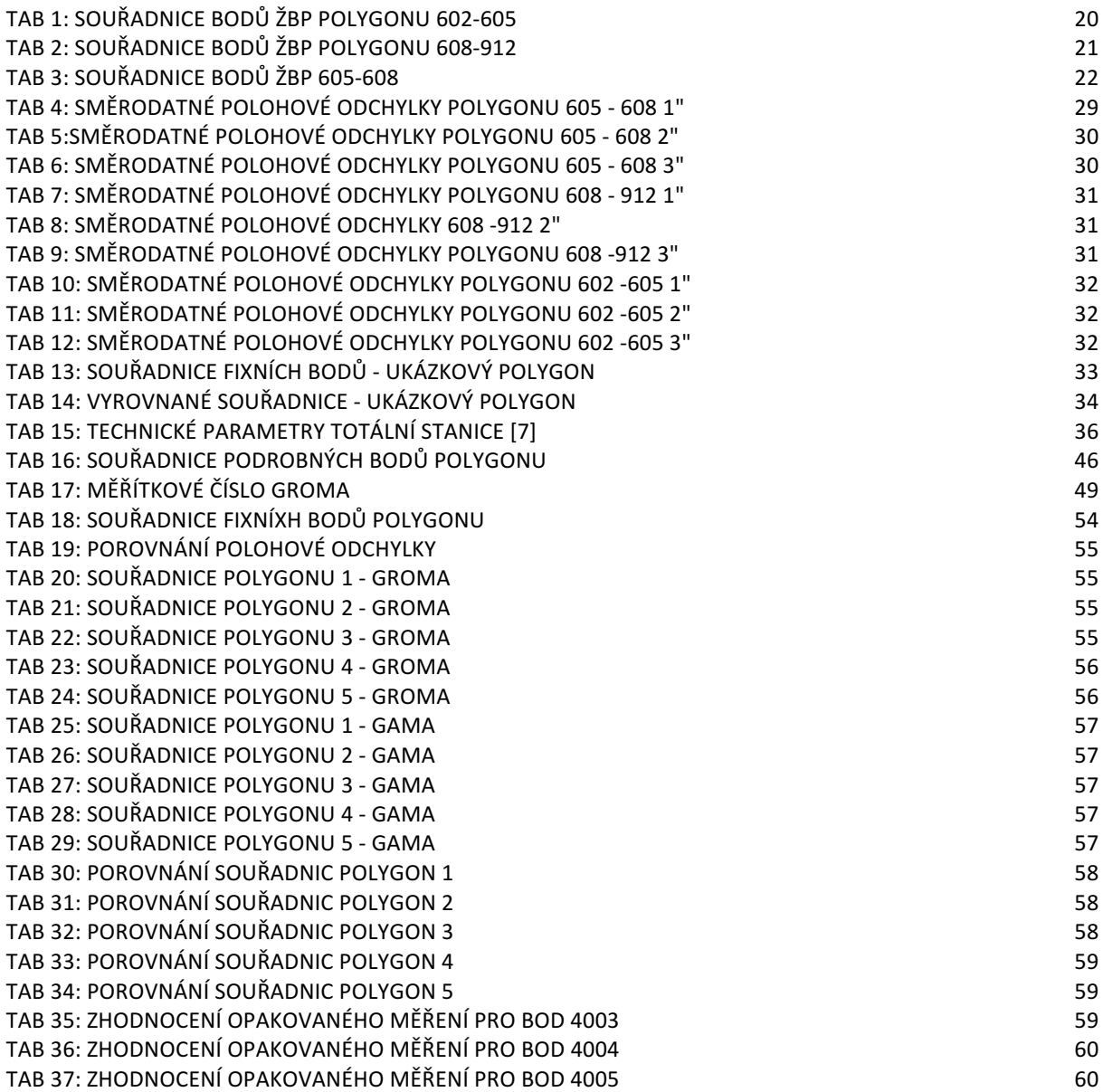

# Seznam příloh

# PAPÍROVÉ PŘÍLOHY

PŘÍLOHA 1: KALIBRAČNÍ LISTY TOTÁLNÍ STANICE **Standard a statem a statem a statem a statem a statem a statem a** 66

## ELEKTRONICKÉ PŘÍLOHY

PŘÍLOHA 2: Vstupni\_soubory\_souradnice\_PrecisPlanner PŘÍLOHA 3: Vstupni\_soubory\_mereni\_PrecisPlanner PŘÍLOHA 4: tabulky\_PrecisPlanner PŘÍLOHA 5: protokoly\_Precisplanner PŘÍLOHA 6: Gama\_vstupni\_soubor\_ukazkovy\_polygon.gkf PŘÍLOHA 7: Gama\_vystupni\_soubor\_ukazkovy\_polygon.txt PŘÍLOHA 8: zapisnik\_testovani\_totalni\_stanice PŘÍLOHA 9: protokoly\_GNSS PŘÍLOHA 10: protokoly zapisniky Groma PŘÍLOHA 11: vstup\_vystup\_Gama

#### Příloha 1

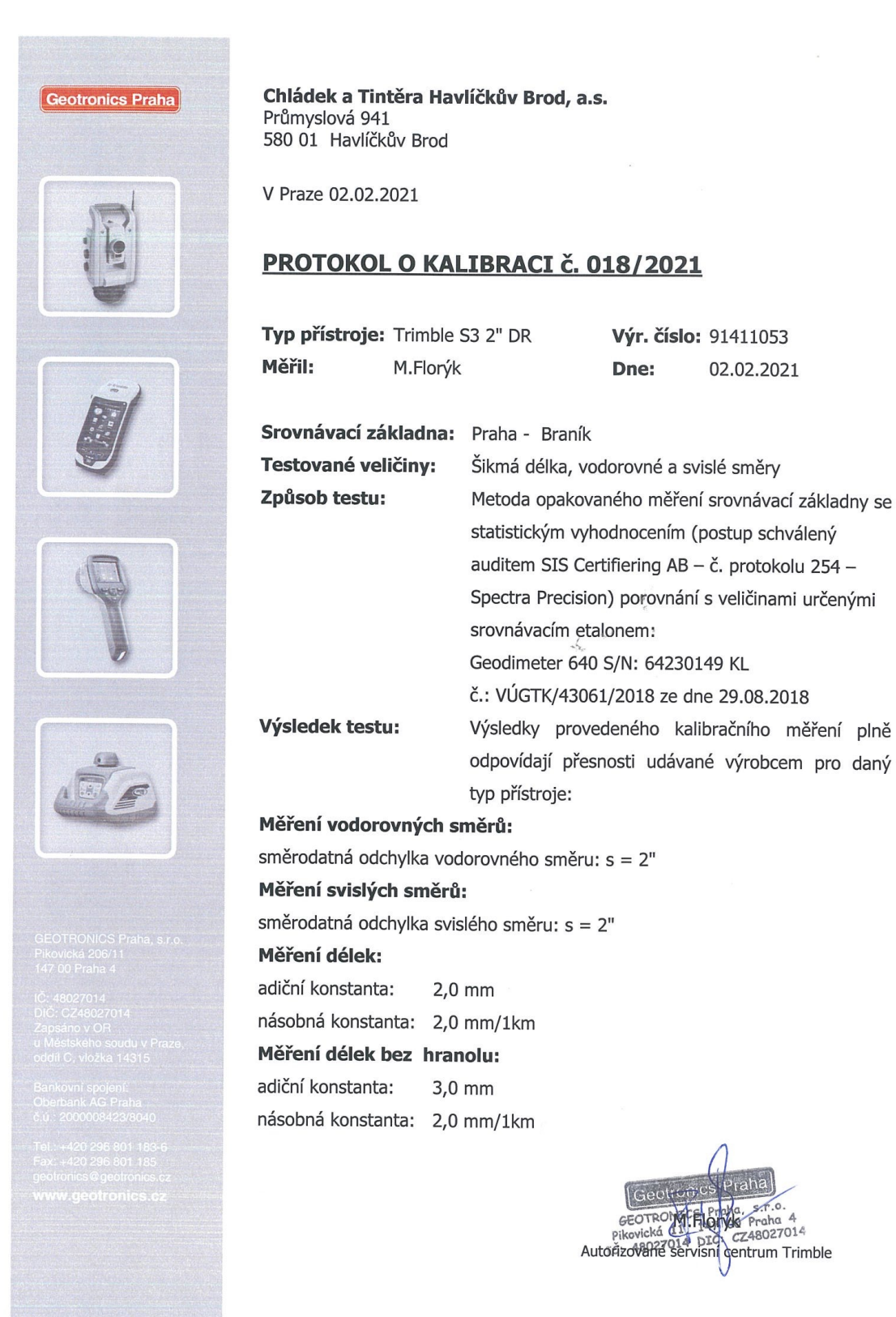